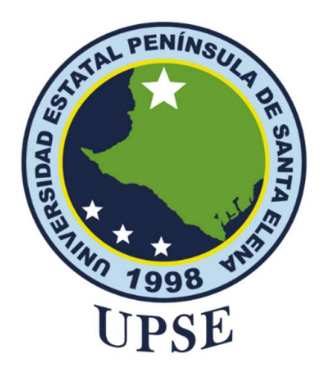

### UNIVERSIDAD ESTATAL PENÍNSULA DE SANTA ELENA FACULTAD DE SISTEMAS Y TELECOMUNICACIONES

### TÍTULO DEL TRABAJO DE TITULACIÓN DESARROLLO DE UN SISTEMA DE INTELIGENCIA DE NEGOCIOS PARA LA GESTIÓN INTEGRAL DE DATOS ACADÉMICOS Y EVALUACIÓN DOCENTE EN EL COLEGIO "JORGE BAREK"

### AUTOR

Tinoco Del Pezo Kevin Stalyn.

### PROYECTO UIC

Previo a la obtención del grado académico en INGENIERO EN TECNOLOGÍAS DE LA INFORMACIÓN

### TUTOR

ING. Tumbaco Reyes Alfredo Ramón, MGTI.

Santa Elena, Ecuador

Año 2024

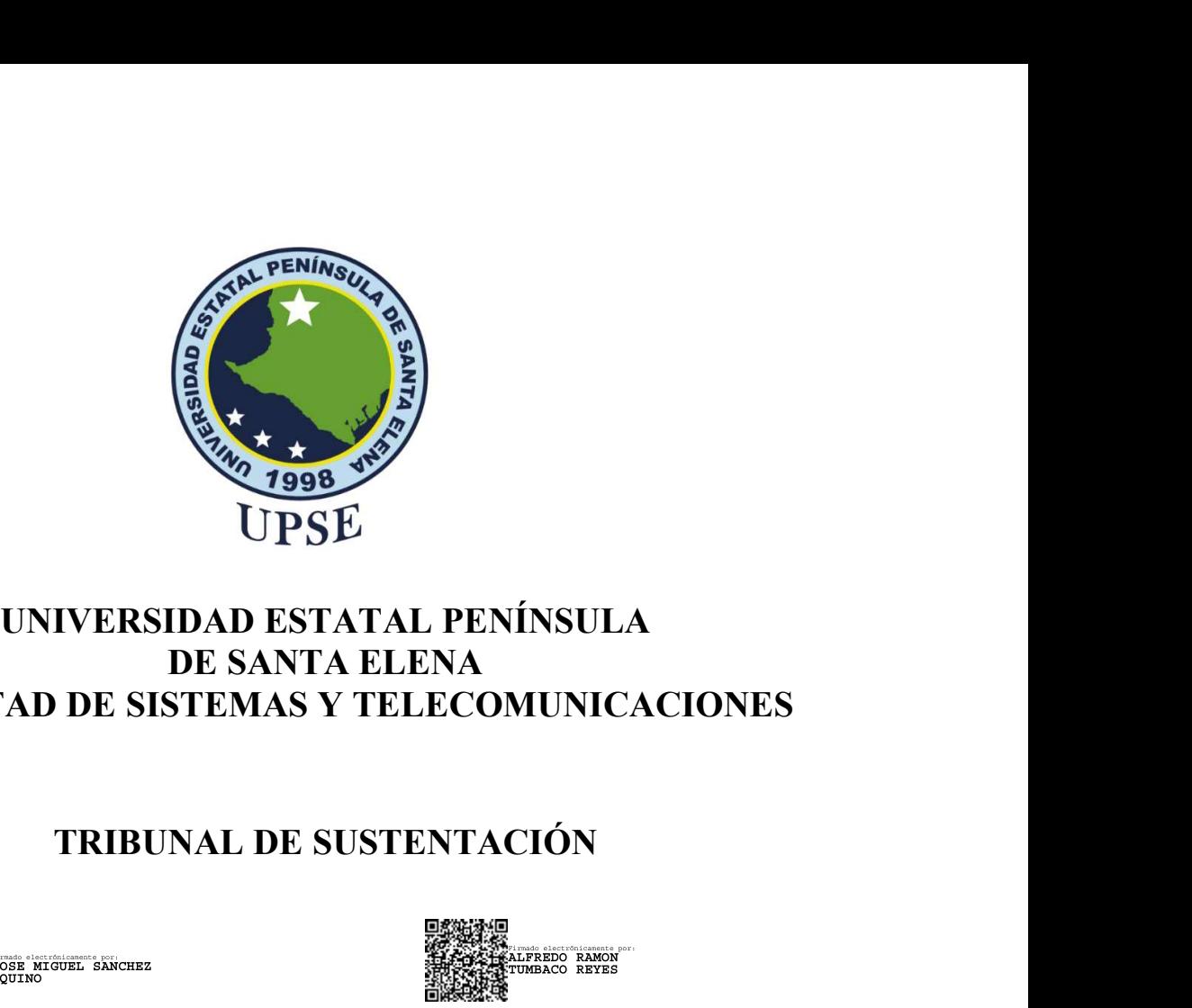

### FACULTAD DE SATERNAS Y TELECOMUNICACIONES<br>TRIBUNAL DE SANTA ELENA<br>FACULTAD DE SANTA ELENA<br>TRIBUNAL DE SUSTENTACIÓN **ISTATAL PENÍNSULA<br>
INTA ELENA<br>
ISTATAL PENÍNSULA<br>
ISTELECOMUNICACIONES<br>
E SUSTENTACIÓN<br>
ING. Alfredo Ramon Tumbaco Reyes, Mgtr.<br>
TUTOR<br>
TUTOR<br>
TUTOR<br>
TUTOR** UNIVERSIDAD ESTATAL PENÍNSULA<br>DE SANTA ELENA<br>ACULTAD DE SISTEMAS Y TELECOMUNICACIONES<br>TRIBUNAL DE SUSTENTACIÓN<br>TRIBUNAL DE SUSTENTACIÓN<br>DE SANCHEZ A, Mgtr.<br>TRIBUNAL DE SUSTENTACIÓN<br>ELECTOR DE LA CARRERA<br>TUTOR<br>CECTOR DE LA  $\frac{1}{2}$ <br>
UNIVERSIDAD ESTATAL PENÍNSULA<br>
DE SANTA ELENA<br>
FACULTAD DE SISTEMAS Y TELECOMUNICACIONES<br>
TRIBUNAL DE SUSTENTACIÓN<br>
TRIBUNAL DE SUSTENTACIÓN<br>
TRIBUNAL DE SUSTENTACIÓN<br>
TRIBUNAL DE SUSTENTACIÓN<br>
TRIBUNAL DE SUST DE SANTA ELENA<br>
TRIBUNAL DE SUSTENTACIÓN<br>
TRIBUNAL DE SUSTENTACIÓN<br>
TRIBUNAL DE SUSTENTACIÓN<br>
TRIBUNAL DE SUSTENTACIÓN<br>
TRIBUNAL DE SUSTENTACIÓN<br>
TRIBUNAL DE SUSTENTACIÓN<br>
TRIBUNAL DE SUSTENTACIÓN<br>
TRIBUNAL DE SUSTENTACIÓN L PENINSULA<br>
ECOMUNICACIONES<br>
ENTACIÓN<br>
ENTACIÓN<br>
Fredo Ramon Tumbaco Reyes, Mgtr.<br>
TUTOR<br>
The Marjorie Coronel S. Mgtr.<br>
DOCENTE GUÍA ULC<br>
DOCENTE GUÍA ULC

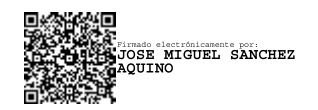

Ing. Jaime Orozco Iguasnia, Mgtr.<br>DOCENTE ESPECIALISTA

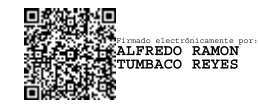

TUTOR

DOCENTE GUÍA UIC

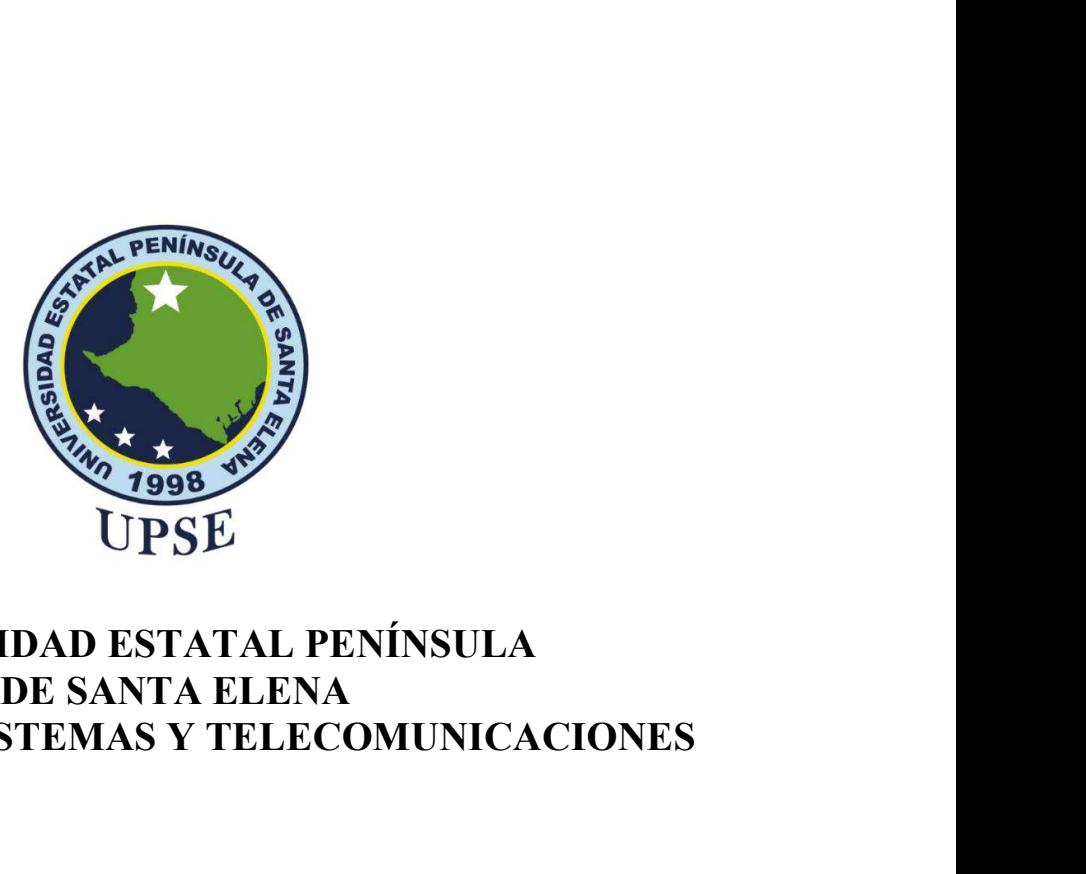

## UNIVERSIDAD ESTATAL PENÍNSULA<br>DE SANTA ELENA<br>AD DE SISTEMAS Y TELECOMUNICACIONES FERING WARD AND THE COMMUNICACIONES

### **CERTIFICACIÓN**

CERTIFICACIÓN<br>CERTIFICACIÓN<br>Certifico que luego de haber dirigido científica y técnicamente el desarrollo y estructura<br>final del trabajo, este cumple y se ajusta a los estándares académicos, razón por el cual<br>apruebo en to Final del trabajo, este cumple y se ajusta a los estándares académicos, razón por el cual del trabajo, este cumple y se ajusta a los estándares académicos, razón por el cual apruebo en todas sus partes el presente trabajo **EXECUTAD ESTATAL PENÍNSULA<br>
DE SANTA ELENA<br>
FACULTAD DE SISTEMAS Y TELECOMUNICACIONES<br>
CERTIFICACIÓN<br>
Certifico que luego de haber dirigido científica y técnicamente el desarrollo y estructura<br>
final del trabajo, este cum EXAMPLE STATAL PENÍNSULA<br>
DE SANTA ELENA<br>
FACULTAD DE SISTEMAS Y TELECOMUNICACIONES<br>
CERTIFICACIÓN<br>
Certifico que luego de haber dirigido científica y técnicamente el desarrollo y estructura<br>
final del trabajo, este cumpl IDER<br>
UNIVERSIDAD ESTATAL PENÍNSULA<br>
DE SANTA ELENA<br>
FACULTAD DE SISTEMAS Y TELECOMUNICACIONES<br>
CERTIFICACIÓN**<br>
Certifico que luego de haber dirigido científica y técnicamente el desarrollo y estructura<br>
final del trabajo **SIDAD ESTATAL PENÍNSULA<br>
DE SANTA ELENA<br>
STEMAS Y TELECOMUNICACIONES<br>
CERTIFICACIÓN**<br>
dirigido científica y técnicamente el desarrollo y estructura<br>
e y se ajusta a los estándares académicos, razón por el cual<br>
el present **ICRITHERCION**<br>
de haber dirigido científica y técnicamente el desarrollo y estructura<br>
ste cumple y se ajusta a los estándares académicos, razón por el cual<br>
sus partes el presente trabajo de titulación que fue realizado

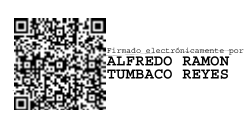

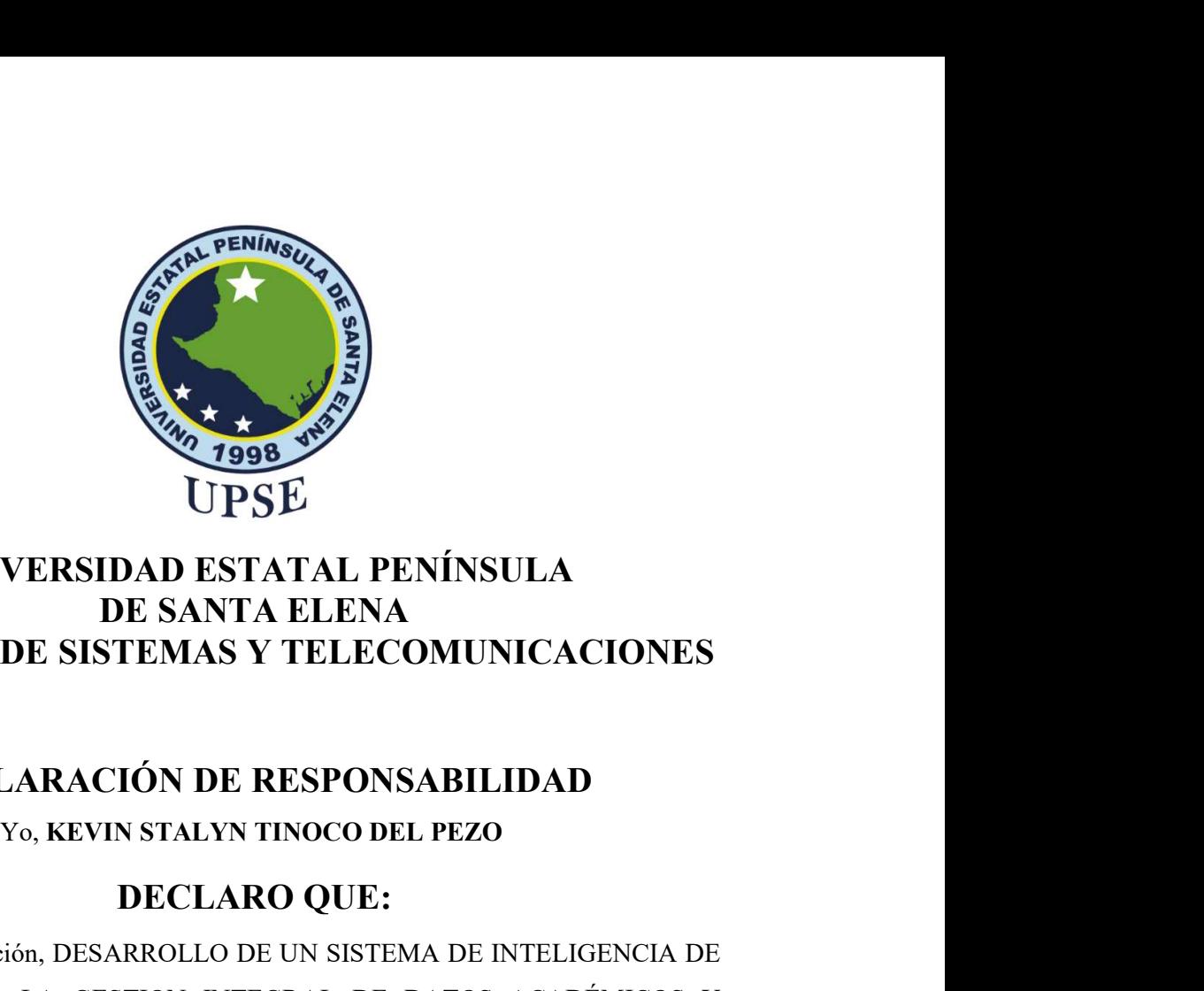

### UNIVERSIDAD ESTATAL PENÍNSULA<br>
AD DE SISTEMAS Y TELECOMUNICACIONES FENING VERMING TRANSPORTER TRANSPORTER TRANSPORTER TRANSPORTER TRANSPORTER SECULTAD DE SISTEMAS Y TELECOMUNICACIONES<br>DE SANTA ELENA<br>DE SISTEMAS Y TELECOMUNICACIONES<br>DECLARACIÓN DE RESPONSABILIDAD DECLARACIÓN DE RESPONSABILIDAD<br>
VOCALE PENÍNSULA<br>
DE SANTA ELENA<br>
DE SISTEMAS Y TELECOMUNICACIONES<br>
DECLARACIÓN DE RESPONSABILIDAD<br>
Y<sub>O,</sub> KEVIN STALYN TINOCO DEL PEZO<br>
DECLARO QUE:

**EXAMPLE DECLARD QUE:**<br> **EXAMPLE DECLARD QUE:**<br> **EXAMPLE DECLARO QUE:**<br> **EXAMPLE DECLARO QUE:**<br> **EXAMPLE DE DECLARO QUE:**<br> **DECLARO QUE:**<br> **EXAMPLE DE DE DECLARO QUE:**<br> **EXAMPLE DE DE DECLARO QUE:**<br> **EXAMPLE DE DE DE DE DE** EL TRABAJO DE SANTA ELENA<br>
DE SANTA ELENA<br>
DE SANTA ELENA<br>
FACULTAD DE SISTEMAS Y TELECOMUNICACIONES<br>
DECLARACIÓN DE RESPONSABILIDAD<br>
Yo, KEVIN STALYN TINOCO DE JEZO<br>
DECLARO QUE:<br>
El trabajo de Titulación, DESARROLLO DE U NEGOCIOS PARA LA GESTION INTEGRAL DE DATOS ACADÉMICOS Y<br>
DE SANTA ELENA<br>
FACULTAD DE SISTEMAS Y TELECOMUNICACIONES<br>
DECLARACIÓN DE RESPONSABILIDAD<br>
Yo, KEVIN STALYN TINOCO DEL PEZO<br>
DECLARO QUE:<br>
El trabajo de Titulación, **EVALUACION DE STATAL PENÍNSULA<br>
DE SANTA ELENA<br>
FACULTAD DE SISTEMAS Y TELECOMUNICACIONES<br>
DECLARACIÓN DE RESPONSABILIDAD<br>
YO, KEVIN STALYN TINOCO DEL PEZO<br>
DECLARO QUE:<br>
El trabajo de Titulación, DESARROLLO DE UN SISTEMA** UPSE<br>
UNIVERSIDAD ESTATAL PENÍNSULA<br>
DE SANTA ELENA<br>
FACULTAD DE SISTEMAS Y TELECOMUNICACIONES<br>
DECLARACIÓN DE RESPONSABILIDAD<br>
Vo, KEVIN STALYN TINOCO DEL PEZO<br>
DECLARO QUE:<br>
El trabajo de Tiulación, DESARROLLO DE UN SIST UNIVERSIDAD ESTATAL PENÍNSULA<br>
DE SANTA ELENA<br>
FACULTAD DE SISTEMAS Y TELECOMUNICACIONES<br>
DECLARACIÓN DE RESPONSABILIDAD<br>
Yo, KEVIN STALYN TINOCO DEL PEZO<br>
DECLARO QUE:<br>
El trabajo de Titulación, DESARROLLO DE UN SISTEMA D DIVERSIDED DE SISTEMAS Y TELENA<br>
FACULTAD DE SISTEMAS Y TELECOMUNICACIONES<br>
DE SANTA ELENA<br>
FACULTAD DE SISTEMAS Y TELECOMUNICACIONES<br>
DECLARACIÓN DE RESPONSABILIDAD<br>
Yo, KEVIN STALYN TINOCO DEL PEZO<br>
DECLARO QUE:<br>
El trab FACULTAD DE SISTEMAS Y TELECOMUNICACIONES<br>DECLARACIÓN DE RESPONSABILIDAD<br>Vo, KEVIN STALYN TINOCO DEL PEZO<br>DECLARO QUE:<br>El trabajo de Titulación, DESARROLLO DE UN SISTEMA DE INTELIGENCIA DE<br>RIEGOCIOS PARA LA GESTION INTEGRA **DECLARACIÓN DE RESPONSABILIDAD**<br>
Yo, KEVIN STALYN TINOCO DEL PEZO<br> **DECLARO QUE:**<br>
El trabajo de Titulación, DESARROLLO DE UN SISTEMA DE INTELIGENCIA DE<br>
NEGOCIOS PARA LA GESTION INTEGRAL DE DATOS ACADÉMICOS Y<br>
EVALUACION **DECLARACIÓN DE RESPONSABILIDAD**<br>
Yo, KEVIN STALYN TINOCO DEL PEZO<br> **DECLARO QUE:**<br>
El trabajo de Titulación, DESARROLLO DE UN SISTEMA DE INTELIGENC<br>
NEGOCIOS PARA LA GESTION INTEGRAL DE DATOS ACADÉMIC<br>
EVALUACION DOCENTE CHOIN DE RESPONSABILIDAD<br>
VIN STALYN TINOCO DEL PEZO<br>
DECLARO QUE:<br>
SARROLLO DE UN SISTEMA DE INTELIGENCIA DE<br>
ESTION INTEGRAL DE DATOS ACADÉMICOS Y<br>
E EN EL COLEGIO "JORGE BAREK", previo a la<br>
siero en Tecnologías de la I EN EL COLEGIO "JORGE BAREK", previo a la<br>
o en Tecnologías de la Información, ha sido desarrollado<br>
eles de terceros conforme las citas que constan en el<br>
se incorporan en las referencias o bibliografías.<br>
es de mi total a

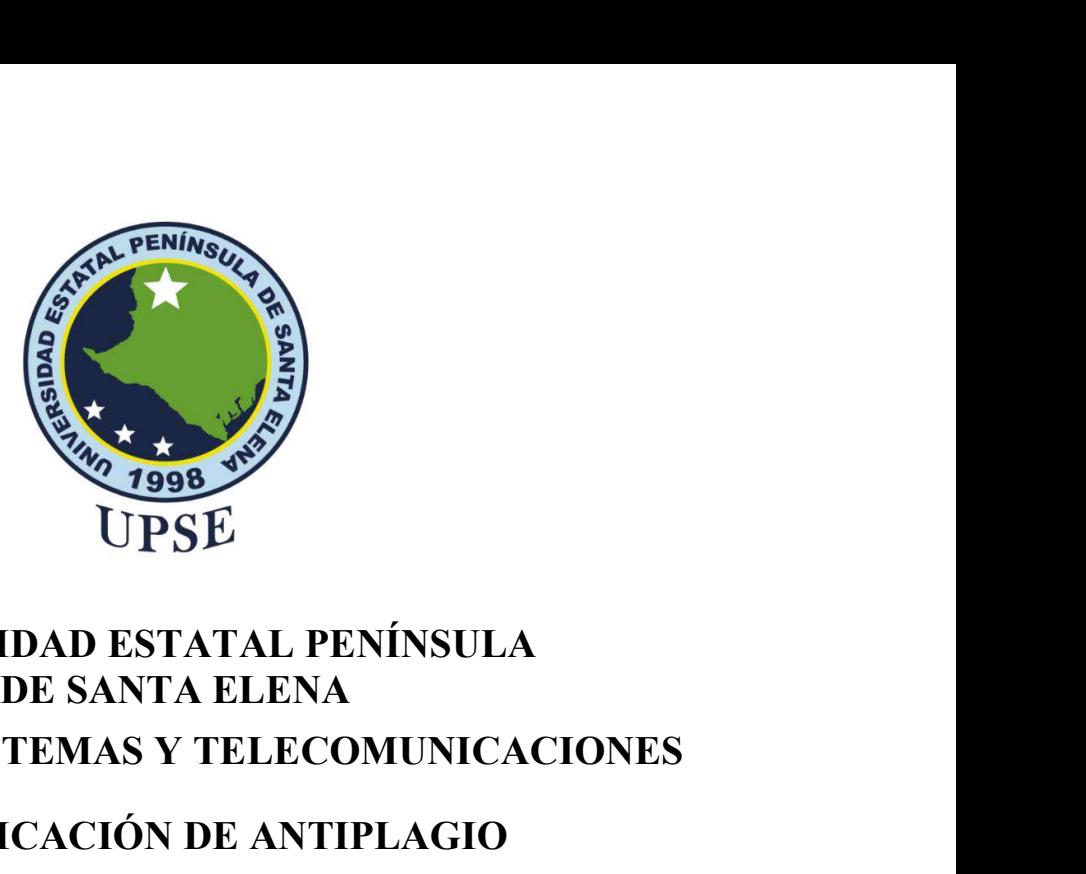

# UNIVERSIDAD ESTATAL PENÍNSULA<br>
DE SANTA ELENA<br>
AD DE SISTEMAS Y TELECOMUNICACIONES FACULTAD DE SISTEMAS Y TELECOMUNICACIONES<br>CHERACULTAD DE SISTEMAS Y TELECOMUNICACIONES<br>CERTIFICACIÓN DE ANTIPLAGIO<br>Certifico que después de revisar el documento final del trabajo de titulación denominado

CERTIFICACIÓN DE ANTIPLAGIO<br>
CIPSE<br>
CONTRA ELENA<br>
DE SISTEMAS Y TELECOMUNICACIONES<br>
CERTIFICACIÓN DE ANTIPLAGIO<br>
DE UN SISTEMA DE INTELIGENCIA DE NEGOCIOS PARA LA<br>
GRAL DE DATOS ACADÉMICOS Y EVALUACION DOCENTE EN<br>
GRAL DE CERTIFICACIÓN DE ANTIPLAGIO<br>CERTIFICACIÓN DE SISTEMAS Y TELECOMUNICACIONES<br>CERTIFICACIÓN DE ANTIPLAGIO<br>Certifico que después de revisar el documento final del trabajo de titulación denominado<br>Certifico que después de revis (DESARROLLO DE UN SISTEMA DE INTELIGENCIA DE NEGOCIOS PARA LA<br>
DE SARROLLO DE SISTEMAS Y TELECOMUNICACIONES<br>
CERTIFICACIÓN DE ANTIPLAGIO<br>
Certifico que después de revisar el decumento final del trabajo de titulación denomi GESTION INTEGRAL DE DATOS ACADÉMICOS Y EVALUACION DOCENTE ENEL COLEGIO "JORGE BAREK"), presentado por el estudiante, KEVIN STALYN TINOCO DEL PEZO, fue enviado al Sistema Antiplagio, presentando un porcentaje de similitud c EL COLEGIO "DOE BAREK"), presentado por el estudiante de indicado de internacional estudiante de internacional estudiante de existemental estudiante de internacional external estudiante de existemental DE SISTEMAS Y TELECO THIND DEL PEZO, fue enviado **DESTATAL PENÍNSULA**<br>
DE SANTA ELENA<br>
FACULTAD DE SISTEMAS Y TELECOMUNICACIONES<br>
CERTIFICACIÓN DE ANTIPLAGIO<br>
Certifico que después de revisar el documento final del trabajo de titulación denomi **SIGGE STATAL PENÍNSULA<br>
DE SANTA ELENA<br>
FACULTAD DE SISTEMAS Y TELECOMUNICACIONES<br>
CERTIFICACIÓN DE ANTIPLAGIO<br>
Certifico que después de revisar el documento final del trabajo de titulación denominado<br>
(DESARROLLO DE UN** UPSE<br>
UNIVERSIDAD ESTATAL PENÍNSULA<br>
DE SANTA ELENA<br>
FACULTAD DE SISTEMAS Y TELECOMUNICACIONI<br>
CERTIFICACIÓN DE ANTIPLAGIO<br>
Certifico que después de revisar el documento final del trabajo de titulación denomin<br>
(DESARROLLO

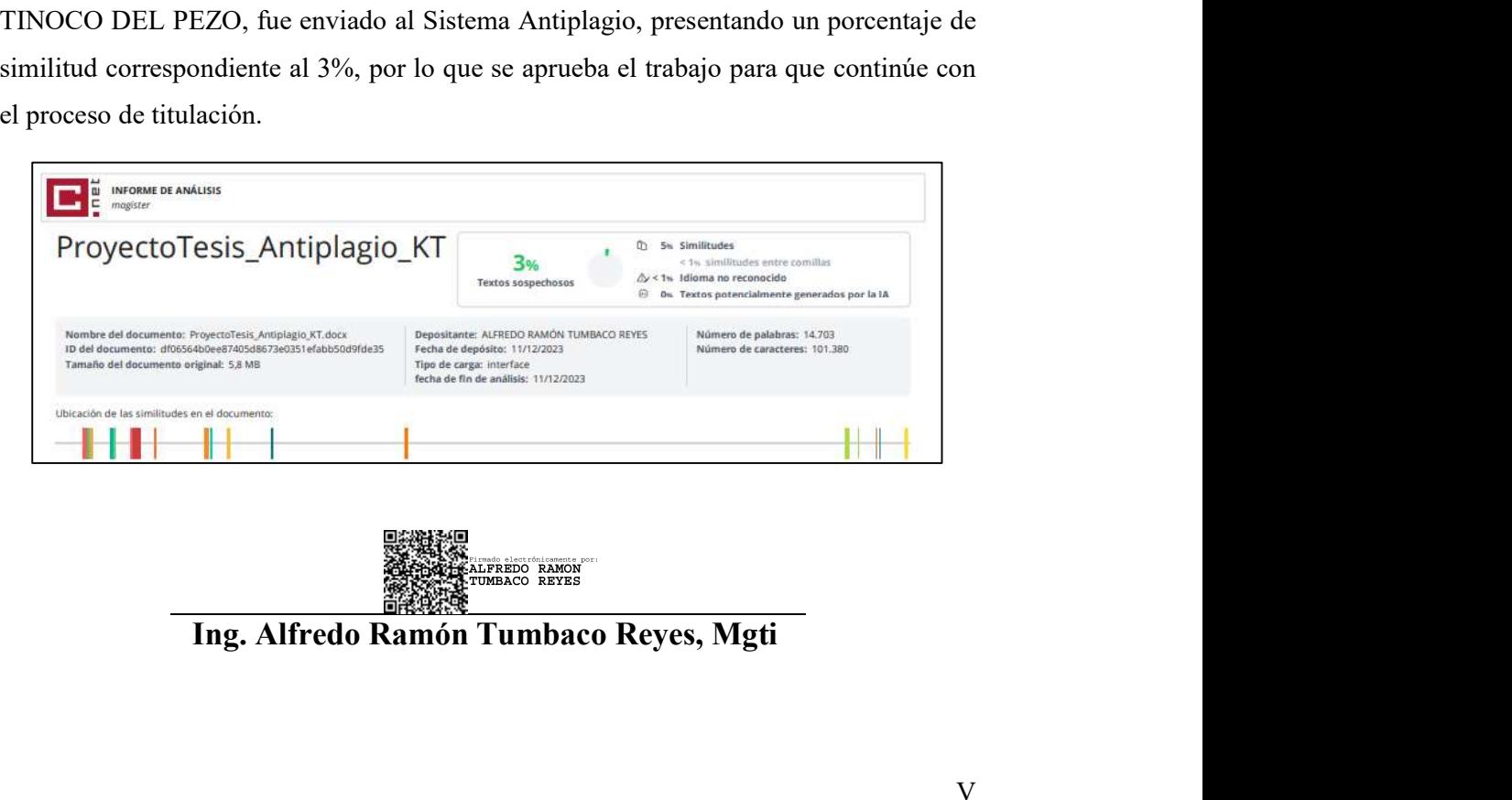

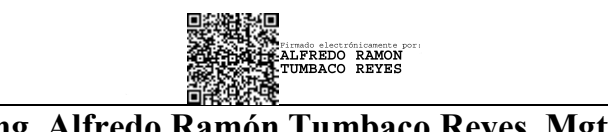

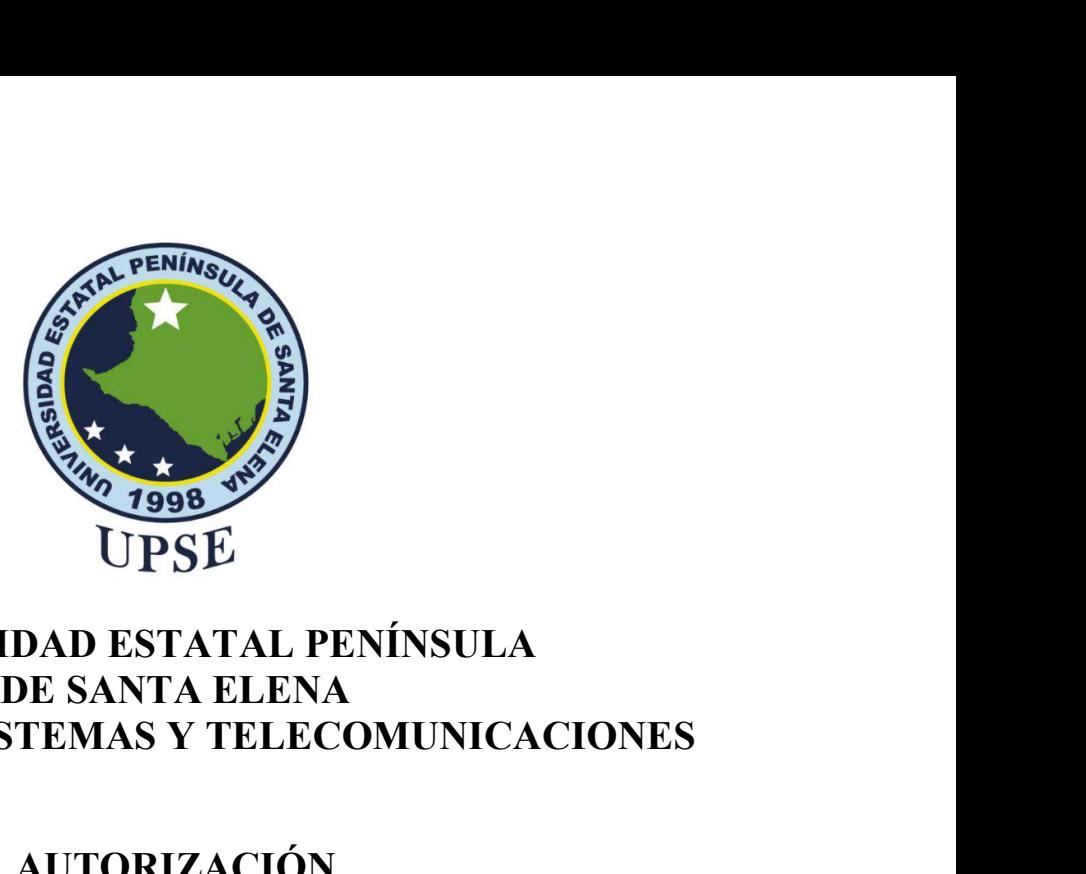

## UNIVERSIDAD ESTATAL PENÍNSULA<br>
AD DE SISTEMAS Y TELECOMUNICACIONES FACULTAD DE SISTEMAS Y TELECOMUNICACIONES<br>
AUTORIZACIÓN<br>
AUTORIZACIÓN<br>
AUTORIZACIÓN You The State of the State of the State of the State of the State of the State of the State of the State of the State of the State of the State of the State of the State of the State of the State of the State of the State

### AUTORIZACIÓN

Autorizo a la Universidad Estatal Península de Santa Elena, para que haga de este trabajo<br>
Autorizo a la Universidad Estatal Península de Santa Elena, para que haga de este trabajo<br>
de triulación o parte de él, un document **EXECTS ANTISTER DE SETATAL PENÍNSULA<br>
DE SANTA ELENA<br>
DE SANTA ELENA<br>
AUTORIZACIÓN<br>
SANTA ELEO COMUNICACIONES<br>
AUTORIZACIÓN<br>
SANTA SANTA Y TINOCO DEL PEZO<br>
Autorizo a la Universidad Estatal Península de Santa Elena, para EXECTS DE SETATAL PENÍNSULA<br>
DE SANTA ELENA<br>
DE SANTA ELENA<br>
FACULTAD DE SISTEMAS Y TELECOMUNICACIONES<br>
AUTORIZACIÓN<br>
Vo, KEVIN STALYN TINOCO DEL PEZO<br>
Autorizo a la Universidad Estatal Península de Santa Elena, para que** 

UNIVERSIDAD ESTATAL PENÍNSULA<br>DE SANTA ELENA<br>FACULTAD DE SISTEMAS Y TELECOMUNICACIONES<br>AUTORIZACIÓN<br>Vo, KEVIN STALVN TINOCO DEL PEZO<br>Autorizo a la Universidad Estatal Península de Santa Elena, para que haga de este trabajo UNIVERSIDAD ESTATAL PENÍNSULA<br>
DE SANTA ELENA<br>
FACULTAD DE SISTEMAS Y TELECOMUNICACIONES<br>
AUTORIZACIÓN<br>
Yo, KEVIN STALYN TINOCO DEL PEZO<br>
Autorizo a la Universidad Estatal Península de Santa Elena, para que haga de este tr UNIVERSIDAD ESTATAL PENÍNSULA<br>
DE SANTA ELENA<br>
FACULTAD DE SISTEMAS Y TELECOMUNICACIONES<br>
AUTORIZACIÓN<br>
Yo, KEVIN STALYN TINOCO DEL PEZO<br>
Autorizo a la Universidad Estatal Península de Santa Elena, para que haga de este tr **IDE SANTA ELENA<br>
AUTORIZACIÓN**<br>
Yo, **KEVIN STALYN TINOCO DEL PEZO**<br>
AUTORIZACIÓN<br>
Yo, **KEVIN STALYN TINOCO DEL PEZO**<br>
Autorizo a la Universidad Estatal Península de Santa Elena, para que haga de este trabajo<br>
de titulació STENTAST TELECONFONTE ACTONES<br>
VIN STALYN TINOCO DEL PEZO<br>
statal Península de Santa Elena, para que haga de este trabajo<br>
n documento disponible para su lectura consulta y procesos<br>
normas de la Institución.<br>
patrimoniale de él, un documento disponible para su lectura consulta y procesos e de las normas de la Institución.<br>
Il ince patrimoniales de artículo profesional de alto nivel con fines<br>
además apruebo la reproducción de este artículo

### AGRADECIMIENTO

Agradezco a Dios en primer lugar, por brindarme la fuerza y empeño que necesitaba, para lograr cada uno de mis objetivos en mi vida estudiantil, que ha estado presente en cada momento que lo he necesitado.

A mis padres que me han brindado su guía y cariño a lo largo de mi carrera universitaria, siendo una brújula en cada uno de los aspectos de mi vida, a mis hermanas por su apoyo constante y compañía, a mi familia en general que me brindaron toda su ayuda en esta etapa, a mi novia que estuvo acompañando cada noche en la elaboración de mi tesis.

Por último, agradecer al ingeniero Alfredo Tumbaco, que como tutor me guio por medio de sus conocimientos a poder culminar mi trabajo de titulación.

Kevin Stalyn, Tinoco Del Pezo.

### DEDICATORIA

Este trabajo va dedicado a mis padres, cuyo esfuerzo ha sido un papel importante en la culminación de mi carrera universitaria. Su compromiso y respaldo constante son la razón detrás de la obtención de este título. A ustedes, mis queridos padres, les ofrezco este esfuerzo como muestra de mi sincero agradecimiento.

Kevin Stalyn, Tinoco Del Pezo.

### ÍNDICE GENERAL

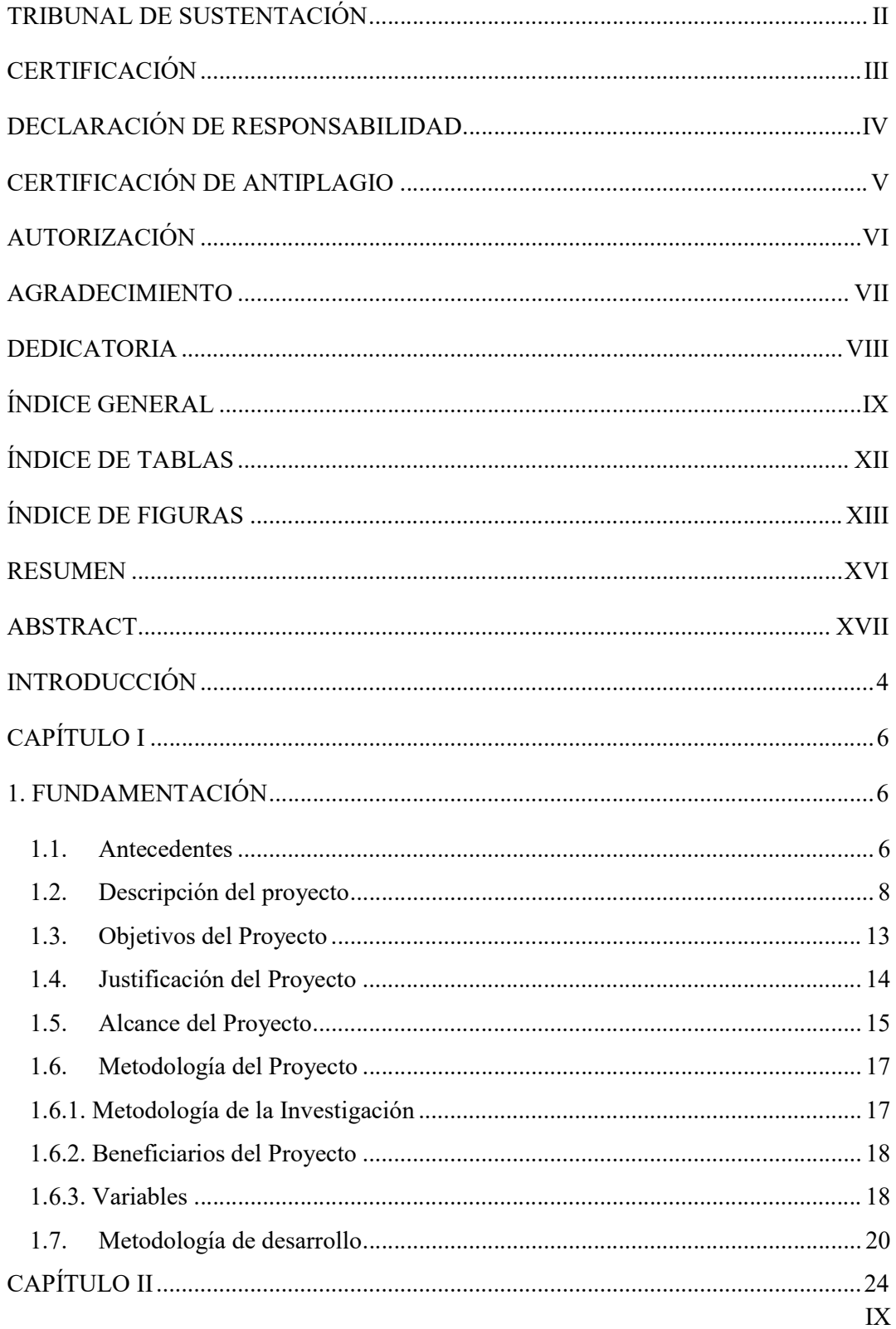

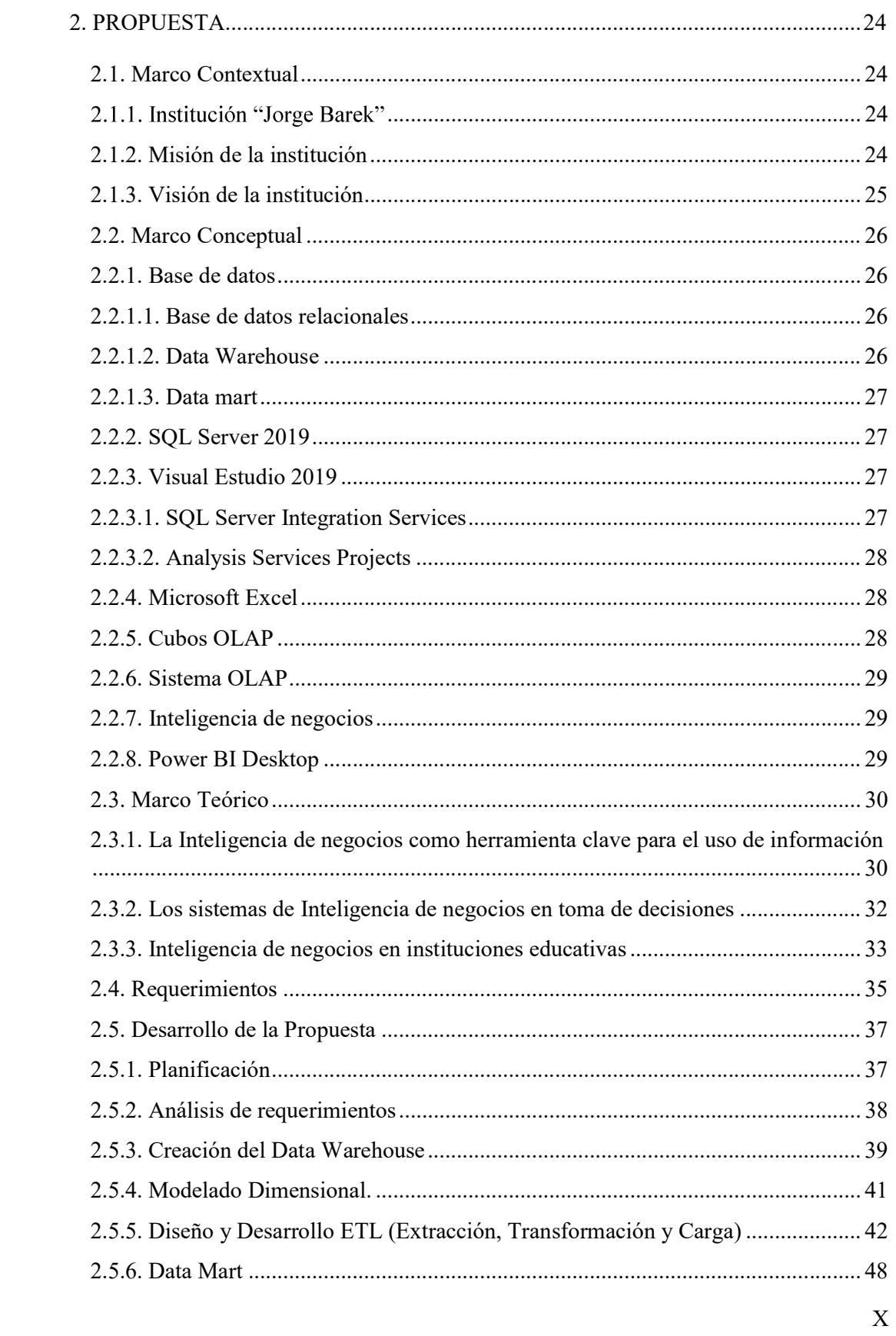

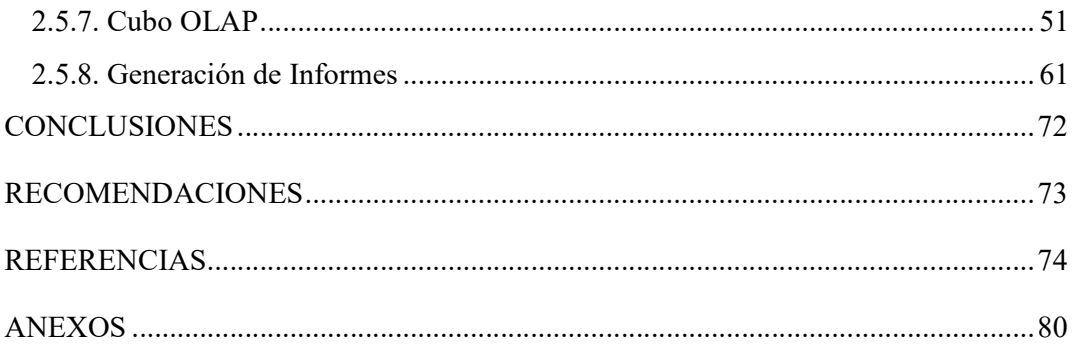

### ÍNDICE DE TABLAS

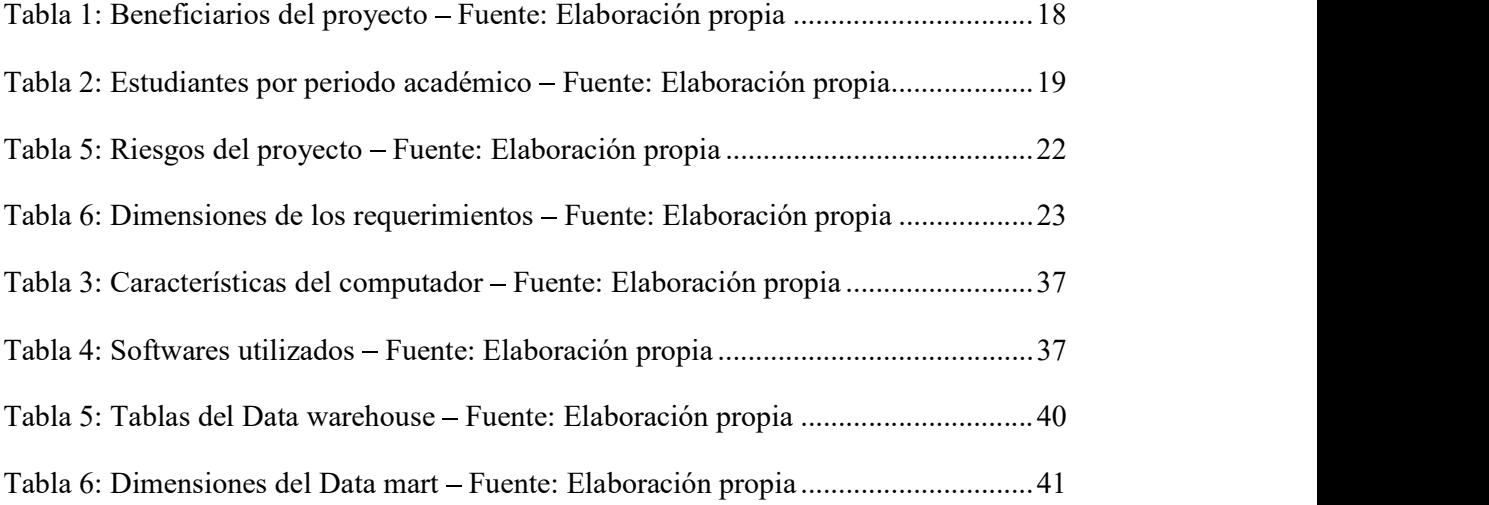

### ÍNDICE DE FIGURAS

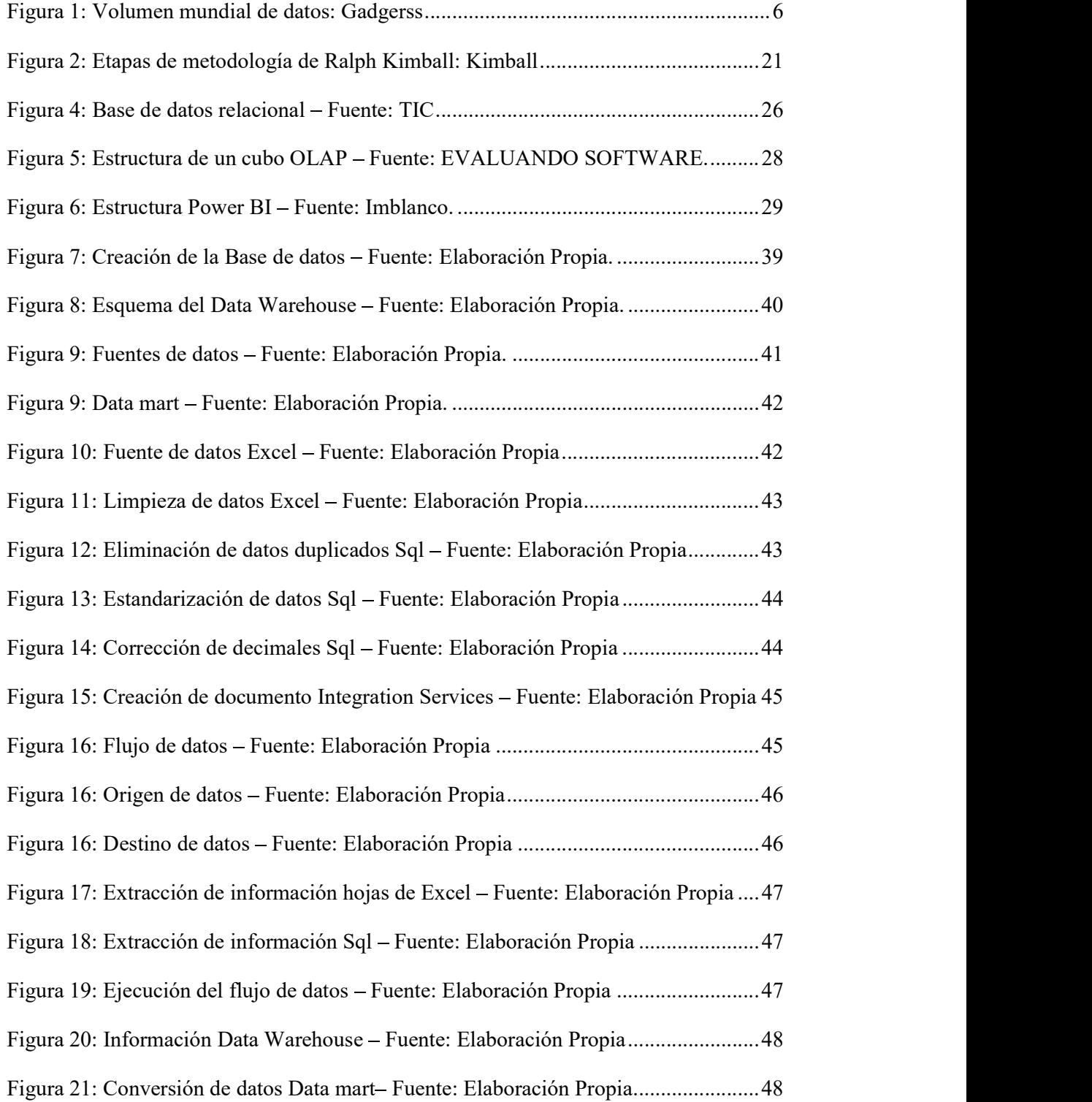

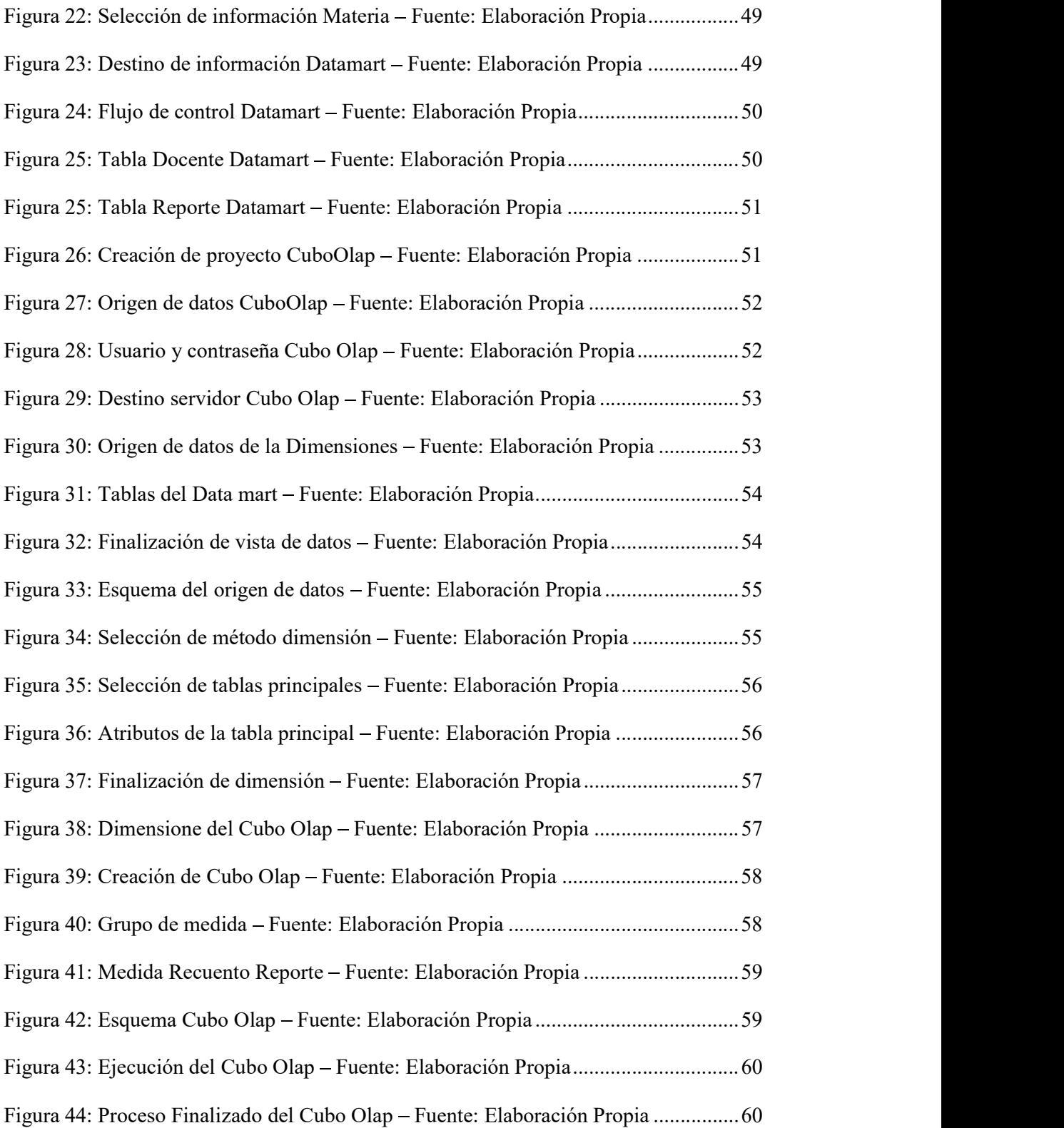

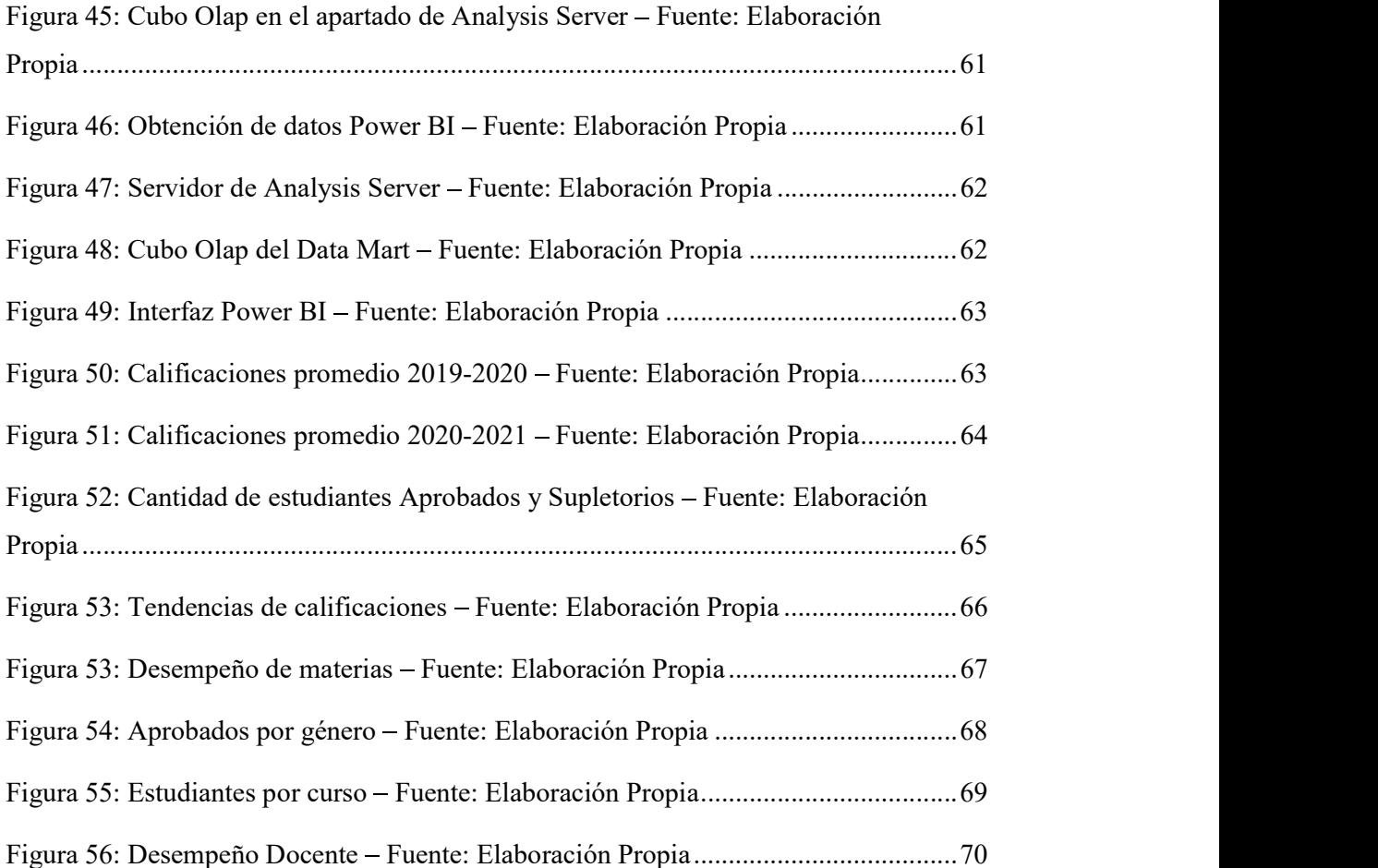

### RESUMEN

La presente investigación se enfoca en abordar los desafíos de gestión de datos académicos en el Colegio particular "Jorge Barek". La institución enfrenta problemas en la gestión de datos que afectan al área administrativa. Para solucionar esto, se propone desarrollar una herramienta tecnológica basada en la inteligencia de negocios a través de la planificación, análisis de requerimientos, diseño de la arquitectura tecnológica, modelado dimensional, selección de proceso, diseño y desarrollo ETL e informes siguiendo la metodología Ralph Kimball. Se analizó las distintas graficas elaboradas en power BI para el rendimiento académico de los estudiantes y del docente, se obtuvo que el desempeño del estudiante varía en cada materia que recibe, y esta establece una relación con el docente que la imparte y como es evaluado por el área administrativa. La inteligencia de negocios es una herramienta esencial y eficaz para las instituciones educativas permitiendo comprender datos relacionados con el rendimiento académico.

Palabras Claves: Inteligencia de Negocios, Metodología Ralph Kimball, Power BI

### ABSTRACT

This research focuses on addressing the challenges of academic data management in the private school "Jorge Barek". The institution faces problems in data management that affect the administrative area. To solve this, it is proposed to develop a technological tool based on business intelligence through planning, requirements analysis, technological architecture design, dimensional modeling, process selection, ETL design and development, and reports following the Ralph Kimball methodology. The different graphs elaborated in power BI for the academic performance of the students and the teacher were analyzed, it was obtained that the student's performance varies in each subject they receive, and this establishes a relationship with the teacher who teaches it and how it is evaluated by the administrative area. Business intelligence is an essential and effective tool for educational institutions to understand data related to academic performance.

Key words: Business Intelligence, Kimball Methodology, Power BI.

### INTRODUCCIÓN

La inteligencia de negocios desempeña un papel crucial en el análisis de datos, ya que facilita la identificación de tendencias, patrones y conocimientos importantes para una toma de decisión más precisa. Lo que implica que las decisiones se ajusten mejor a la realidad de los datos y a las necesidades de las empresas, instituciones u organización en cuestión. En la actualidad, muchas empresas recurren a procesos de inteligencia de negocios para interpretar su información en base a sus objetivos, lo que permite un desarrollo competitivo más sólido en comparación con otras entidades similares que se dedican a las mismas actividades.

La inteligencia de negocios abarca diversas áreas en la actualidad, incluyendo sectores como finanzas, educación, la salud, entre otros. Proporciona la capacidad de tomar decisiones informadas y estratégicas, con este enfoque no solo mejora la precisión en la toma de decisiones, sino que también permite el monitoreo en tiempo real de las operaciones que se ejecutan.

Este proyecto se centra en conocer por medio del análisis y presentación de la inteligencia de negocios la administración de información académica de estudiantes y docentes, de la unidad educativa "Jorge Barek".<br>En el primer capítulo se realiza la descripción de los antecedentes abarcando la

problemática que mantiene la institución, resaltando la falta de información estructurada, tiempos prolongados en la elaboración de informes, ya sean de estudiantes o docentes. Así, se plantearon los objetivos y la metodología a usar, siendo este Ralph Kimball.

En el segundo capitulo se detallan las fases clave de la metodología adoptada. Inicia con la planificación, que abarca la identificación de tareas y actividades como la creación del Data Warehouse, el Data Mart, procesos ETL, desarrollo del cubo OLAP y generación de informes. La fase de análisis de requerimientos implica entrevistas al personal administrativo para comprender el sistema informático y abordar consultas sobre rendimiento académico, comparación de rendimiento, segmentación por género,

evaluación docente y gestión de cursos. Avanzando, la arquitectura tecnológica incluye la creación de un Data Warehouse me diante bases de datos SQL. El modelado dimensional se centra en datos de los años electivos 2019-2020 y 2020-2021, analizando cursos de Primero, Segundo y Tercero de bachillerato. El diseño de ETL involucra la extracción de datos de Excel y SQL, seguida de la transformación que incluye limpieza, corrección de errores y normalización, y finalmente, la carga de datos en un almacén estructurado. La generación de informes estándar se realiza mediante Power BI, presentando datos con gráficos de barras, circulares y de dispersión, basados en consultas al cubo OLAP.

En resumen, el trabajo aborda la problemática de falta de información estructurada en la institución, proponiendo una metodología integral que abarca desde la planificación hasta la generación de informes, con un enfoque claro en la optimización de procesos y la eficiencia en la producción de informes académicos.

### CAPÍTULO I

### 1. FUNDAMENTACIÓN<br>1.1. Antecedentes

La capacidad para tomar decisiones de negocio precisas y de forma rápida se ha convertido en una de las claves para que una empresa llegue al éxito. Sin embargo, los sistemas de información tradicionales presentan una estructura muy inflexible para este fin. Aunque su diseño se adapta con mejor o menor medida para manejar los datos de la empresa, imposibilita la opción de obtener la información de estos, y mucho menos extrapolar el conocimiento almacenado en el día a día de las bases de datos [1].

Un mal manejo de datos implica riesgos significativos en la toma de decisiones y en la operación y gestión de las empresas. Como consecuencia de ello, quienes toman las decisiones en una compañía acostumbran a dejar de lado algunas cosas que deberían saber e incluso aparentan estar informados, pero con información errónea [2].

El crecimiento de los datos en los últimos años es exponencial, cada día se generan millones y millones de datos. Se estima que en el año 2025 el volumen de los datos en el mundo sea 175 veces más que en el año 2011 y que cada persona interactuará con dispositivos unas 4.800 veces al día. Existen estudios y encuestas que nos indican que actualmente más del 50% de las empresas carecen del control total de sus datos [3].

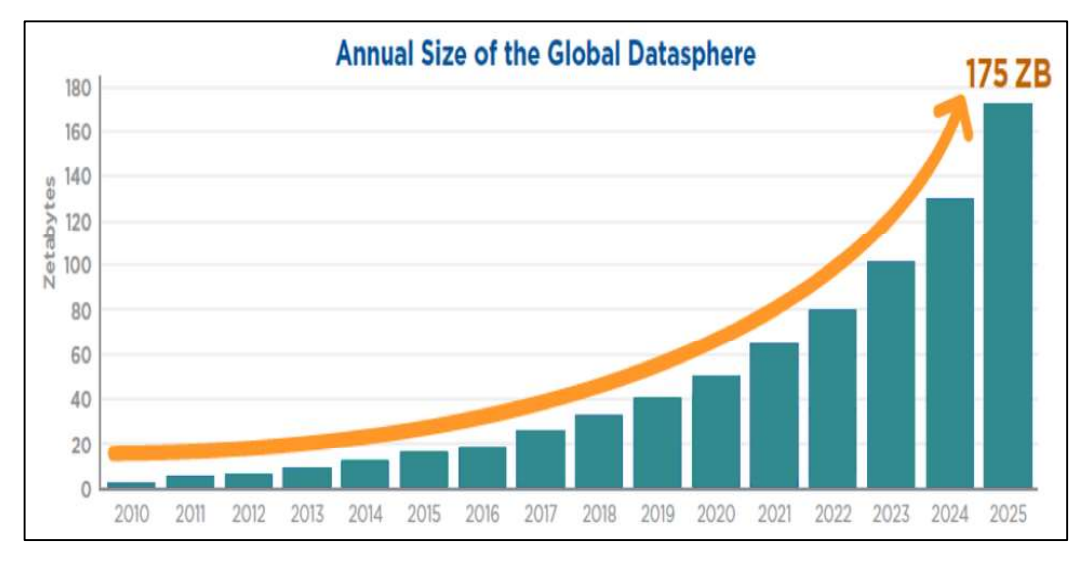

Figura 1: Volumen mundial de datos - Fuente: Gadgerss

El Colegio Particular "Jorge Barek" del Cantón La Libertad Provincia de Santa Elena, se fundó en el año del 2006 el 22 de febrero, cuanta con alrededor de diez trabajadores entre personal docente y administrativo, un total de noventa estudiantes entre escuela y colegio dispone de un centro de cómputo donde se maneja la información de la institución.

Una restricción al tomar decisiones en cualquier entidad es el elemento tiempo; implica la necesidad de tomar decisiones de forma inmediata, las cuales repercutirán a lo largo del tiempo. Aunque cada decisión puede basarse en la experiencia personal de quien la adopta, no garantiza la elección de la opción más favorable. Esto resalta la importancia de contar con información sustancial al tomar dichas decisiones.

El uso de datos no pertinentes en las operaciones administrativas restringe la ejecución eficiente de tareas. Cuando se introduce información crucial acerca de los estudiantes de manera ineficaz, debido a la omisión de ciertos datos, se genera un conjunto de información poco valioso.

Las herramientas para el manejo de información que utiliza la institución presentan carencias al momento de realizar procedimientos muchos más avanzados, debido a que no fue diseñada para el manejo de grandes cantidades de información, lo que ralentiza la generación de informes y reportes ya sean de estudiantes o de carácter administrativo.

En el año 2020, la Universidad de Arkron en los Estados Unidos adoptó Oracle Business Intelligence Enterprise Edition y Oracle PeopleSoft Enterprise Performance Management. Esta decisión se tomó en respuesta a la notable cantidad de 28,000 estudiantes matriculados en la universidad. Aunque la institución ya contaba con una sólida infraestructura tecnológica capaz de almacenar grandes cantidades de datos, se identificó la necesidad de mejorar la gestión eficiente del extenso número de proyectos llevados a cabo en el campus [4]

A nivel de Latinoamérica se ha aplicado la inteligencia de negocios en la escuela colombiana de ingeniería "Julio Garavito" donde su plan de desarrollo tiene como objetivo una Organización institucional eficiente, ágil, flexible y comprometida, que permite responder rápidamente a las demandas derivadas del cumplimiento de sus funciones misionales y garantice su sostenibilidad financiera" [5].

A nivel nacional dentro de Ecuador se diseñó e implemento una solución de inteligencia de negocios en la Unidad Educativa Mundo América, la solución que se implementó, es agrupar todos los datos en el data warehouse por lo que los reportes se generan de manera automática sin que tome tiempo de construcción para el usuario.

Se realizó el cruce de información entre los montos en dólares que provienen de facturación, que presentan el dinero que ingresa a la institución y los montos en dólares que se les paga a los maestros, que representa el dinero que sale de la institución. [6]

El uso de la herramienta de BI tuvo el fin de poner al alcance lo datos necesarios para la toma de decisiones, por medio de mecanismos que extraigan los datos de forma óptica dando como resultado la entrega de información de forma rápida y resumida dentro de cualquier organización. Teniendo como resultado la transformación y organización de la información de manera que sea analizable y asequible, permitiendo a los usuarios y directivos mejorar la toma de decisiones y brindar un acceso rápido y fácil a información relevante [7].

### 1.2. Descripción del proyecto

Actualmente no existe una herramienta tecnológica que permita optimizar los procesos de toma de decisiones dentro del área administrativa, y que, permita implantar normas que asistan a la gestión de la información académica de la institución, por ende, se propone aplicar la inteligencia de negocios que brindara soporte en la generación de conocimientos a través del manejo de información.

Por medio de la minería de datos que son un conjunto de herramientas que posibilitan la extracción, el análisis y el almacenamiento de información, permitirán agilizar procesos como la extracción de información relevante de los estudiantes, la generación de informes y reportes de forma inmediata con los datos almacenados [8].

En la presente tesis se utilizará la metodología Ralph Kimball que es la más apropiada para proyectos de inteligencia de negocios además cuenta con una variedad de información en la web de diferentes usuarios que han usado este método [9].

La metodología se basa en lo que Kimball denomina Ciclo de Vida Dimensional del Negocio (Business Dimensional Lifecycle). Este ciclo de vida del proyecto de DW, está basado en cuatro principios básicos: [9].

- $\triangleright$  Centrarse en el negocio: Hay que tener un conocimiento profundo acerca del negocio, para poder implementar el modelo a partir de un buen esquema de requerimientos [10].
- $\triangleright$  Construir una infraestructura de información adecuada: Se debe hacer un análisis a fondo de la información a analizar, para así poder generar los modelos adecuados para los datamarts [10].
- $\triangleright$  Realizar entregas en incrementos significativos: Según la metodología se deben hacer entregas en plazos acordados con la organización teniendo en cuenta que estos no sean tan extensos ni tan cortor [11].
- $\triangleright$  Ofrecer la solución completa: La finalidad de este principio es que se debe hacer una entrega de un diseño funcional, que cumpla con las expectativas de la organización, se deben entregar herramientas de consulta, aplicaciones gráficas para informes, capacitación y soporte, dependiendo de la tecnología elegida para la implementación [11].

La metodología Kimball presenta una serie de fases que contribuyen al diseño y desarrollo de la solución de inteligencia de negocios, que son la planificación, el análisis de requerimientos, diseño de la arquitectura tecnológica, modelado dimensional, diseño y desarrollo ETL y generación de informes.

### $\triangleright$  Planificación.

Dentro de la planificación identificaremos las tareas a realizar, programar plazos de tiempo para el desarrollo de las actividades tales como la creación del Data warehouse, el Data mark, los procesos ETL (Extracción, transformación y carga), el desarrollo del cubo OLAP y la generación de reportes. Analizar las capacidades del equipo de cómputo que será usado para desarrollar el sistema, el espacio del disco duro, la memoria ram y el sistema operativo.

### > Análisis de requerimientos.

Se realizará entrevistas al personal del área administrativa de la institución, con preguntas enfocadas al sistema informático que usan para la gestión de información, identificado que tipo de proceso presenta problemas al momento de ser usado.

Las consultas de información que se manejan dentro del área administrativa son de rendimiento académico, comparación de rendimiento, segmentación por género, evaluación del rendimiento docente y gestión de cursos.

### Diseño de la arquitectura Tecnológica.

Se creara un data warehouse mediante el sistemas de bases de datos SQL en el donde se almacenara la información académica de los estudiantes, permitiendo organizar los datos para su posterior estudio.

### $\triangleright$  Modelado Dimensional.

La antigüedad que tiene la información corresponde a los años electivos 2019-2020 y 2020-2021, de los cuales se analizara los datos de los cursos Primero, Segundo y Tercero de bachillerato.

La elaboración del diseño comienza con un modelo dimensional de alto nivel que se obtiene a partir de los procesos descritos en el punto anterior.

El proceso iterativo consiste en cinco pasos:

### Selección de proceso.

Dentro de la selección del proceso se enfocará en la administración de las diferentes bases de datos que cuenta la institución como hojas de cálculo de Excel y base de datos SQL, realizando un repositorio de datos para la combinación de la información.

### Establecer el nivel de granularidad.

Dentro de la base de datos se seleccionará información académica de los estudiantes y docentes, en el caso del personal docente que materias imparten en los cursos de primero de bachillerato hasta tercero de bachillerato, en estudiantes calificaciones y datos personales.

### Elegir las dimensiones.

Las dimensiones que se tomaran en cuenta son:

Periodo Electivo: Contiene el año del periodo electivo.

- Estudiante: Contiene la información de los nombres y apellidos de los  $\blacksquare$ estudiantes, edad y género.
- **Curso:** Total de cursos de bachillerato.
- Docente: Cantidad de materias impartidas por los docentes
- Calificaciones: Contiene la información de los diferentes promedios de cada estudiante.

### Identificar medidas y las tablas de hecho.  $\bullet$

Se realizará una tabla de hecho con el nombre de reportes que llevara los atributos de cada una de las dimensiones ya establecidas, las Id de cada dimensión serán utilizadas para relacionar cada una de las tablas lo que permitirá tener acceso a la información de los estudiantes y docentes.

### Creación del esquema.

El esquema que se utilizara es el modelo estrella, la tabla de hechos ocupa el centro del diseño y contiene las medidas que se desean analizar, como cantidad de estudiantes y docentes por año electivo, estudiantes aprobados por cada materia y promedios generales de los cursos. Las tablas de dimensiones, por otro lado, representan los aspectos descriptivos y contextuales de los datos, como nombres y apellidos, asignaturas, genero de las personas y calificaciones.

### Diseño y desarrollo de ETL

### Extracción de información.

Dentro del proceso de extracción de información, se tomará en cuenta dos fuentes de datos que son hojas de cálculo de Excel y una base de datos SQL, la información que se tomara en cuenta son: los nombres completos de los estudiantes y docentes, sus géneros, edad, curso, año electivo y materias.

### Transformación de datos.

En esta etapa se procederá a la limpieza de datos, eliminando información duplicada, la corrección de errores, la estandarización de formatos, la conversión de unidades, la agregación de datos, la creación de campos calculados y la normalización de datos.

### Carga de datos.

La información seleccionada será subida a un almacén de datos, donde se guardarán en tablas ya estructuradas, la carga de información será incremental donde solo se cargan los datos nuevos o modificados desde la última carga.

### $\triangleright$  Informes estándar

Los informes se generan a través de los programas de Power BI, la información se presentara mediante gráficos de barras, gráficos circulares y gráficos de dispersión, en base a las consultas que se realicen al cubo OLAP.

Las consultas que se llevaran a cabo son las siguientes.

### Evaluación del Rendimiento Docente:

Analizar cómo el desempeño académico de los estudiantes se relaciona con la enseñanza de los docentes en sus respectivos cursos. Este análisis busca identificar tendencias y patrones en los resultados estudiantiles, considerando factores influyentes como el tamaño de la clase y las estrategias de enseñanza. Los datos obtenidos sirven para proporcionar retroalimentación a los docentes, apoyar su desarrollo profesional y respaldar la toma de decisiones institucionales, lo que contribuye significativamente a la mejora continua en el ámbito educativo.

### Rendimiento Académico:

- Calificaciones promedio por materia y por curso.
- Cantidad de estudiantes aprobados y reprobados por materia y por curso.
- Tendencias de calificaciones a lo largo de los periodos académicos 2019-2020 y 2020-2021.

### Comparación de Rendimiento:

- Comparación del rendimiento académico entre cursos de primero, segundo y tercero de bachillerato.
- Análisis de las materias en las que los estudiantes tienen un mejor y un peor desempeño.

### Segmentación por Género:

- Comparación del rendimiento académico entre estudiantes de género masculino y femenino.
- Cantidad de estudiantes aprobados por género en cada curso.

### Gestión de Cursos:

Cantidad de estudiantes por cursos.

Este proyecto contribuirá a la línea de investigación Tecnología, de comercio electrónico, gestión de base de datos, inteligencia de negocios (minería de datos) con la finalidad de dar soporte a las decisiones en tiempo real a las organizaciones [12].

### 1.3. Objetivos del Proyecto

### 1.3.1 Objetivo General

Desarrollar una solución en el manejo de información académica con el fin de mejorar la toma de decisiones del área administrativa, basada en el rendimiento académico de los estudiantes y la evaluación del desempeño docente.

### 1.3.2 Objetivos específicos

- Obtener información del manejo de datos de la institución a través de técnicas de recolección de información al personal del área administrativa, con el fin de identificar las necesidades y requisitos para el desarrollo del sistema.
- Diseñar un Data Warehouse que almacenara la información de las diferentes bases de datos como Excel y SQL.
- Crear un cubo OLAP para la visualización y manipulación de información almacenada dentro de un repositorio.
- Desarrollar gráficos en Power BI para la generación de informes que proporcionen una representación clara y comprensible de los datos académicos y de evaluación docente en el colegio "Jorge Barek"
- Realizar un análisis para identificar tendencias y patrones de rendimiento académico de los estudiantes y docentes mediante la generación de reportes y estadísticas.

### 1.4. Justificación del Proyecto

La utilización de las tecnologías del BI en toda institución puede lograr colocar los datos al alcance de los responsables de la toma de decisiones, utilizando herramientas que extraigan los datos de la mejor manera para posteriormente almacenarlos en un repositorio optimizando la entrega de información de forma rápida y resumida que haga posible un análisis detallado y completo de los indicadores que muestren el desempeño y comportamiento de las actividades desarrolladas. Esta idea puede ser fácilmente adaptada en el ámbito académico [13].

Por otra parte, la inteligencia de negocios dentro de la sociedad ayuda a las personas a tomar mejores decisiones de negocios, ya que muestra datos históricos y del presente en un contexto de negocios. Además, ofrece pruebas comparativas de rendimiento para que las empresas operen de manera más ágil y eficiente. También ayuda a identificar tendencias del mercado a fin de aumentar las ventas o los ingresos [14].

Los procesos existentes en la Unidad educativa "Jorge Barek" están establecidos dependiendo a las exigencias que presenta la institución, pero los cambios que se van dando dentro de la estructura cada vez son mayores, por lo que manejar una mayor cantidad de información se vuelve cada vez más complejo para el área administrativa. Por esta razón, se realizará un data mart que almacenará la información proveniente de uno o más orígenes de datos, teniendo como ventaja una estructura de información que será examinada a detalle para su posterior uso mediante otras herramientas.

El manejo de información dentro de la institución es un factor clave a tomar en cuenta, ya que es la principal fuente para utilizar en las tomas de decisiones, planificación del futuro y asignación de recursos de manera eficiente. Por lo que el uso de una herramienta como los cubos OLAP para tratar la información de forma eficaz, rápida y precisa es necesaria, siendo un elemento clave que posibilita tener información pre-agregada con la mayor cantidad de combinaciones y que de esta forma permita visualizar las métricas que le interesen al usuario [15].

La inteligencia de negocios presenta una optimización en la gestión de datos, brinda la capacidad de generar reportes y estadísticas en intervalos de tiempos más cortos en comparación a la forma tradicional que se lo realizaba, por lo cual la institución se beneficiara en la obtención de informes de forma mucho más rápida y utilización de las estadísticas que genera el BI para dar soporte en la toma de decisiones en el área administrativa.

El tema propuesto está alineado a los objetivos del Plan Nacional de Desarrollo específicamente al siguiente eje:

Eje 2.- Economía al servicio de la sociedad.

Objetivo 5.- Impulsar la productividad y competitividad para el crecimiento económico sostenible de manera redistributiva y solidaria [16].

Política 5.6.- Promover la investigación, la formación, la capacitación, el desarrollo y la transferencia tecnológica, la innovación y el emprendimiento, la protección de la propiedad intelectual, para impulsar el cambio de la matriz productiva mediante la vinculación entre el sector público, productivo y las universidades [16].

### 1.5. Alcance del Proyecto

La investigación se realizará en el Colegio Particular "Jorge Barek" del Cantón La Libertad Provincia de Santa Elena, los procesos de minería de datos tales como el análisis, extracción, procesamiento y evaluación se lo llevara a cabo dentro del área administrativa, este sector es el que cuenta con la información necesaria para el proyecto.

El departamento administrativo podrá generar información relevante para una mejor toma de decisiones atreves de herramientas que brinda la inteligencia de negocios, mediante un análisis exhaustivo de datos que se encuentra dentro de un repositorio.

El presente proyecto solo llevara a cabo las siguientes fases:

### $\triangleright$  Planificación

En esta etapa se identifican las tareas a realizar y se programan plazos de tiempo para el desarrollo de actividades como la creación del Data Warehouse, Data Mart, procesos ETL, desarrollo del cubo OLAP y generación de informes. También se analizan las capacidades del equipo de cómputo que se utilizará.

### $\triangleright$  Análisis de requerimientos

Se llevan a cabo entrevistas con el personal del área administrativa para identificar problemas en el sistema informático utilizado y se definen consultas de información relacionadas con el rendimiento académico, comparación de rendimiento, segmentación por género, evaluación del rendimiento docente y gestión de cursos.

### Diseño de la arquitectura Tecnológica

Se crea un Data Warehouse utilizando sistemas de bases de datos SQL para almacenar la información académica de los estudiantes con el objetivo de organizar los datos para su análisis.

### Modelado Dimensional

Es un proceso esencial en el diseño de almacenes de datos que se inicia con la creación de un modelo dimensional de alto nivel. Este modelo se deriva de los pasos previos y consta de cinco fases iterativas:

### $\triangleright$  Selección de Proceso

En esta etapa, se selecciona el proceso o área de datos a modelar. Para el caso de la institución educativa, se enfoca en la administración de múltiples bases de datos, creando un repositorio de datos que combina información de diferentes fuentes.

### $\triangleright$  Establecer el Nivel de Granularidad

Se decide el nivel de detalle al que se almacenarán los datos en la base de datos. Para este proyecto, se elige la información académica de estudiantes y docentes, incluyendo qué materias imparten los docentes y las calificaciones de los estudiantes.

### $\triangleright$  Elección de Dimensiones

Se identifican las dimensiones clave que serán fundamentales para el análisis de datos. En este contexto, las dimensiones incluyen el "Periodo Electivo" (año académico), "Persona" (información de estudiantes y docentes, como nombres, apellidos, edad y género), "Curso" (niveles de bachillerato), "Docente" (cantidad de materias impartidas por los docentes) y "Calificaciones" (promedios de calificaciones de los estudiantes).

### Identificación de Medidas y Tablas de Hecho

Se crea una tabla de hechos que lleva el nombre de "reportes" y contiene atributos de cada dimensión previamente definida. Las claves de cada dimensión se utilizan para relacionar las tablas, lo que permite acceder a la información de estudiantes y docentes de manera efectiva.

### Creación del Esquema

Se opta por el modelo estrella para el esquema de la base de datos. En este modelo, la tabla de hechos se ubica en el centro y contiene las medidas cuantitativas que se desean analizar, como la cantidad de estudiantes y docentes por año académico, estudiantes aprobados por materia y promedios generales de cursos. Las tablas de dimensiones representan los aspectos descriptivos y contextuales de los datos, como nombres y apellidos, asignaturas, género de las personas y calificaciones.

### Diseño y desarrollo de ETL

Se abordan las etapas de extracción, transformación y carga de datos (ETL), donde se extraen datos de hojas de cálculo de Excel y una base de datos SQL, se lleva a cabo la limpieza y transformación de datos, y se cargan en un almacén de datos.

### $\triangleright$  Informes estándar

Se utilizan herramientas como Power BI y Reporting Services Projects para generar informes que presentan datos a través de gráficos de barras, gráficos circulares y gráficos de dispersión. Se describen consultas relacionadas con el rendimiento académico, comparación de rendimiento, segmentación por género, evaluación del rendimiento docente y gestión de cursos

Es importante destacar que la implementación del presente proyecto no se lo llevara a cabo, es una investigación que busca dar solución a la administración de información de la institución atreves de simulaciones.

### 1.6. Metodología del Proyecto

### 1.6.1. Metodología de la Investigación

Con la información que se tiene sobre procesos de análisis exhaustivo de datos, como la inteligencia de negocios, se emplea la metodología de investigación exploratoria. El estudio exploratorio es aquel que se efectúa sobre un tema u objeto desconocido o poco estudiado, por lo que sus resultados constituyen una visión aproximada de dicho objeto, es decir, un nivel superficial de conocimientos [17]. Para llevar a cabo esta metodología, se investigó y analizo diferentes trabajos relacionados con el tema, con el fin de determinar similitudes y diferencias en los procesos de manejo de información, determinando lo importante de este proyecto con respecto a los otros trabajos.

Por medio de la investigación diagnostica se permitirá extraer información básica sobre la unidad educativa, así como, investigar sobre la organización misma. Se emplearán técnicas de recolección de datos que faciliten la obtención de información decisiva a la hora de tomar de decisiones eficaces.

### 1.6.2. Beneficiarios del Proyecto

La aplicación de esta propuesta tecnológica se realizará en el Colegio "Jorge Barek", y se ha identificado dos grupos principales que se verán involucrados por esta iniciativa. Los beneficiarios directos comprenden a los integrantes de la comunidad educativa de la institución, que incluyen a los administradores. Por otra parte, los beneficiarios indirectos abarcan a los estudiantes y al personal docente, que asisten al colegio y que experimentarán mejoras en su proceso de aprendizaje gracias a esta innovación.

| <b>Beneficiaros Directos</b>   |     |
|--------------------------------|-----|
| Área administrativa            |     |
| <b>Beneficiaros Indirectos</b> |     |
| Estudiantes                    | 107 |
| Docentes                       |     |

Tabla 1: Beneficiarios del proyecto - Fuente: Elaboración propia

### 1.6.3. Variables

La investigación gira en torno a la calidad de información que se puede generar a través de la minería de datos, que tan útil es en comparación a los datos ya existente dentro de la Unidad Educativa "Jorge Barek", teniendo en cuenta que información es más relevante para la institución.

La información relevante es esencial en la ejecución eficiente de tareas y en la toma de decisiones, independientemente del ámbito, ya sea laboral, educativo o personal. Su relevancia reside en su capacidad para suministrar información y detalles que guardan una estrecha relación con los propósitos y requerimientos específicos del momento [18].

### 1.6.4. Análisis de recolección de datos

La técnica de observación aplicada se basó en datos obtenidos de bases de datos en formato Excel, con el propósito de analizar y evaluar el desempeño de estudiantes y profesores durante los periodos electivos de 2019-2020 y 2020-2021 de los cursos de primero de bachillerato hasta tercero de bachillerato. Esta estrategia de observación implica la recopilación sistemática de información relevante, como las calificaciones académicas, materias impartidas por docentes, todos extraídos de estas bases de datos. A través de esta metodología, se busca obtener una visión completa y precisa de la dinámica educativa en la institución, identificando tendencias, áreas de mejora y fortalezas.

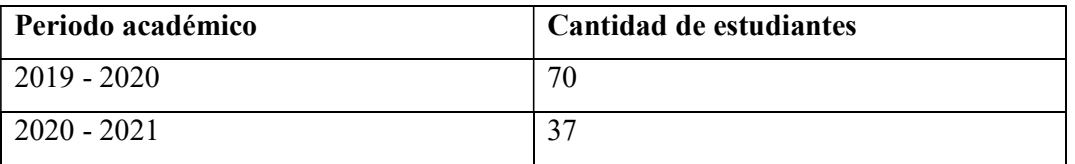

Tabla 2: Estudiantes por periodo académico – Fuente: Elaboración propia

Como resultado de la observación, se concluyó que la cantidad de estudiantes disminuyó debido al impacto del COVID-19. Sin embargo, se identificó que no toda la información necesaria estaba disponible en las bases de datos, lo que generó desafíos en el análisis. Para abordar esta limitación, se emplearon estadísticas para generar y evaluar datos adicionales. En general, se considera que los datos cuantitativos son más confiables y objetivos en este contexto, resaltando la importancia de contar con información precisa y completa en el ámbito educativo.

En la entrevista, realizada a la señora Mirna Soriano, quien desempeña un papel importante en la administración de la información para estudiantes y profesores de la institución, se realizó mediante un proceso cuidadosamente coordinado. Durante la entrevista, se formularon preguntas específicas ( $Ver Anexo 1$ ), para comprender su</u> función y enfoque en la toma de decisiones en este ámbito. Entre los hallazgos obtenidos por medio de esta técnica de recolección de información

están:

- 1. El trabajo en el área administrativa se centra principalmente en la gestión precisa y pertinente de la información de la institución. Esto implica que la función principal es asegurar que los datos se manejen de manera efectiva para respaldar las operaciones educativas y administrativas de la institución.
- 2. Se destaca la organización y administración de varios tipos de información para el correcto funcionamiento de la unidad educativa. Esto sugiere que la meta principal es garantizar que todos los datos necesarios estén disponibles y sean accesibles cuando se requieran para respaldar las operaciones escolares.
- 3. En relación con los problemas presentados por el sistema informático para la toma de decisiones, se mencionan varios desafíos. Estos incluyen la falta de actualización regular de la información, la complejidad técnica que enfrentan algunos empleados al utilizar el sistema, la falta de personalización a las necesidades específicas del colegio, preocupaciones sobre la seguridad de los datos y los costos asociados. Estos problemas indican que el sistema informático actual puede no estar optimizado para satisfacer las necesidades de toma de decisiones de la institución.
- 4. En cuanto a las características deseadas en el sistema informático para facilitar el trabajo, se mencionan requisitos específicos. Estos incluyen un sistema de búsqueda ágil, información detallada sobre cada estudiante, la capacidad de generar datos diversos, como el rendimiento de los estudiantes en materias seleccionadas y la cantidad de estudiantes a lo largo de los años. Estos requisitos destacan la importancia de tener herramientas tecnológicas que permitan el acceso y el análisis de datos de manera eficiente.
- 5. Se identifican dos desafíos principales. El primero es la dificultad para obtener ciertos tipos de información de la institución, lo que sugiere que la recopilación de datos puede ser incompleta o ineficiente. El segundo desafío es el tiempo que lleva generar informes que involucran información dispersa en diversas fuentes de datos. Esto resalta la necesidad de una mayor eficiencia en la recopilación y análisis de datos para abordar estas limitaciones.

### 1.7. Metodología de desarrollo

La metodología empleada en el presente proyecto es Kimball que ayuda a la toma de decisiones en organizaciones, el modelo sigue un enfoque de abajo hacia arriba para diseño de arquitectura de almacén de datos en el que los data marts se forman primero en

función de los requisitos comerciales. tiene como eje principal la minería de datos, para esto se debe seguir una serie de pasos de forma ordenada denominado "Ciclo de Vida Dimensional del Negocio (Business Dimensional Lifecycle)" [19].

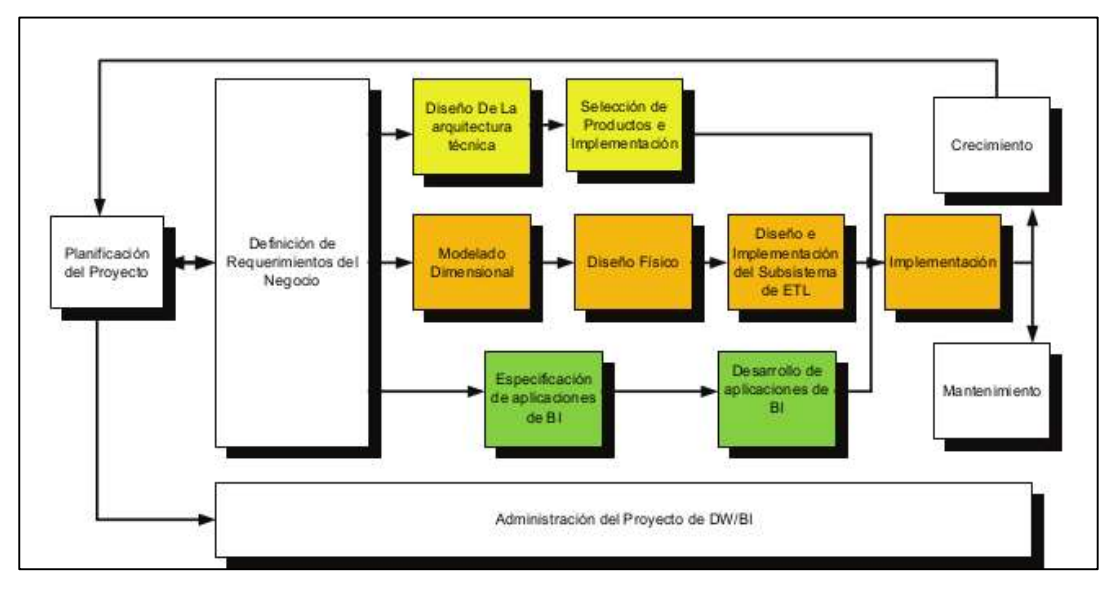

Figura 2: Etapas de metodología de Ralph Kimball - Fuente: Joaquín Alvarado Ayala

Para obtener resultados satisfactorios se emplea las siguientes fases:

### Planificación  $\blacktriangleright$

### Cronograma de actividades

Se realizará un cronograma para las fases de la metodología Kimball donde se describe actividades como planificar, programar y visualizar las tareas y actividades a lo largo del tiempo en el que se ejecutará el proyecto.

### Riesgos del proyecto

| <b>Riesgo</b>                      | <b>Descripción</b>                                                                                                    |
|------------------------------------|----------------------------------------------------------------------------------------------------|
| Recursos Humanos                   | La planificación se ha basado en la utilización de<br>una persona específica, pero esta persona no está<br>disponible. |
| Horizonte de tiempo<br>Establecido | Los informes a nivel de directiva necesitan más<br>tiempo del previsto.                                                |
| Softwares no compatibles           | Retrasos en la gestión de la información de la base<br>de datos                                                        |
| Datos insuficientes                | El volumen de datos no es suficiente para realizar<br>la minería de datos                                              |

Tabla 5: Riesgos del proyecto - Fuente: Elaboración propia

### Análisis de requerimientos

Para entender mejor los requerimientos del Colegio "Jorge Barek", y en particular el área administrativa, se realizó un análisis e investigación de su entorno. Este proceso genero la adquisición de los requerimientos de la institución. Se estableció las diferentes fuentes de información que fueron utilizadas tales como la observación y la entrevista. Todas estas tareas tienen como fin entender el ámbito para la correcta elaboración del esquema.

### Diseño de la Arquitectura Tecnológica:

Se crea un Data Warehouse utilizando sistemas de bases de datos SQL para almacenar la información académica de los estudiantes con el objetivo de organizar los datos para su análisis.

### $\triangleright$  Modelado Dimensional

Se describe un proceso iterativo de modelado dimensional que incluye la selección de procesos, establecimiento del nivel de granularidad, elección de dimensiones,
identificación de medidas y tablas de hechos, y creación del esquema en forma de modelo estrella.

#### **Dimensiones**

| <b>DIMENSIONES</b> | <b>DESCRIPCIÓN</b>                                                                                                    |
|--------------------|----------------------------------------------------------------------------------------------------|
| Periodo lectivo    | Contiene el periodo lectivo.                                                                                                    |
| <b>Estudiante</b>  | Contiene la información de los nombres y géneros de<br>estudiantes y docentes.                                                                     |
| <b>Curso</b>       | Total de cursos de bachillerato.                                                                                                    |
| <b>Docente</b>     | Cantidad de materias impartidas por los docentes                                                                                                   |
| Calificación       | Contiene la información de los diferentes promedios de<br>cada materia que imparte el docente y su evaluación por<br>parte del área administrativa |

Tabla 6: Dimensiones de los requerimientos - Fuente: Elaboración propia

#### Diseño y desarrollo de ETL

Se abordan las etapas de extracción, transformación y carga de datos (ETL), donde se extraen datos de hojas de cálculo de Excel y una base de datos SQL, se lleva a cabo la limpieza y transformación de datos, y se cargan en un almacén de datos.

### > Informes estándar

Se utilizan herramientas como Power BI para generar informes que presentan datos a través de gráficos de barras, gráficos circulares y gráficos de dispersión. Se describen consultas relacionadas con el rendimiento académico, comparación de rendimiento, segmentación por género, evaluación del rendimiento docente y gestión de cursos.

# CAPÍTULO II

# 2. PROPUESTA

# 2.1. Marco Contextual

# 2.1.1. Institución "Jorge Barek"

El Colegio Particular "Jorge Barek" del Cantón Salinas, Provincia de Santa Elena, se fundó en el año 2006 el 22 de febrero. Es una institución con un sostenimiento particular, cuyos niveles de educación son Educación General Básica (EGB) y Bachillerato General Unificado (BGU) [20].

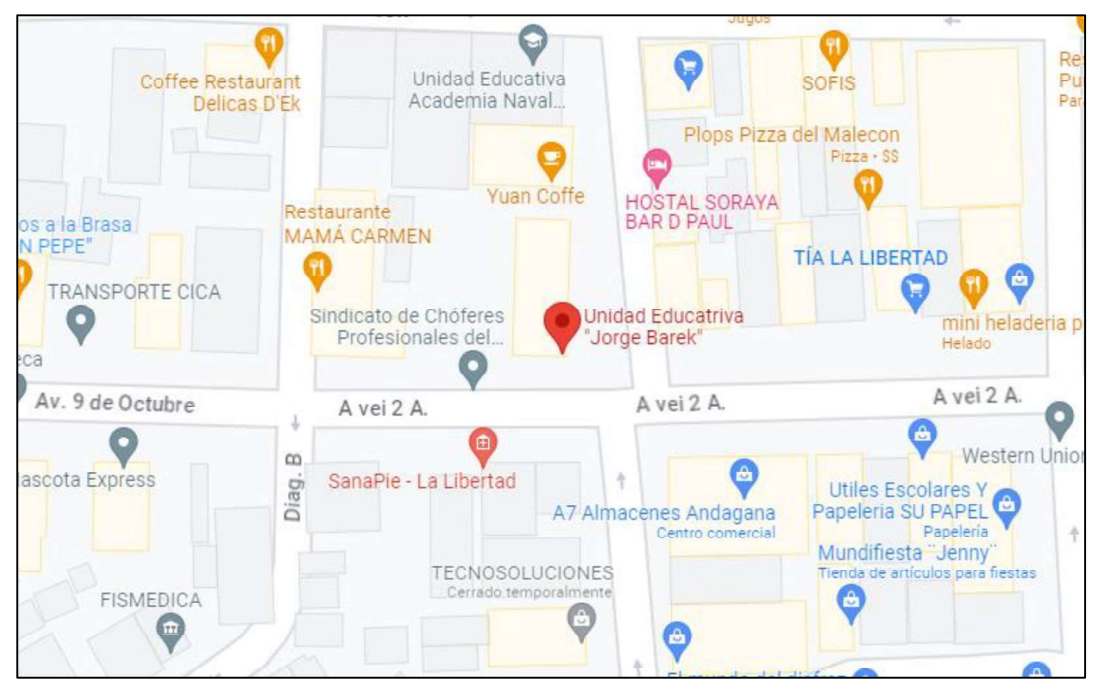

Figura 3: Ubicación de la institución - Fuente: Google Maps.

# 2.1.2. Misión de la institución

La Unidad Educativa "Jorge Barek", es una entidad formadora de estudiantes competentes y de alto nivel académico, comprometida con el desarrollo de nuestra comunidad mediante la correcta inserción al mercado laboral, de sus bachilleres y la conservación del medio ambiente [21].

La Unidad Educativa, tiene como misión "Formar integralmente a jóvenes con mentalidad creadora, solidaria, productiva y critica, fortalecida en el desarrollo del pensamiento y educación en valores y proveer a la sociedad de seres humanos competentes, optimizando

los procesos e impulsando el desarrollo eficaz de nuestro talento humano, satisfaciendo las necesidades de los estudiantes, en el desarrollo del país, y de sus representantes [21].

#### 2.1.3. Visión de la institución

Ser una entidad educativa con liderazgo local, peninsular y provincial por su excelencia académica, fomentando en los estudiantes la investigación científica, producción en cultura de calidad, formación de bachilleres competitivos; concordantes con su estructura social y espíritu democrático, con una pluralidad tolerante, espíritu crítico y una administración moderna y eficiente.

En el colegio existen espacios y tiempos para realizar actividades que van más allá de lo específicamente curricular, no solo se busca en ella el crecimiento personal de los estudiantes (as) sino que además se logren compromisos entre todos los actores para resolver problemas comunes tanto de orden institucional como del contexto educativo.

El colegio se compromete de esta forma por medio de proyectos específicos para enfrentar los desafíos hacia una sociedad del conocimiento y hacia una sociedad orientada a la solución de los problemas de la comunidad [21].

#### Modelo pedagógico de la institución

El Colegio "JORGE BAREK" propone un Modelo Pedagógico integral en el que la valoración holística del estudiante abarca cada una de las dimensiones del desarrollo humano: espiritual, ética, social, cognitiva, corporal, estética y comunicativa sin desconocer los cinco aprendizajes que configuran las necesidades de formación para el presente siglo, según los informes de la UNESCO, de la Comisión Internacional sobre la Educación para el siglo XXX(1996) y la Educación para el Desarrollo Sostenible (2008) y que presentan como intencionales en la formación: el ser el saber, el hacer, el convivir el transformarse y transformar la sociedad.

El ser humano habita la vida desde sus múltiples relaciones y, por tanto, se hace necesario considerar la realidad en todas sus dimensiones y estructuras. Es así como la propuesta, desde el Modelo Pedagógico Integral, se inscribe en una dinámica holística, amplia y generosa, en cuanto a los contextos que dinamizan la vida social [21].

#### 2.2. Marco Conceptual

#### 2.2.1. Base de datos

Una base de datos se define como un conjunto organizado de información o datos estructurados, mayormente se encuentran guardados en un sistema informático. La gestión de esta base de datos recae en un sistema conocido como Sistema de Gestión de Base de Datos (DBMS). La combinación de los datos, el DBMS y las aplicaciones relacionadas se conoce como sistema de bases de datos, comúnmente abreviado simplemente como base de datos [22].

#### 2.2.1.1. Base de datos relacionales

Una base de datos relacional constituye un tipo de sistema de almacenamiento y acceso a datos interrelacionados. Este tipo de bases de datos se fundamenta en el modelo relacional, que presenta una manera clara y sencilla de representar información mediante tablas. En una base de datos relacional, cada fila en una tabla representa un registro identificado por una clave única. Las columnas de la tabla contienen los atributos de los datos, y cada registro generalmente contiene un valor para cada atributo, facilitando así la creación de conexiones entre los diversos puntos de datos [23].

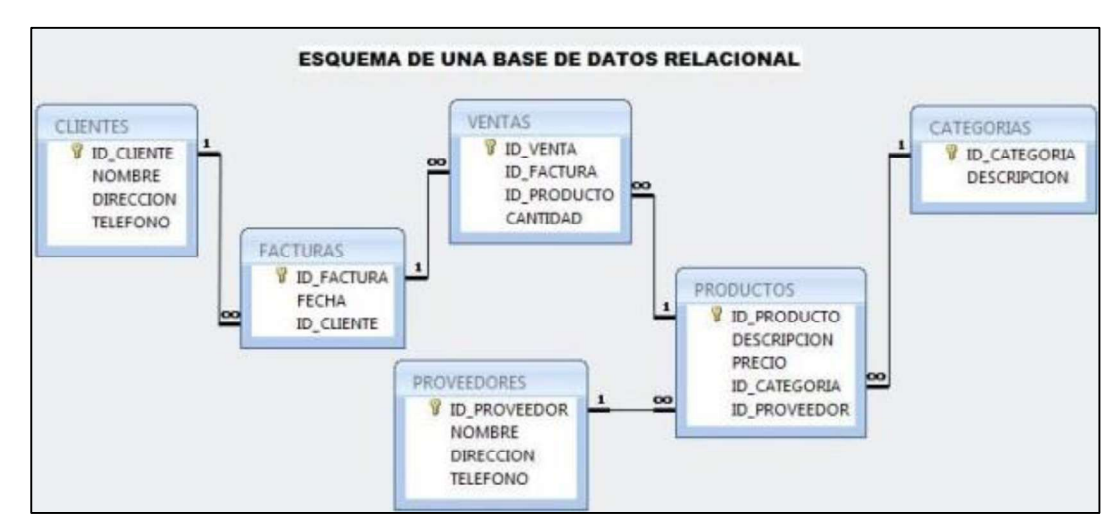

Figura 4: Base de datos relacional – Fuente: Carlos Zamora Muñoz

#### 2.2.1.2. Data Warehouse

Un Data Warehouse constituye un repositorio digital donde, comúnmente, una entidad empresarial o una organización guardan una extensa cantidad de datos. Es esencial que la información en un data warehouse sea almacenada de manera segura, confiable y con

facilidad para su recuperación y gestión. Por lo general, este repositorio se encuentra ubicado en un servidor corporativo, aunque cada vez más se aloja en entornos de almacenamiento en la nube. Los datos se extraen selectivamente de diversas aplicaciones de procesamiento de transacciones en línea (OLTP) y otras fuentes para su posterior utilización por parte de aplicaciones analíticas y consultas realizadas por usuarios. [24].

#### 2.2.1.3. Data mart

Un data mart es una versión simplificada de un almacén de datos que se enfoca en un tema o área específica de negocio. Con un data mart, los equipos pueden acceder a la información de manera más ágil, evitando la necesidad de buscar en un almacén de datos más complejo o realizar la consolidación manual de datos procedentes de diversas fuentes. Esto agiliza el proceso de obtención de datos [25].

#### 2.2.2. SQL Server 2019

Microsoft SQL Server se presenta como un sistema de gestión de bases de datos relacionales (RDBMS) que brinda soporte a diversas aplicaciones en entornos informáticos empresariales, abarcando desde procesamiento de transacciones hasta inteligencia empresarial y análisis. Este sistema se posiciona como una de las principales tecnologías de bases de datos en el mercado, compartiendo este estatus con Oracle Database y DB2 de IBM [26].

#### 2.2.3. Visual Estudio 2019

Visual Studio es una herramienta de desarrollo eficaz que permite completar todo el ciclo de desarrollo en un solo lugar. Es un entorno de desarrollo integrado (IDE) completo que puede usar para escribir, editar, depurar y compilar el código y, luego, implementar la aplicación. Aparte de la edición y depuración del código, Visual Studio incluye compiladores, herramientas de finalización de código, control de código fuente, extensiones y muchas más características para mejorar el desarrollo del software[27].

#### 2.2.3.1. SQL Server Integration Services

SQL Server Integration Services (SSIS) es una plataforma de Microsoft que forma parte de la suite de herramientas de SQL Server utilizada para la integración de datos y la transformación de datos en diferentes formatos. SSIS es una herramienta ETL (Extract, Transform, Load) que permite a las organizaciones extraer datos de diversas fuentes, transformarlos según sus necesidades y cargarlos en bases de datos u otros sistemas de destino [28].

#### 2.2.3.2. Analysis Services Projects

Es una herramienta de desarrollo utilizada en conjunto con Microsoft SQL Server para crear soluciones de análisis de datos y modelos multidimensionales. Esta herramienta permite a los desarrolladores diseñar cubos OLAP (Procesamiento Analítico en Línea) y modelos tabulares para el análisis de datos empresariales. Con Analysis Services Projects, los usuarios pueden definir dimensiones, medidas, jerarquías y relaciones entre datos para proporcionar una vista estructurada y eficiente de los datos de la empresa [29].

#### 2.2.4. Microsoft Excel

Microsoft Excel es una aplicación de hoja de cálculo desarrollada por Microsoft como parte de la suite de programas de Microsoft Office. Excel es ampliamente utilizado en entornos empresariales, académicos y personales para realizar tareas relacionadas con la manipulación, análisis y presentación de datos numéricos y tabulares [30].

#### 2.2.5. Cubos OLAP

Un cubo OLAP se configura como una entidad de datos que va más allá de las restricciones de las bases de datos relacionales, ofreciendo una capacidad de análisis veloz de la información. Estos cubos tienen la capacidad de visualizar y agregar vastas cantidades de datos, al mismo tiempo que permiten a los usuarios explorar los puntos de datos mediante búsquedas. [31].

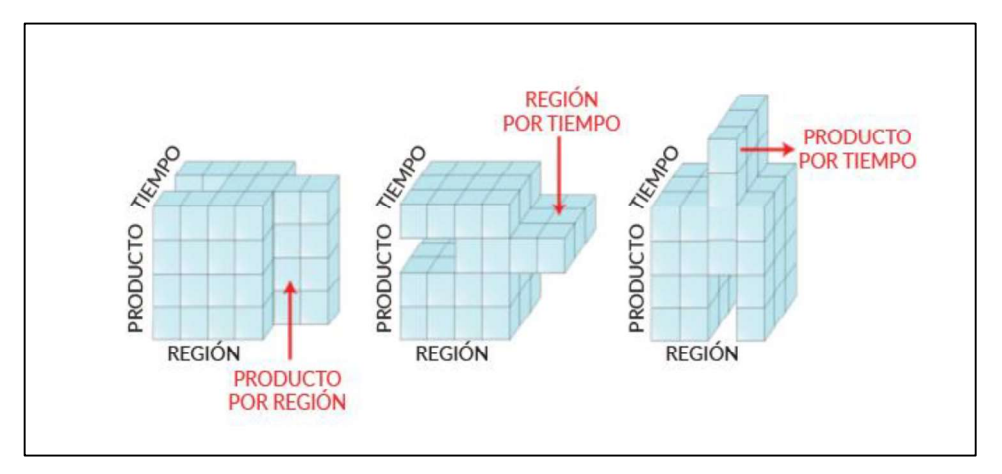

Figura 5: Estructura de un cubo OLAP - Fuente: EVALUANDO SOFTWARE.

#### 2.2.6. Sistema OLAP

Se trata de un sistema integral que abarca tanto hardware como software, junto con herramientas que respaldan la creación, administración y consulta de cubos OLAP. Los sistemas OLAP proporcionan capacidades que posibilitan a los usuarios llevar a cabo análisis multidimensionales de datos de forma ágil y efectiva. Estos sistemas pueden ser desplegados en contextos empresariales para respaldar la toma de decisiones fundamentadas en datos. [32].

#### 2.2.7. Inteligencia de negocios

La inteligencia de negocios (BI) engloba el análisis empresarial, la minería de datos, la visualización de datos, las herramientas e infraestructuras de datos, y las mejores prácticas, con el propósito de respaldar a las organizaciones en la toma de decisiones fundamentadas en información concreta. En la práctica, se considera que una inteligencia de negocios es moderna cuando proporciona una perspectiva integral de los datos organizativos y se emplea para impulsar transformaciones, eliminar ineficiencias y adaptarse ágilmente a los cambios en el mercado o en el suministro [33].

# 2.2.8. Power BI Desktop

Power BI Desktop constituye una aplicación sin costo que se instala localmente en la computadora y facilita la conexión, transformación y visualización de datos. Al emplear Power BI Desktop, es viable establecer conexiones con diversos orígenes de datos, amalgamarlos mediante el proceso conocido como modelado y crear un modelo de datos resultante Este modelo de datos posibilita la construcción de objetos visuales y conjuntos de estos objetos [31].

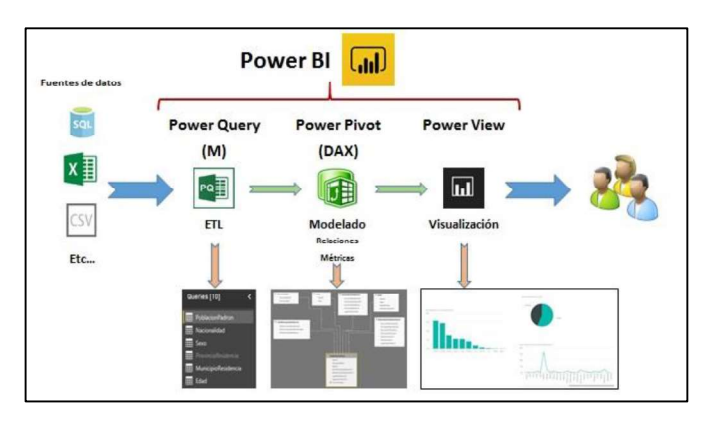

Figura 6: Estructura Power BI – Fuente: Imblanco.

#### 2.3. Marco Teórico

# 2.3.1. La Inteligencia de negocios como herramienta clave para el uso de información

En 1958, Hans Peter Luhn, un investigador de IBM, publico por primera vez el concepto de "Sistema de Inteligencia de Negocios" en un artículo publicado en la revista IBM Journal. Este término se refiere a un sistema automatizado que recopila información y la distribuye de manera oportuna a los destinos apropiados [34].

La inteligencia de negocios (Business Intelligence o BI) es una herramienta clave para el manejo de información por varias razones fundamentales que tienen un impacto significativo en el éxito y la competitividad de las organizaciones en el entorno empresarial actual [34].

En términos más simples, la inteligencia de negocios se refiere a la capacidad de convertir datos en información y luego convertir esa información en conocimiento. Esto se hace con el propósito de mejorar y agilizar el proceso de toma de decisiones en cualquier empresa u organización [35].

- Análisis en Tiempo Real
- Mejora la Eficiencia Operativa
- Predicciones y Planificación Estratégica
- Información visualmente atractiva
- Acceso para diversos usuarios
- Mejora la Competitividad
- Reducción de Errores

#### Inteligencia de negocios en organizaciones

La herramienta denominada "inteligencia de negocios" incorpora conjuntos de capacidades y recursos diseñados para gestionar eficazmente las vastas bases de datos acumuladas por las empresas. Estos recursos se emplean en la realización de análisis que permiten un uso más efectivo de los datos recopilados. Por lo tanto, resulta fundamental ilustrar los métodos de aplicación de la inteligencia de negocios en las empresas [36].

Para que las empresas, sin importar su tamaño, puedan mantenerse competitivas, es esencial iniciar un proceso de inteligencia de negocios. Este proceso se inicia con la recopilación, el procesamiento y el almacenamiento de los datos generados en el día a día de la empresa. Estos datos pueden ser capturados a través de diversas herramientas o sistemas de información, sin importar su complejidad o coste, lo que realmente importa es que la información quede registrada en una fuente de datos, de preferencia con una estructura definida [37].

Para las empresas, es esencial integrar el análisis proporcionado por la inteligencia de negocios y la inteligencia de mercado, ya que estas se han convertido en recursos fundamentales para extraer conocimiento de la vasta cantidad de información generada en línea todos los días. La inteligencia competitiva impulsa a las empresas a ajustar sus estrategias al entorno digital actual, caracterizado por modelos de negocios basados en internet, con el objetivo de obtener alguna forma de ventaja competitiva en este nuevo paradigma del avance tecnológico [38].

#### Ventajas de la inteligencia de negocios

Dado el extenso conjunto de servicios que proporciona, esta herramienta permite obtener información sobre los ingresos generados por una empresa en diversos períodos contables. Además, facilita la medición de los niveles de ventas y la identificación del producto más vendido, tanto en términos generales como en un enfoque específico. En resumen, esta herramienta ayuda a adquirir una amplia variedad de datos en un corto período de tiempo, simplemente aplicando las fórmulas o indicadores correspondientes para cada variable que se desee evaluar [39].

En relación con esto, se destacan algunas ventajas que se obtienen mediante este enfoque:

- La capacidad de analizar datos procedentes de diversas fuentes de bases de datos o almacenados en la nube, lo que permite correlacionar información y tomar decisiones más adecuadas.

- La posibilidad de acceder a paneles de control desde una computadora personal o un teléfono inteligente, lo que facilita el acceso a los datos necesarios desde cualquier ubicación, siempre y cuando se disponga de conexión a Internet [40].

#### 2.3.2. Los sistemas de Inteligencia de negocios en toma de decisiones

Cuando se toma una decisión, bien sea organizativa o personal, el responsable sigue un desarrollo sistemático compuesto de cuatro etapas: razonamiento (inteligencia), diseño, elección e implementación. Durante la fase de razonamiento se examina la realidad y se identifica y define el problema u oportunidad. En la fase de diseño, se construye un modelo o representación simplificada de la realidad, que se lleva a cabo realizando suposiciones que simplifican la realidad y expresando las relaciones entre todas las variables. Luego, se valida el modelo y los decisores fijan los criterios para la evaluación de las potenciales soluciones alternativas que se identifican. La fase de elección implica seleccionar una solución, la cual se prueba de manera teórica o «sobre el papel» [41].

La toma de decisiones permite a las instituciones recopilar, analizar y visualizar datos relevantes, lo que brinda a los líderes información esencial para tomar decisiones informadas y estratégicas. Al disponer de acceso a métricas y tendencias en tiempo real, se facilita la identificación de áreas de mejora, el seguimiento del desempeño del personal y la evaluación de la eficacia de los programas [42].

Tomar una decisión es un proceso que implica elegir sobre un número de opciones. Las organizaciones modernas se enfrentan a escenarios inciertos y cambiantes; por este motivo, es indispensable contar con las condiciones para garantizar su continuidad en un mundo competitivo mediante la toma de decisiones oportunas que reduzcan en gran medida el riesgo [43].

#### Gestión de la información

Una gestión adecuada de la información posibilita la supervisión continua de las variables clave que influyen en el negocio. En función de las modificaciones observadas, se pueden tomar las acciones pertinentes en el momento oportuno, lo que facilita la capacidad de ajustarse a las nuevas circunstancias y aprovecharlas en beneficio propio. Esto implica que uno de los procedimientos que más se beneficia de esta dinámica es la toma de decisiones [44].

La gestión de datos en la inteligencia de negocios es crucial para la toma de decisiones en empresas modernas. Al procesar información, se convierten datos en conocimiento valioso que orienta estrategias. Esto ayuda a evaluar rendimiento, detectar tendencias, prever oportunidades y riesgos, y tomar decisiones fundamentadas. Empresas que dominan esta gestión obtienen ventajas competitivas al adaptarse ágilmente a cambios y aprovechar recursos al máximo [45].

#### Beneficios que aporta la inteligencia de negocios

Uno de los propósitos fundamentales de los sistemas de información es proveer a todos los niveles de la empresa con los datos necesarios para supervisar sus operaciones. Cuando un encargado se enfrenta a la toma de decisiones, solicita o busca información con el fin de disminuir la incertidumbre. Sin embargo, a pesar de que todos hacen uso de la información, no todos los responsables recopilan la misma clase de datos. Esto depende de una serie de factores, como su experiencia, nivel de formación y disponibilidad, entre otros. De manera similar, los encargados pueden requerir más o menos información según su grado de aversión al riesgo [46].

#### 2.3.3. Inteligencia de negocios en instituciones educativas

La dirección estratégica de las instituciones educativas implica una gestión adecuada de sus datos. Los sistemas de información, automatizan sus procesos y optimizan los recursos destinados para la continuidad de sus operaciones. Sin embargo, una vez que la información es almacenada en la base de datos de la institución, se requiere que los datos tengan un tratamiento adecuado para su uso. En ese sentido, las soluciones de inteligencia de negocios preparan los datos para ser presentados a los usuarios responsables de la toma de decisión [47].

La comprensión de la inteligencia de negocios como recurso informático para las instituciones surge de la necesidad existente de contar con información para la toma de decisiones con base en datos obtenidos de los diversos procesos de la institución. Se debe proporcionar lo indicadores relevantes para la medición del desempeño académico [48].

#### Análisis de datos educativos

El análisis de datos educativos es una disciplina crucial en el ámbito de la educación moderna. A través de esta práctica, se examinan detenidamente los datos recopilados en entornos educativos para extraer información valiosa que respalde la toma de decisiones informadas. Esto incluye la evaluación del rendimiento estudiantil, la identificación de tendencias en el aprendizaje, la eficacia de las estrategias pedagógicas y la identificación de áreas que requieren mejoras. Además, el análisis de datos educativos permite a las instituciones educativas adaptar sus programas y enfoques para satisfacer las necesidades individuales de los estudiantes, lo que a su vez puede conducir a una mejora significativa en la calidad de la educación ofrecida [49].

El análisis de datos educativos va más allá de la evaluación del rendimiento estudiantil; también se centra en el descubrimiento del potencial latente en los datos. Las instituciones educativas están sentadas sobre vastos tesoros de información que pueden revelar oportunidades no exploradas. ¿Qué cursos son los más populares entre los estudiantes? ¿Cuáles tienen una alta tasa de deserción? ¿Qué tendencias demográficas emergen entre la población estudiantil? Al profundizar en estas cuestiones, las instituciones pueden identificar áreas de crecimiento, diseñar programas innovadores y adaptar sus ofertas académicas para satisfacer las necesidades cambiantes de los estudiantes y las demandas del mercado laboral [50].

#### Gestión de recursos educativos

La gestión de recursos educativos es un componente crítico en el contexto de las instituciones educativas. Este proceso abarca la planificación, asignación y optimización de recursos tales como aulas, materiales didácticos, personal docente y no docente, y tecnología educativa. La implementación eficaz de la gestión de recursos educativos permite a las instituciones educativas maximizar su eficiencia operativa y garantizar que los recursos estén disponibles donde y cuando se necesiten. Además, contribuye a mejorar la calidad de la enseñanza y el aprendizaje, alineando los recursos con los objetivos y las necesidades específicas de la comunidad educativa [51].

La gestión adecuada de recursos no solo permite maximizar la eficiencia operativa de la institución, sino que también garantiza que estos estén disponibles de manera estratégica, respaldando así los objetivos educativos y la calidad del proceso de enseñanza aprendizaje. Además, la gestión de recursos educativos desempeña un papel crítico en la administración financiera, ya que implica la asignación de presupuestos para distintas áreas, incluyendo la capacitación del personal y la adquisición de recursos pedagógicos actualizados. En última instancia, una gestión eficaz de los recursos educativos contribuye a crear un entorno educativo enriquecedor y favorece el éxito académico de los estudiantes [52].

#### 2.4. Requerimientos

#### 2.4.1. Requerimientos Funcionales

- 1. El sistema debe ser capaz de almacenar datos académicos de múltiples fuentes como Excel y bases de datos en un Data Warehouse.
- 2. El sistema debe ser capaz de integrar datos de estudiantes, profesores y personal administrativo en un único repositorio de información.
- 3. El sistema debe garantizar la seguridad y la confidencialidad de los datos almacenados.
- 4. El Data Mart debe ser diseñado de manera que permita la incorporación de nuevas fuentes de datos.
- 5. El Data Mart debe ser capaz de gestionar grandes volúmenes de datos.
- 6. El sistema debe ser capaz de generar reportes y estadísticas en un tiempo razonable, reduciendo los tiempos de espera actuales.
- 7. El sistema debe manejar consultas de información del estudiante y docente dentro del data mart.
- 8. Proporcionar gráficos y tablas interactivas para la presentación de datos.
- 9. El sistema debe ser compatible con el sistema operativo Windows 10 Home
- 10. La visualización de datos debe proporcionar una variedad de tipos de gráficos, como gráficos de barras, gráficos circulares y gráficos de dispersión.
- 11. El sistema debe permitir la creación de cubos OLAP basados en dimensiones académicas clave, como género, nombres y apellidos de estudiantes y docentes, año escolar, curso, materia y promedios del estudiante.
- 12. Definir jerarquías dentro de las dimensiones para facilitar la exploración de datos.
- 13. Se debe poder realizar operaciones de filtrado para limitar los datos mostrados en los cubos OLAP.
- 14. Se debe poder personalizar la apariencia de los gráficos y tablas en los cubos OLAP.
- 15. El sistema debe permitir la detección y el manejo de datos faltantes o nulos.
- 16. Permitir la limpieza y corrección de datos inconsistentes o erróneos durante la fase de transformación.
- 17. El sistema debe generar informes de rendimiento académico para estudiantes y profesores.
- 18. El sistema debe permitir la carga de información por bloques, al data warehouse para una gestión eficiente de grandes conjuntos de datos.
- 19. El sistema debe procesar y cargar datos en tiempo real en los procesos ETL (extraer, transformar, cargar).
- 20. La capacidad de almacenamiento del sistema debe ser escalable para adaptarse al crecimiento de datos.
- 21. La generación de reportes no debe tardar más de 3 minutos.
- 22. La actualización de datos en tiempo real no debe afectar negativamente el rendimiento del sistema.
- 23. El sistema debe permitir la definición de dimensiones clave para la creación de un cubo multidimensional en formato estrella.
- 24. Generar automáticamente la estructura del cubo OLAP en formato estrella a partir de la definición de dimensiones.
- 25. Debe proporcionar opciones de exportación de la estructura del cubo OLAP para su uso en otros sistemas de inteligencia de negocios.

#### 2.4.2. Requerimientos No Funcionales

- 1. El sistema debe utilizar recursos mínimos del ordenador, con memoria de 6 GB de ram y 500 GB de almacenamiento.
- 2. La capacidad de usurarios que maneja el programa es de 1 usuario.
- 3. Se debe proporcionar capacitación al personal administrativo en el uso de los informes de Power BI.
- 4. El desarrollo de informes y graficas deben tener relación con las consultas que realiza el usuario para evitar errores en el proceso.
- 5. El sistema debe ser completamente funcional sin la necesidad de una conexión a Internet activa.

# 2.5. Desarrollo de la Propuesta

# 2.5.1. Planificación Uso de hardware y software

#### Hardware

# Especificaciones técnicas de la Pc

| Características del sistema<br>Procesador<br>Intel(R) Core(TM) i5-7200U CPU @ 2.50GHz 2.71 GHz<br>Windows 10 Home<br>Sistema Operativo |                                      |  |  |  |
|----------------------------------------------------------------------------------------------------|--------------------------------------|--|--|--|
|                                                                                                    |                                      |  |  |  |
|                                                                                                    |                                      |  |  |  |
| Memoria                                                                                                    |                                      |  |  |  |
| Memoria estándar                                                                                                    | DDR4 de $6 \text{ y } 6$ GB, 2133MHz |  |  |  |
| Ranuras de memoria                                                                                                    | 2 DIMM                               |  |  |  |
| Almacenamiento de datos                                                                                                    |                                      |  |  |  |
| Descripción del disco duro                                                                                                    | KINGSTON SA400S37240G de 1 TB        |  |  |  |

Tabla 3: Características del computador - Fuente: Elaboración propia

#### Software

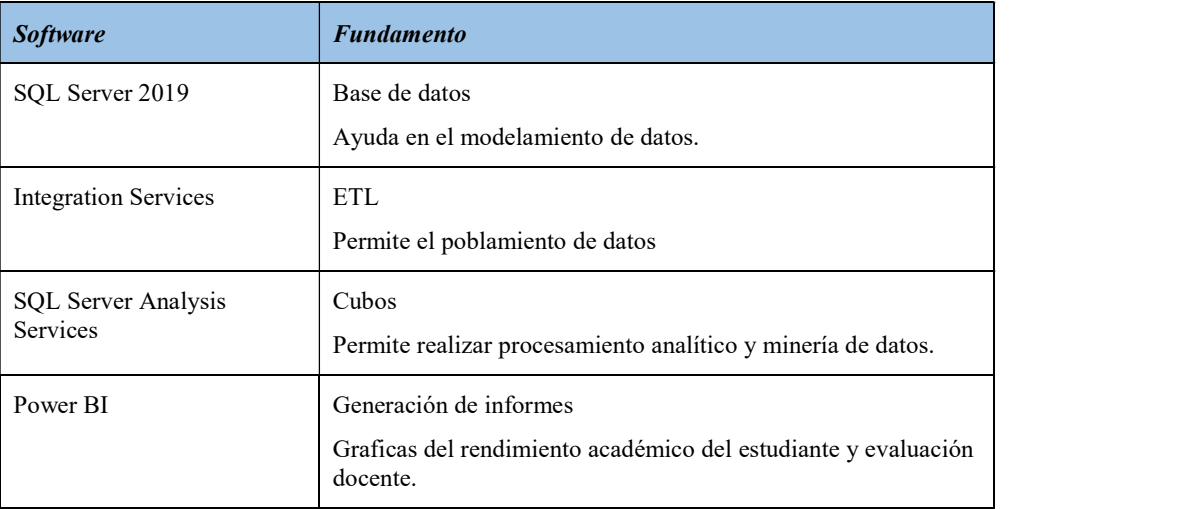

Tabla 4: Softwares utilizados - Fuente: Elaboración propia

#### 2.5.2. Análisis de requerimientos

A partir de la entrevista, se pueden identificar varios requerimientos clave para el desarrollo de un sistema de inteligencia de negocios. Estos son:

#### Gestión Precisa y Pertinente de la Información:

Requerimiento: Garantizar que el sistema pueda gestionar de manera adecuada la información de la institución para respaldar las operaciones educativas y administrativas.

#### Organización y administración de varios tipos de información:

Requerimiento: El sistema debe ser capaz de organizar y administrar diversos tipos de información para el correcto funcionamiento del colegio, asegurando la disponibilidad y accesibilidad de los datos necesarios.

#### Superar desafíos del sistema informático actual:

#### Requerimientos:

Facilidad de uso: Diseñar el sistema de tal forma que la complejidad de uso sea fácil de manejar por parte de los empleados

Seguridad de datos: Mejorar la seguridad de los datos en el sistema.

#### Características deseadas en el sistema informático:

#### Requerimientos:

Búsqueda ágil: Desarrollar un sistema de búsqueda ágil.

Información detallada: Asegurar la disponibilidad de información detallada sobre cada estudiante.

Generación de datos diversos: Facilitar la generación de datos diversos, como el rendimiento de los estudiantes en materias seleccionadas y la cantidad de estudiantes a lo largo de los años, la comparación de entre el desempeño docente con las materias impartidas en cada curso de 1 a 3 de bachillerato.

#### Superar desafíos identificados:

#### Requerimientos:

Recopilación de datos completa y eficiente: Mejorar la eficiencia en la recopilación de diferentes fuentes de datos.

Eficiencia en la generación de informes: Desarrollar capacidades que reduzcan el tiempo necesario para generar informes que involucran información dispersa en diversas fuentes de datos.

### 2.5.3. Creación del Data Warehouse

La creación del Data Warehouse se lo realiza en el programa SQL Server 2019, se establecen las tablas que albergaran la información de las diferentes fuentes de datos, el nombre de la base de datos es DataWarehouseColegio.

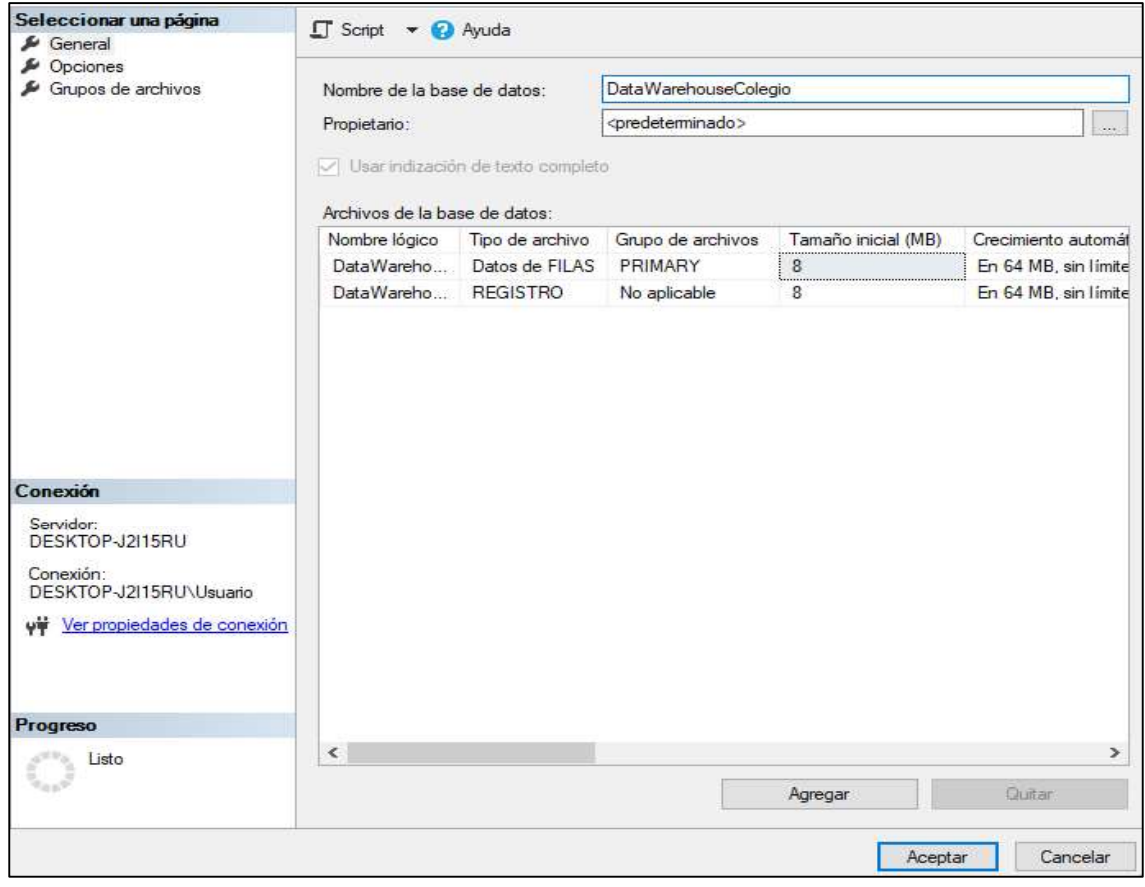

Figura 7: Creación de la Base de datos - Fuente: Elaboración Propia.

Se establecen las tablas con sus respectivas claves principales.

| Nombre de la tabla    | <b>Clave principal</b> |
|-----------------------|------------------------|
| AñoElectivo           | Id periodoelectivo     |
| <b>Curso</b>          | Id curso               |
| <b>Estudiante</b>     | Id estudiante          |
| <b>Personas</b>       | Id persona             |
| <b>Materia</b>        | Id materia             |
| <b>Docente</b>        | Id docente             |
| <b>Calificaciones</b> | Id calificacion        |

Tabla 5: Tablas del Data warehouse - Fuente: Elaboración propia

Ya establecidas las claves principales de cada una de las tablas, se realizan las relaciones que permitan la conexión de la información de cada una de las tablas.

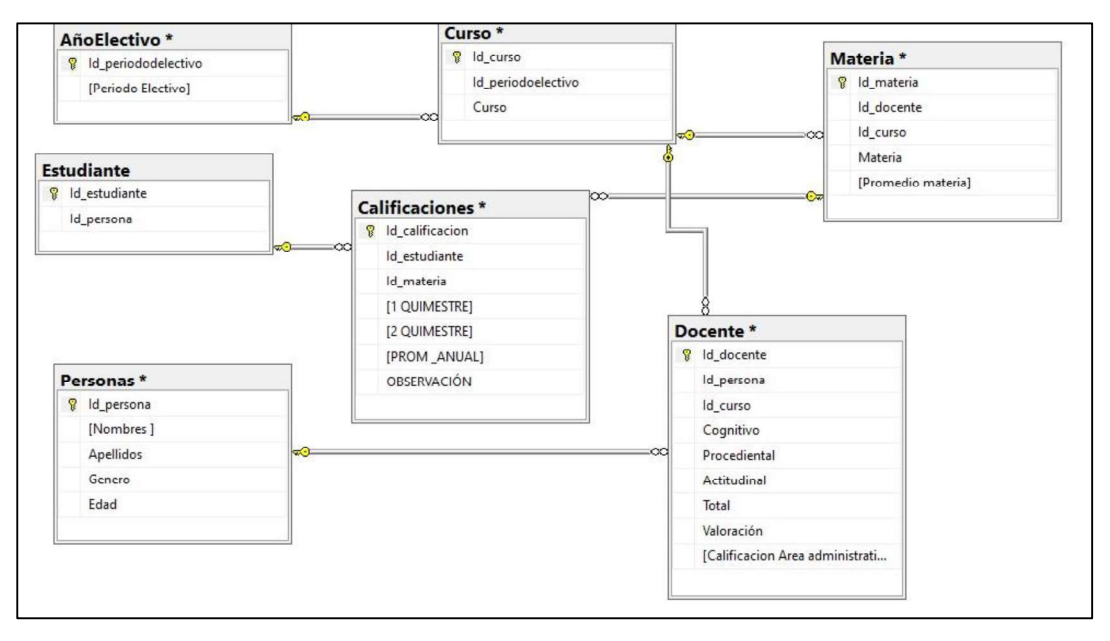

Figura 8: Esquema del Data Warehouse - Fuente: Elaboración Propia.

#### 2.5.4. Modelado Dimensional.

#### Selección de Procesos.

En la selección de procesos para la construcción del modelo dimensional del Colegio "Jorge Barek", se enfoca en la obtención de información relevante de los años académicos 2019-2020 y 2020-2021. Este proceso implica la administración de datos provenientes de dos fuentes diferentes: hojas de cálculo de Excel y bases de datos SQL. En las hojas de cálculo de Excel se encuentran datos detallados sobre el rendimiento académico de los estudiantes al igual que la base de datos SQL.

| $2019 - 2020$                   | 26/11/2023 21:03 | Carpeta de archivos |          |  |
|---------------------------------|------------------|---------------------|----------|--|
| $2020 - 2021$                   | 26/11/2023 21:08 | Carpeta de archivos |          |  |
| Codigo de Convivencia 2021-2025 | 16/01/2023 9:04  | Documento de Mi     | 9.599 KB |  |
| Dustributivos                   | 16/01/2023 9:20  | Hoja de cálculo d   | 85 KB    |  |

Figura 9: Fuentes de datos – Fuente: Elaboración Propia.

# Dimensiones.

| <b>Dimensión</b>      | Contenido                                                                                                    |
|-----------------------|----------------------------------------------------------------------------------------------------|
| Añoelectivo           | Periodo lectivo 2019-2020 y 2021-2021                                                                              |
| Curso                 | Primero de bachillerato, Segundo de bachillerato y Tercero<br>Bachillerato                                         |
| <b>Estudiante</b>     | Nombres, Apellidos y Género                                                                                        |
| <b>Docentes</b>       | Nombres, Apellidos, Cognitivo, Procedimental, Actitudinal, Total.<br>Valoración y Calificación área administrativa |
| <b>Materias</b>       | Materia y Promedio Materia                                                                                         |
| <b>Calificaciones</b> | 1 Quimestre, 2 Quimestre, Promedio Anual y Observación                                                             |
| <b>Reportes</b>       | Contiene las id de cada dimensión                                                                                  |

Tabla 6: Dimensiones del Data mart - Fuente: Elaboración propia

#### Esquema del Data Mart

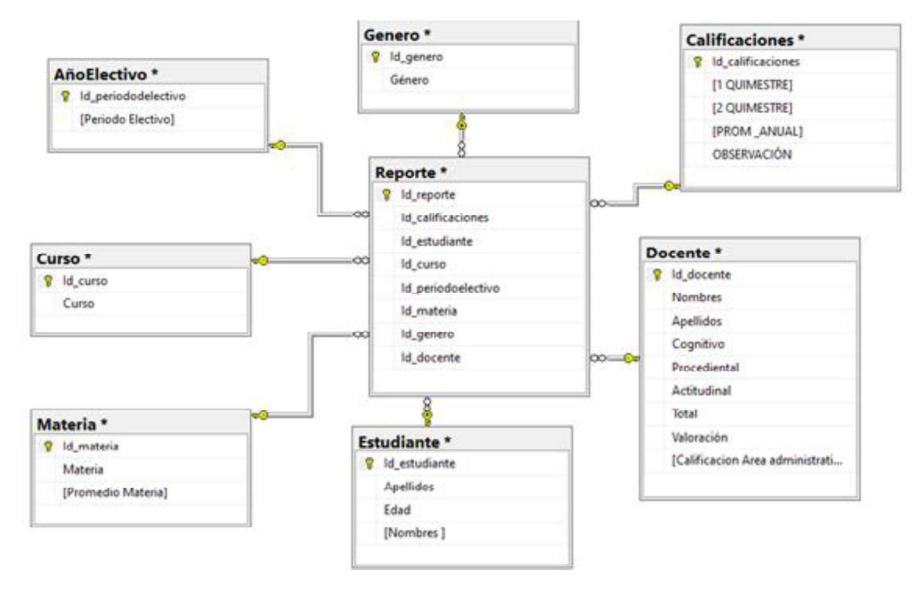

Figura 9: Data mart - Fuente: Elaboración Propia.

# 2.5.5. Diseño y Desarrollo ETL (Extracción, Transformación y Carga) Limpieza de datos

En la limpieza de datos se ubicaran las diferentes fuentes de datos a utilizar, en este caso son archivos de Excel y SQL, donde se identificaran y eliminaran registros duplicados, la corrección de posibles errores presentes en los datos, la estandarización de los formatos de datos, la conversión de unidades, la agregación de datos cuando resulta relevante y por último la normalización de datos.

|    | Autoquardado <sup>O</sup>     | 日 り-<br>τ.                                                                           | SEGUNDO FÍSICA V              |                               |                                     | $O$ Buscar                             |                    |                |                                                                                       |                                       |         |                                                                     | <b>KEVIN TINOCO</b>                                                     | 48                                                             | B<br>国                                          | ۰           | $\infty$ |
|----|-------------------------------|--------------------------------------------------------------------------------------|-------------------------------|-------------------------------|-------------------------------------|----------------------------------------|--------------------|----------------|---------------------------------------------------------------------------------------|---------------------------------------|---------|---------------------------------------------------------------------|-------------------------------------------------------------------------|----------------------------------------------------------------|-------------------------------------------------|-------------|----------|
|    | Archivo                       | Disposición de página<br>Inicio<br>Insertar                                          | Fórmulas                      |                               | Datos                               | Revisar                                | Vista              |                | Automatizar<br>Avuda                                                                  |                                       |         |                                                                     |                                                                         |                                                                | □ Comentarios                                   | Compartir - |          |
|    | л<br>Pegar<br>Portapapeles Fu | $-11 - A^* A^*$<br>Calibri<br>$\Box - \Delta - \Delta -$<br>$N K S -$<br>Fuente<br>压 | 三三三秒<br>国营理查理<br>Alineación   |                               | 봖<br>團<br>$\overline{B}$            | General<br>E(B)                        | $96$ dos<br>Número | 应              | П<br>Þ<br>Dar formato Estilos de<br>Formato<br>como tabla ~<br>condicional<br>Ectilos |                                       | calda - | Fill Insertar<br><b>SEE Eliminar</b> ~<br>FileT Formato ~<br>Celdas | $\Sigma$ =<br>$\vert \overline{\psi} \vert$ -<br>$\ddot{\mathcal{Q}}$ . | Acz<br>Ordenary: Buscary<br>filtrar ~ seleccionar ~<br>Edición | $\circledcirc$<br>Analizar<br>datos<br>Análisis |             |          |
| D7 |                               | $-5x$<br>$f_{N}$                                                                     |                               |                               |                                     |                                        |                    |                |                                                                                       |                                       |         |                                                                     |                                                                         |                                                                |                                                 |             |          |
|    | $\mathbb A$                   | R                                                                                    | $\mathcal{C}$                 |                               |                                     | DEFG                                   |                    | H              |                                                                                       | $\begin{array}{c} \hline \end{array}$ | K       |                                                                     | M                                                                       | N                                                              | $\circ$                                         |             | A        |
|    |                               |                                                                                      | <b>UNIDAD EDUCATIVA</b>       |                               |                                     |                                        |                    |                |                                                                                       |                                       |         |                                                                     |                                                                         |                                                                |                                                 |             |          |
|    |                               |                                                                                      | "JORGE BAREK"                 |                               |                                     |                                        |                    |                |                                                                                       |                                       |         |                                                                     |                                                                         |                                                                |                                                 |             |          |
|    |                               | ACTA DE CALIFICACIONES QUIMESTRALES Y FINALES                                        |                               |                               |                                     |                                        |                    |                |                                                                                       |                                       |         |                                                                     |                                                                         |                                                                |                                                 |             |          |
|    |                               | AÑO LECTIVO: 2019 - 2020                                                             |                               |                               |                                     |                                        |                    |                |                                                                                       |                                       |         |                                                                     |                                                                         |                                                                |                                                 |             |          |
|    |                               | <b>ASIGNATURA: FÍSICA</b>                                                            |                               |                               |                                     | CURSO: SEGUNDO AÑO DE BACHILLERATO - A |                    |                |                                                                                       |                                       |         |                                                                     |                                                                         |                                                                |                                                 |             |          |
|    |                               | DOCENTE: LCDO, ROLÍVAR SOLANO MUÑOZ                                                  |                               |                               |                                     |                                        |                    |                |                                                                                       |                                       |         |                                                                     |                                                                         |                                                                |                                                 |             |          |
|    |                               | FECHA: 22/04/2019                                                                    |                               |                               |                                     |                                        |                    |                |                                                                                       |                                       |         |                                                                     |                                                                         |                                                                |                                                 |             |          |
|    |                               |                                                                                      |                               |                               |                                     |                                        |                    |                |                                                                                       |                                       |         |                                                                     |                                                                         |                                                                |                                                 |             |          |
| 9  | $N^*$                         | APELLIDOS Y NOMBRES                                                                  | 1 <sup>o</sup><br><b>QUIM</b> | 2 <sup>6</sup><br><b>QUIM</b> | Examen<br>Recupera<br>00<br>Mejoram | SUMA PROM                              | TOTAL ANUAL NOTA   | 3 <sup>4</sup> | <b>OBSERVACIÓN</b>                                                                    |                                       |         |                                                                     |                                                                         |                                                                |                                                 |             |          |
| 10 | $\mathbf{1}$                  | <b>BRIONES AQUINO LUIS RODOLFO</b>                                                   | 4,90                          | 6.26                          |                                     | 11.16                                  | 5.58               | 5,58           | <b>SUPLETORIO</b>                                                                     |                                       |         |                                                                     |                                                                         |                                                                |                                                 |             |          |
|    | $\overline{2}$                | <b>BARAHONA ROCA ANTHONY JOEL</b>                                                    |                               | 7,88 <i>Humun</i>             |                                     | <b>HANNH</b>                           | HUHHH              | <b>HAMIN</b>   | #¡VALOR!                                                                              |                                       |         |                                                                     |                                                                         |                                                                |                                                 |             |          |
| 12 |                               | DEL PEZO POZO JORDY ARIEL                                                            | 9,10                          | 9.44                          |                                     | 18.54                                  | 9.27               | 9.27           | <b>APROBADO</b>                                                                       |                                       |         |                                                                     |                                                                         |                                                                |                                                 |             |          |
| 13 | 4                             | DEL PEZO SANCHEZ DAYANA MICHELL                                                      | 7,38                          | 8.17                          |                                     | 15.55                                  | 7,78               | 7,78           | <b>APROBADO</b>                                                                       |                                       |         |                                                                     |                                                                         |                                                                |                                                 |             |          |
| 14 | 5                             | FIGUEROA PALACIOS JOSSELYN MARÍA                                                     | 5,46                          | 7.48                          |                                     | 12.94                                  | 6.47               | 6.47           | <b>SUPLETORIO</b>                                                                     |                                       |         |                                                                     |                                                                         |                                                                |                                                 |             |          |
| 15 | 6                             | FRANCO MENDOZA KARLA EVELYN                                                          | 5,40                          |                               |                                     |                                        |                    |                |                                                                                       |                                       |         |                                                                     |                                                                         |                                                                |                                                 |             |          |
| 16 | $\tau$                        | FREIRE VILLEGAS KENIA JULEYDI                                                        | 7,36                          | 8.94                          |                                     | 16,30                                  | 8.15               | 8,15           | <b>APROBADO</b>                                                                       |                                       |         |                                                                     |                                                                         |                                                                |                                                 |             |          |
|    | 8                             | GÓMEZ TIGRERO KEVIN JOEL                                                             | 8.14                          | 8.82                          |                                     | 16.96                                  | 8.48               | 8.48           | <b>APROBADO</b>                                                                       |                                       |         |                                                                     |                                                                         |                                                                |                                                 |             |          |
| 18 | 9                             | <b>GONZÁLEZ ARTEAGA JUAN CARLOS</b>                                                  |                               | $4.76$ #####                  |                                     | #####                                  | <b>BUNNH</b> HUNNE |                | #¡VALOR!                                                                              |                                       |         |                                                                     |                                                                         |                                                                |                                                 |             |          |
| 19 | 10                            | MARÍN LEMA ERICK ANTHONY                                                             | 5.38                          | 7.01                          |                                     | 12.39                                  | 620                | 6.20           | SUPLETORIO                                                                            |                                       |         |                                                                     |                                                                         |                                                                |                                                 |             |          |

Figura 10: Fuente de datos Excel - Fuente: Elaboración Propia

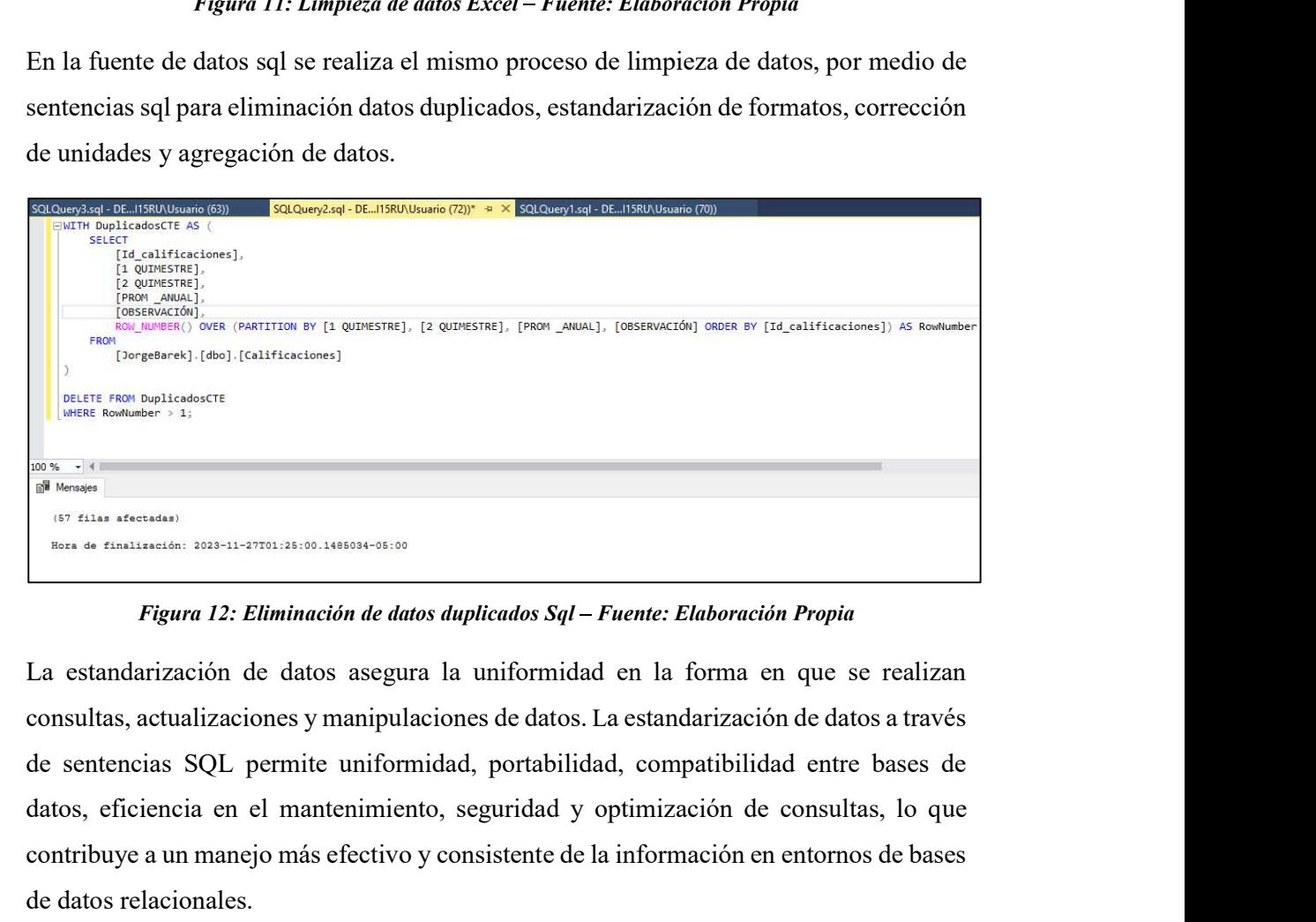

La estandarización de datos asegura la uniformidad en la forma en que se realizan consultas, actualizaciones y manipulaciones de datos. La estandarización de datos a través datos, eficiencia en el mantenimiento, seguridad y optimización de consultas, lo que contribuye a un manejo más efectivo y consistente de la información en entornos de bases de datos relacionales.

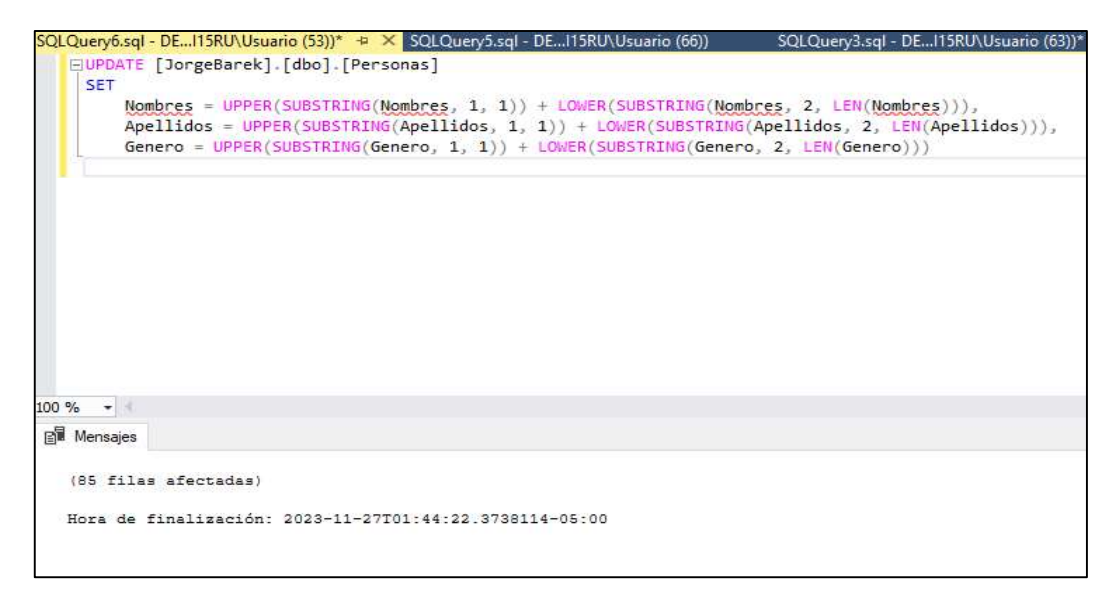

Figura 13: Estandarización de datos Sql - Fuente: Elaboración Propia

Para corregir decimales y realizar redondeo, se necesitaba ajustar los valores numéricos de cada columna de la tabla, con la consulta SELECT que utilizaba la función ROUND() para redondear los valores a dos decimales. Además, la sentencia UPDATE con la cláusula SET, que permitía realizar cambios permanentes en la base de datos.

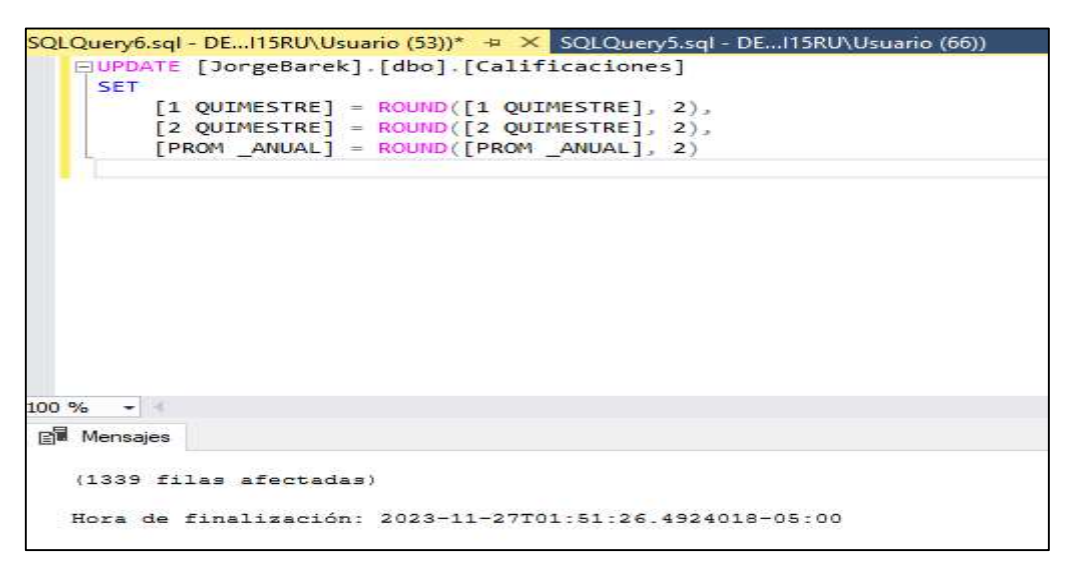

Figura 14: Corrección de decimales Sql – Fuente: Elaboración Propia

#### Carga de datos

En el proceso de carga de datos, se utiliza Visual Studio 2019 como herramienta para integrar la información proveniente las hojas de cálculo de Excel y bases de datos SQL.

Creamos un nuevo proyecto utilizando la plantilla Integration Services.

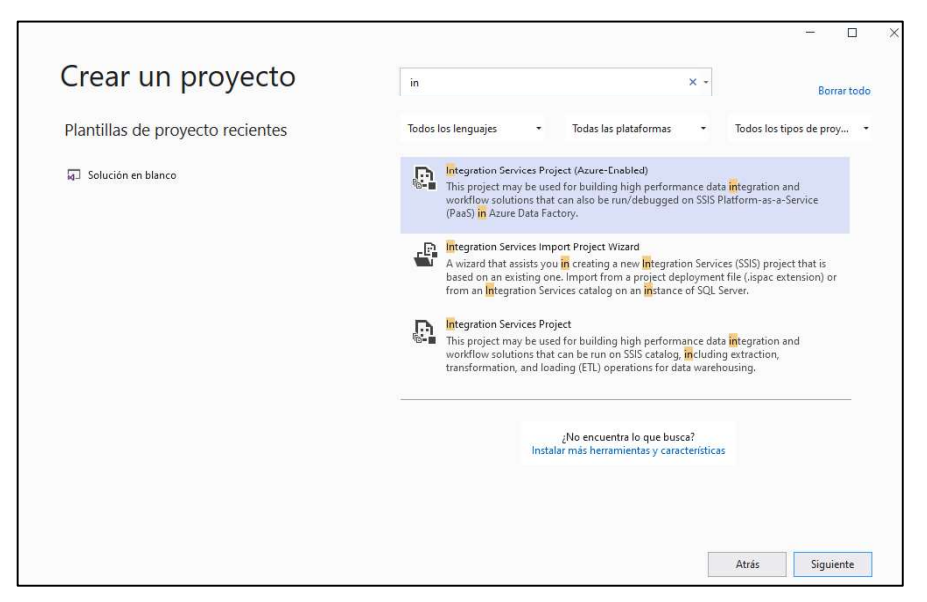

Figura 15: Creación de documento Integration Services - Fuente: Elaboración Propia

Dentro del flujo de control seleccionamos en la parte izquierda Tarea Ejecutar SQL, que conectara a la Tarea Flujo de datos, la cual permitirá escoger el origen de datos Excel y el destino donde se albergara la información.

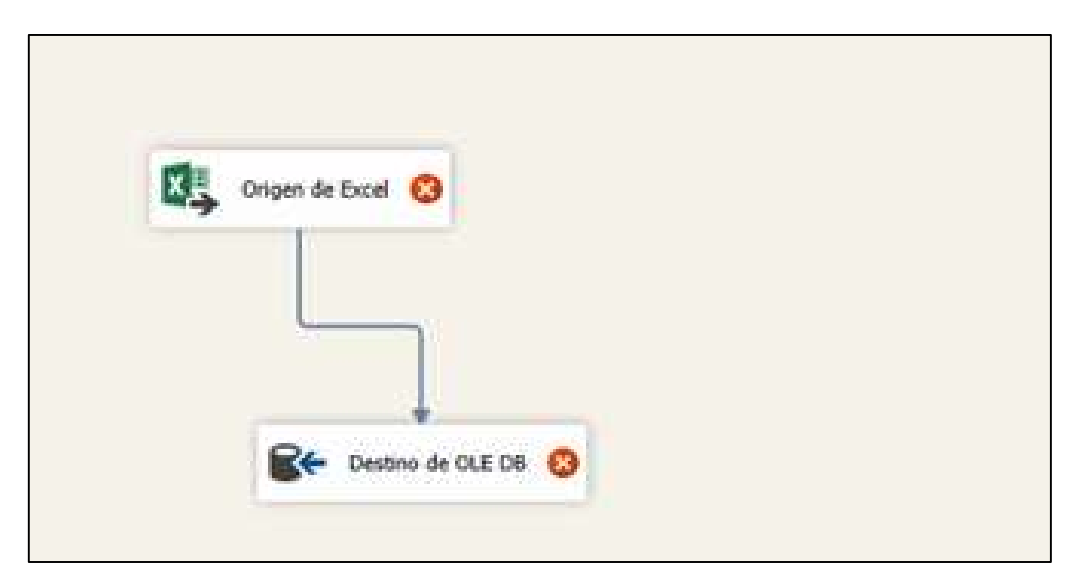

Figura 16: Flujo de datos - Fuente: Elaboración Propia

Dentro del Origen de datos seleccionamos el documento de Excel y la hoja con los datos que se guardaran en el Data Warehouse.

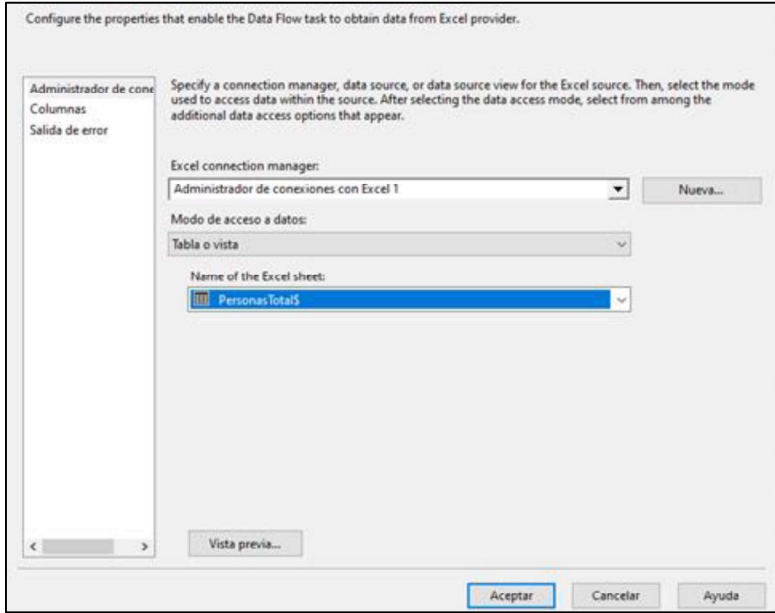

Figura 16: Origen de datos - Fuente: Elaboración Propia

En el destino de datos seleccionamos el nombre de la base de datos que creamos para guardar la base de datos.

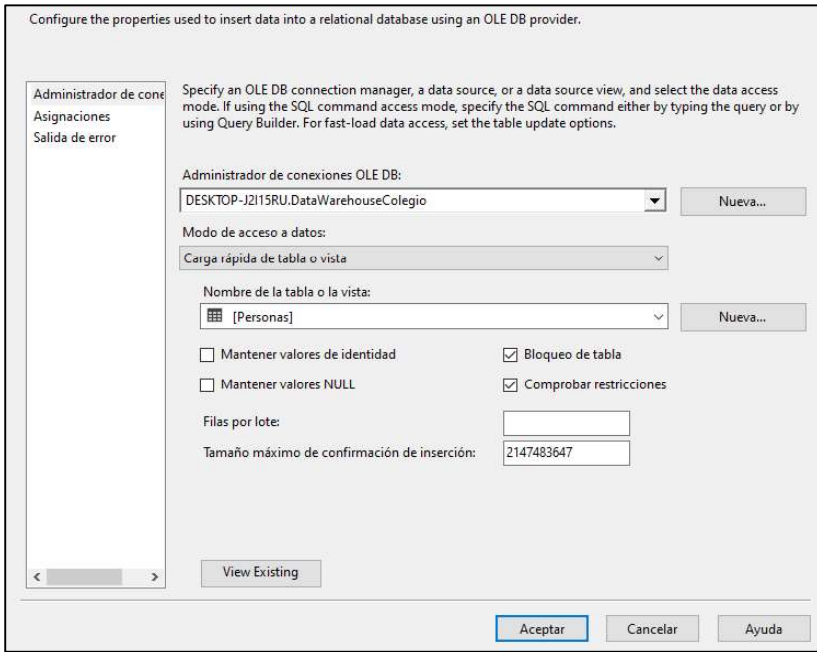

Figura 16: Destino de datos - Fuente: Elaboración Propia

Repetimos el mismo proceso para cada una de las hojas de Excel que se extraerá la información.

| Origen de Excel                                                                                                    | Origen de Excel 1                                                                             | Crigen de Excel 2                                                                          | Origen de Excel 3                                                                              | Origen de Excel 4   |
|----------------------------------------------------------------------------------------------------|-----------------------------------------------------------------------------------------------|--------------------------------------------------------------------------------------------|------------------------------------------------------------------------------------------------|---------------------|
| Destino de OLE DB                                                                                                    | Destino de OLE DB 1                                                                           | Destino de OLE DB 2                                                                        | Destino de OLE DB 3                                                                            | Destino de OLE DB 4 |
| Administradores de conexiones                                                                                                    |                                                                                               |                                                                                            |                                                                                                | $\Box$              |
| ral Administrador de conexiones con Excel<br>rie Administrador de conexiones con Excel 11<br><b>Ell</b> Administrador de conexiones con Excel 14 | File Administrador de conexiones con Excel 12<br>rie Administrador de conexiones con Excel 15 | Fig. Administrador de conexiones con Excel 1 Fig. Administrador de conexiones con Excel 10 | File Administrador de conexiones con Excel 13<br>File Administrador de conexiones con Excel 16 |                     |

Figura 17: Extracción de información hojas de Excel - Fuente: Elaboración Propia

El proceso de extracción de la fuente de datos Sql, se lo hace seleccionando el origen de datos OLE DB y el origen la base de datos DataWarehouseColegio.

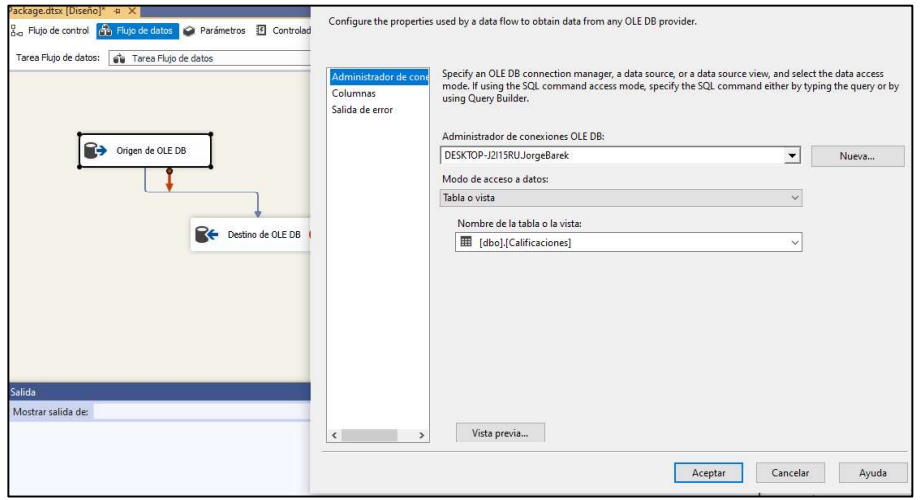

Figura 18: Extracción de información Sql - Fuente: Elaboración Propia

Regresamos al flujo de control después de haber seleccionado las diferentes fuentes de datos, para realizar la carga de información a la base de datos.

|                                      | $\Box$ Limpieza                        |                                       |                                      |  |
|--------------------------------------|----------------------------------------|---------------------------------------|--------------------------------------|--|
| <b>Dig</b> Personas                  | P PRIMER AND DE BACHILLERATO 2020-2021 | SEGUNDO AÑO DE BACHILLERATO 2020-2021 | TERCER AÑO DE BACHILLERATO 2020-2021 |  |
| PRIMER ANO DE BACHILLERATO 2019-2020 | SEGUNDO AÑO DE BACHILLERATO 2019-2020  | TERCER AND DE BACHILLERATO 2019-2020  |                                      |  |

Figura 19: Ejecución del flujo de datos - Fuente: Elaboración Propia

Una vez subida la información a la base de datos, revisamos que la información se haya subido sin ningún tipo de problema.

| 100 %          | ESELECT TOP (1000) [Id calificacion]<br>$\cdot$ | , [Id_estudiante]<br>, [Id materia]<br>, [1 QUIMESTRE]<br>, [2 QUIMESTRE]<br>FPROM ANUAL]<br>, [OBSERVACIÓN] |              | FROM [DataWarehouseColegio].[dbo].[Calificaciones] |             |            |                    |  |
|----------------|-------------------------------------------------|----------------------------------------------------------------------------------------------------|--------------|----------------------------------------------------|-------------|------------|--------------------|--|
|                | <b>Resultados</b>                               | <b>B</b> Mensajes                                                                                            |              |                                                    |             |            |                    |  |
|                | Id calificacion                                 | Id estudiante                                                                                                | Id_materia   | 1 QUIMESTRE                                        | 2 QUIMESTRE | PROM_ANUAL | <b>OBSERVACIÓN</b> |  |
|                |                                                 |                                                                                                    |              | 754                                                | 6.8         | 7,17       | APROBADO           |  |
| $\overline{2}$ | $\overline{2}$                                  | $\overline{2}$                                                                                               |              | 8,38                                               | 8,98        | 8,68       | APROBADO           |  |
| 3              | 3                                               | 3                                                                                                    | 1            | 6,92                                               | 7,66        | 7,29       | APROBADO           |  |
|                | 4                                               | 5                                                                                                    | 1            | 7,26                                               | 8.06        | 7,66       | APROBADO           |  |
| 5              | 5                                               | 6                                                                                                    | $\mathbf{1}$ | 7.22                                               | 8,16        | 7,69       | <b>APROBADO</b>    |  |
| 6              | 6                                               | 7                                                                                                    | 1            | 8,38                                               | 8.84        | 8,61       | APROBADO           |  |
|                | 7                                               | 8                                                                                                    | 1            | 8,48                                               | 8           | 8.24       | <b>APROBADO</b>    |  |
| 8              | 8                                               | 9                                                                                                    | 1            | 6.84                                               | 4.94        | 5,89       | <b>SUPLETORIO</b>  |  |
| 9              | 9                                               | 10                                                                                                    | 1            | 8.72                                               | 7,86        | 8.29       | <b>APROBADO</b>    |  |
| 10             | 10                                              | 11                                                                                                    | 1            | 8,32                                               | 8,34        | 8,33       | <b>APROBADO</b>    |  |
| 11             | 11                                              | 12                                                                                                    | 1            | 8.14                                               | 7.9         | 8.02       | <b>APROBADO</b>    |  |
| 12             | 12                                              | 13                                                                                                    |              | 7,44                                               | 8.94        | 8.19       | <b>APROBADO</b>    |  |
| 13             | 13                                              | 14                                                                                                    |              | 7,82                                               | 7,44        | 7.63       | <b>APROBADO</b>    |  |
| 14             | 14                                              | 15                                                                                                    |              | 8.46                                               | 8.24        | 8.35       | <b>APROBADO</b>    |  |

Figura 20: Información Data Warehouse - Fuente: Elaboración Propia

# 2.5.6. Data Mart

Para la construcción del Data mart necesitamos crear otro documento en Integration Services, esta vez para pasar la información de cada una de las dimensiones que ya establecimos previamente, al modelo estrella el cual fue diseñado el data mart.

Dentro del flujo de datos se establece el origen de datos, la conversión de datos y el destino de los datos, con el fin de realizar una copia a la información del data warehouse y traspasarla al data mart.

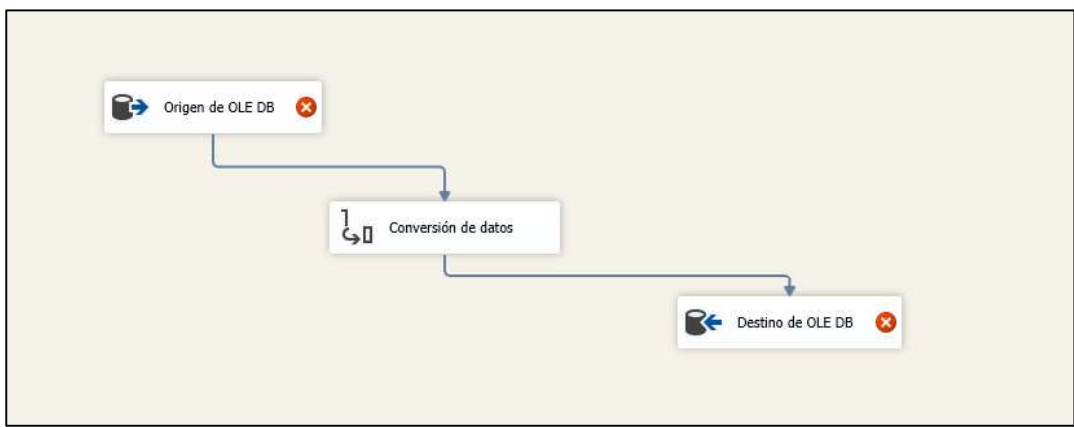

Figura 21: Conversión de datos Data mart-Fuente: Elaboración Propia

En el origen de los datos mediante sentencias sql, seleccionamos la información que se pasara al destino OLE DB.

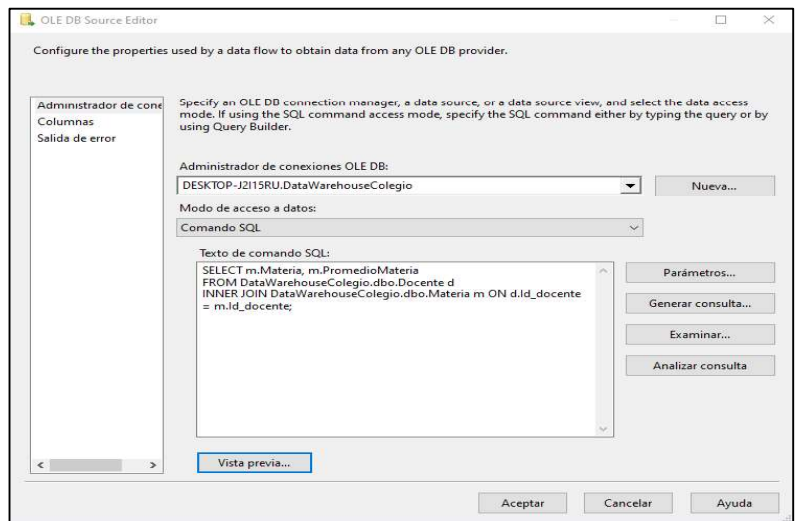

Figura 22: Selección de información Materia - Fuente: Elaboración Propia

En el destino de datos seleccionamos la tabla de la dimensión Materia de la base de datos llamada Datamark.

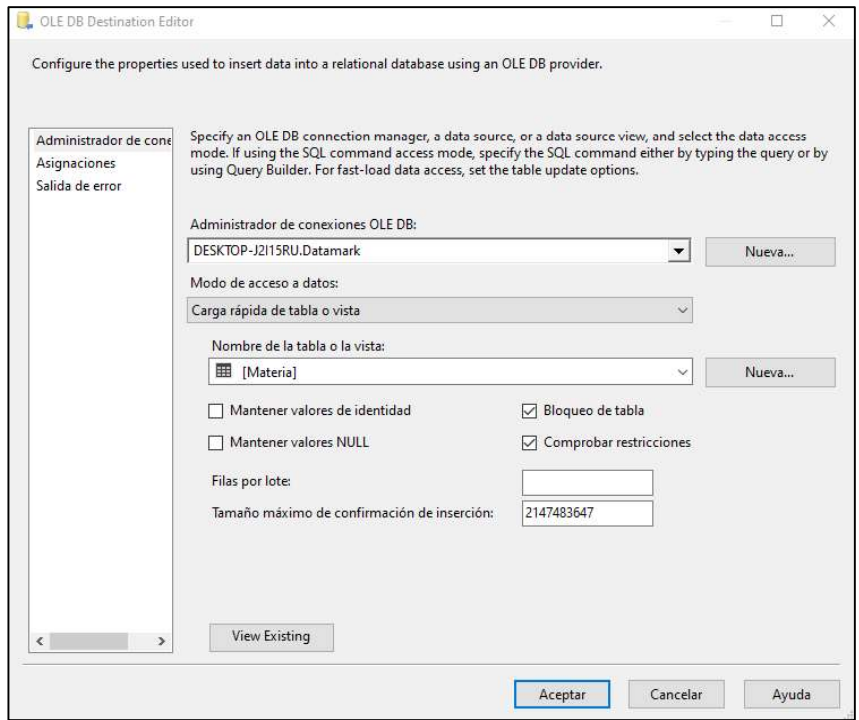

Figura 23: Destino de información Datamart - Fuente: Elaboración Propia

Se realiza un flujo de datos por cada dimensión, ya establecida la información a extraer se crea un flujo de datos para la dimensión Reporte, esta se encargara de seleccionar cada una de las ids de cada tabla para crear las relaciones.

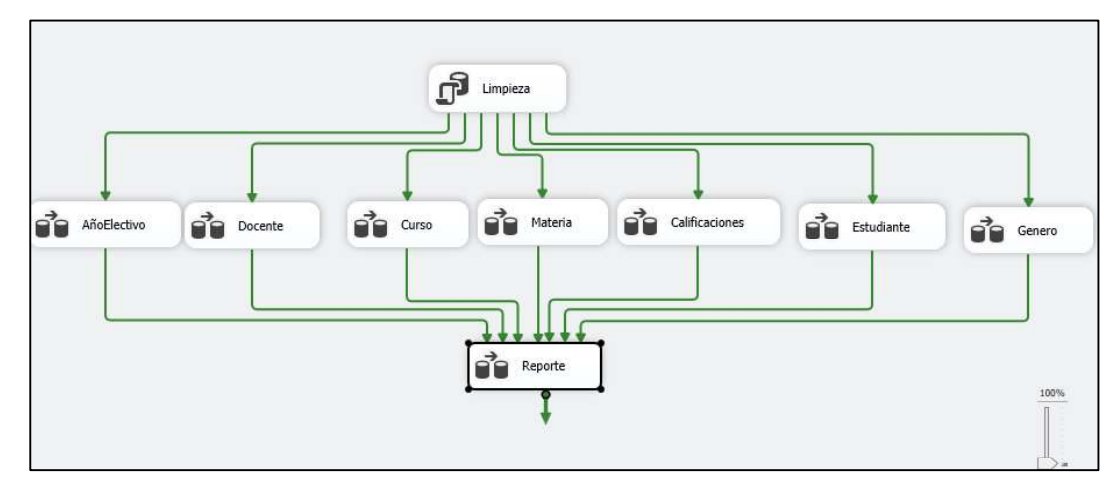

Figura 24: Flujo de control Datamart - Fuente: Elaboración Propia

Con la ejecución del flujo de control regresamos al Sql para revisar la información.

| $-1$ $\times$<br>Explorador de objetos                                                                                                    |                                                                                    |                      |                                   |      | SQLQuery2.sql - DE115RU\Usuario (70)) + X SQLQuery1.sql - DE115RU |  |  |  |  |
|----------------------------------------------------------------------------------------------------|------------------------------------------------------------------------------------|----------------------|-----------------------------------|------|-------------------------------------------------------------------|--|--|--|--|
|                                                                                                    | ESELECT TOP (1000) [Id estudiante]                                                 |                      |                                   |      |                                                                   |  |  |  |  |
| Conectar = = = = = = = + +<br>DESKTOP-J2I15RU (15.0.2000.5 de SQL Server - DESKTOP-J2I15RU\ ^<br>Bases de datos<br>Bases de datos del sistema<br>Instantáneas de bases de datos<br>borrar<br>Œ<br>DataE<br>DataWarehouse<br>Diagramas de base de datos<br>$\Box$<br>연금 dbo.datamark<br>日 Tablas<br>Tablas del sistema<br>田<br>Tablas de archivos<br>$\overline{1+1}$<br>Tablas externas<br>$+1$ | [Apellidos]<br>, [Edad]<br>, [Nombres ]<br>FROM [DataWarehouse].[dbo].[Estudiante] |                      |                                   |      |                                                                   |  |  |  |  |
| Tablas de grafos<br>$\overline{H}$                                                                                                    | 100 %                                                                              | $\star$              |                                   |      |                                                                   |  |  |  |  |
| dbo.AñoElectivo<br>Œ                                                                                                    |                                                                                    | <b>EE</b> Resultados |                                   |      |                                                                   |  |  |  |  |
| dbo.Calificaciones<br>$+1$                                                                                                    |                                                                                    |                      | <b>Ri</b> Mensajes                |      |                                                                   |  |  |  |  |
| E dbo.Curso                                                                                                    |                                                                                    | Id estudiante        | Apellidos                         | Edad | <b>Nombres</b>                                                    |  |  |  |  |
| E dbo.Docente                                                                                                    |                                                                                    | $\mathbf{1}$         | Asqui Balón                       | 16   | Jean Carlos                                                       |  |  |  |  |
| E dbo.Estudiante                                                                                                    | $\overline{2}$                                                                     | $\overline{2}$       | Borbor Suárez                     | 15   | Brittany Lisbeth                                                  |  |  |  |  |
| # dbo.Genero<br>$+1$                                                                                                    | 3                                                                                  | 3                    | Casierra Karolys                  | 16   | Scarlet Luisa                                                     |  |  |  |  |
| <b>田</b> dbo.Materia<br>$\overline{+}$                                                                                                    | 4                                                                                  | 4                    | Chele Del Pezo                    | 15   | Pierre Alexander                                                  |  |  |  |  |
| dbo.Reporte                                                                                                    | 5                                                                                  | 5                    | Cuasapaz Chavez                   | 15   | Jair Steven                                                       |  |  |  |  |
| <b>Vistas</b><br>$\left( +\right)$                                                                                                    | 6                                                                                  | 6                    | De La Paz Camacho                 | 15   | Carlos Farik                                                      |  |  |  |  |
| Recursos externos<br>围                                                                                                    | 7                                                                                  | 7                    | Del Pezo Lainez                   | 16   | Mayli Arelys                                                      |  |  |  |  |
| Sinónimos<br>围                                                                                                    | $\overline{8}$                                                                     | 8                    | Del Pezo Tomala                   | 15   | <b>Yarod David</b>                                                |  |  |  |  |
| Programación                                                                                                    | 9                                                                                  | 9                    | Limones Castillo                  | 16   | Justhin Alejandro                                                 |  |  |  |  |
| Service Broker                                                                                                    | 10                                                                                 | 10                   | Merchán Pozo                      | 16   | Antonella Esmeralda                                               |  |  |  |  |
| Almacenamiento                                                                                                    | 11                                                                                 | 11                   | Merchán Suárez                    | 16   | Nicole Gibelly                                                    |  |  |  |  |
| Seguridad<br>$\left  + \right $<br>$\rightarrow$                                                                                                    |                                                                                    |                      | Consulta ejecutada correctamente. |      |                                                                   |  |  |  |  |

Figura 25: Tabla Docente Datamart - Fuente: Elaboración Propia

Dentro de la tabla Reporte se encuentra todas las Ids de cada una de las dimensiones.

| $-1x$<br>Explorador de objetos                                                                                                    |                          |                  | SQLQuery3.sql - DEI15RU\Usuario (72)) + X                                                                                                    |                |                |                    |              |                |            |
|----------------------------------------------------------------------------------------------------|--------------------------|------------------|----------------------------------------------------------------------------------------------------|----------------|----------------|--------------------|--------------|----------------|------------|
| Conectar • 単 単 一 凸 小<br><b>E B</b> DESKTOP-J2I15RU (15.0.2000.5 de SQL Serve A<br>Bases de datos<br>日車<br>Bases de datos del sistema<br>国<br>Instantáneas de bases de datos<br>匣<br>borrar<br>$\left[ \frac{1}{2} \right]$<br>DataE<br>$\begin{array}{c} \hline \end{array}$<br><b>DataWarehouse</b><br>$\Box$<br>Diagramas de base de datos<br>$\Box$<br>만을 dbo.datamark<br>Film Tablas<br>Tablas del sistema<br>田<br>Tablas de archivos<br><b>Jablas externas</b><br>田<br>Tablas de grafos<br>$\left  \frac{1}{2} \right $<br>Fill dbo.AñoElectivo<br>田 |                          | $100 \%$ $\star$ | SELECT TOP (1000) [Id reporte]<br>,[Id calificaciones]<br>, [Id estudiante]<br>.[Id curso]<br>,   Id periodoelectivo  <br>.[Id materia]<br>, [Id genero]<br>.[Id docente]<br>FROM [DataWarehouse].[dbo].[Reporte]<br>Resultados <b>pil Mensajes</b> |                |                |                    |              |                |            |
| <b>EE</b> dbo.Calificaciones<br>$\left  \frac{1}{2} \right $<br>用 dbo.Curso<br>田                                                                                                    |                          | Id reporte       | Id calificaciones                                                                                                    | Id estudiante  | Id curso       | Id periodoelectivo | Id materia   | Id genero      | Id docente |
| 用 dbo.Docente<br>$\left  + \right $                                                                                                    |                          | Ī1               | 1                                                                                                    | 1              | 1              |                    |              |                |            |
| dbo.Estudiante<br>田                                                                                                    | $\overline{\phantom{a}}$ | $\overline{c}$   | $\overline{\phantom{a}}$                                                                                                    | $\mathfrak{p}$ | 1              |                    |              | $\overline{2}$ |            |
| dbo.Genero<br>田                                                                                                    |                          | 3                | 3                                                                                                    | 3              | 1              |                    |              | $\overline{2}$ |            |
| Hill dbo.Materia<br>匣                                                                                                    |                          | Δ                | $\overline{4}$                                                                                                    | 5              | $\mathbf{1}$   |                    |              | 1              |            |
| <b>田</b> dbo.Reporte<br>田                                                                                                    |                          | 5                | 5                                                                                                    | 6              | $\overline{1}$ |                    |              | $\mathbf{1}$   |            |
| Vistas<br>Œ.                                                                                                    |                          | 6                | 6                                                                                                    | $\overline{I}$ | ×              | Τ.                 | $\mathbf{r}$ | T.             | T.         |
| Recursos externos                                                                                                    |                          | 7                | $\overline{7}$                                                                                                    | 8              | 1              |                    | 1.           | $\overline{2}$ | 1          |
| Sinónimos<br>国                                                                                                    | Ř                        | g                | 8                                                                                                    | 9              | $\overline{1}$ |                    |              | Ï              |            |
| Programación<br>压                                                                                                    |                          | 9                | 9                                                                                                    | 10             | $\mathbf{1}$   |                    |              | $\mathbf{1}$   |            |
| Service Broker                                                                                                    | 10                       | 10               | 10                                                                                                    | 11             | 1              |                    |              | $\overline{2}$ |            |
| Almacenamiento<br>田                                                                                                    |                          | 11               | 11                                                                                                    | 12             | $\overline{1}$ |                    |              | $\overline{2}$ |            |

Figura 25: Tabla Reporte Datamart - Fuente: Elaboración Propia

# 2.5.7. Cubo OLAP

La realización del Cubo Olap se lo hace mediante Visual Studio 2019, con la plantilla de Proyecto multidimensional y minería de datos Analysis Services, para la construcción de las dimensiones del cubo y su tabla de hechos.

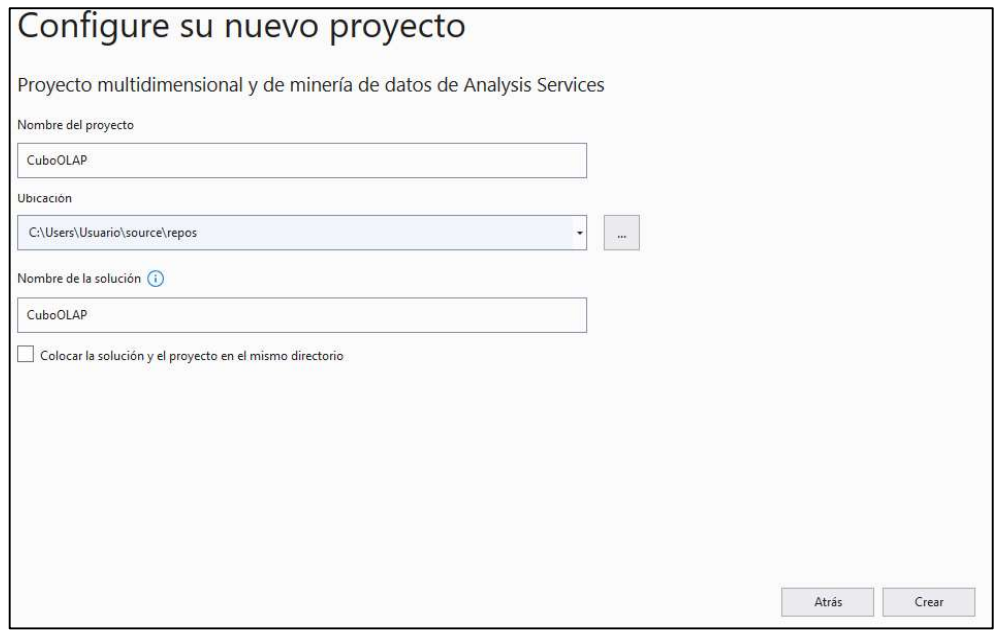

Figura 26: Creación de proyecto CuboOlap - Fuente: Elaboración Propia

Seleccionamos el origen de los datos del CuboOLAP, establecemos la conexión con la base de datos DataMark, la cual es la que posee la información.

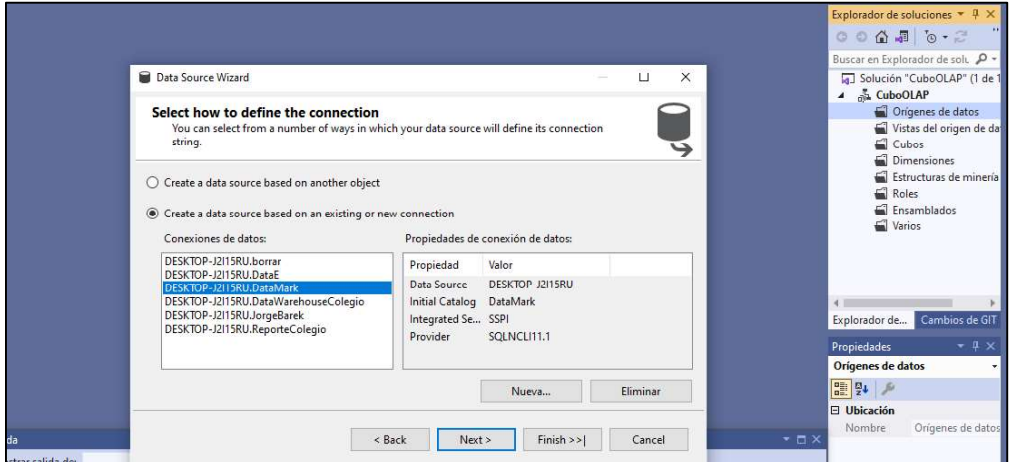

Figura 27: Origen de datos CuboOlap - Fuente: Elaboración Propia

Para el proceso de selección de orígenes de datos, se establece el nivel de seguridad con el cual el programa funcionara, las credenciales de usuario y contraseña son aquellas que registramos en nuestro equipo, es obligatorio establecer este nivel de seguridad caso contrario el cubo marcara error al momento de ejecutarlo.

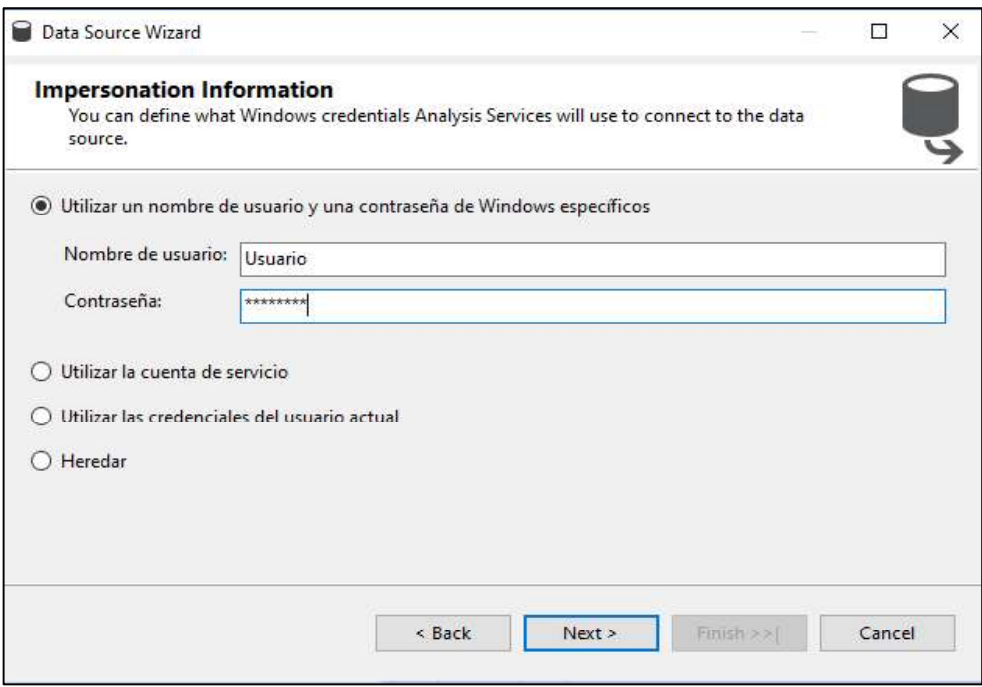

Figura 28: Usuario y contraseña Cubo Olap - Fuente: Elaboración Propia

En las propiedades del Cubo Olap, se cambia el destino del servidor ya que por defecto se encuentra en localhost, colocamos el nombre de nuestro servidor DESKTOP-J2I15RU.

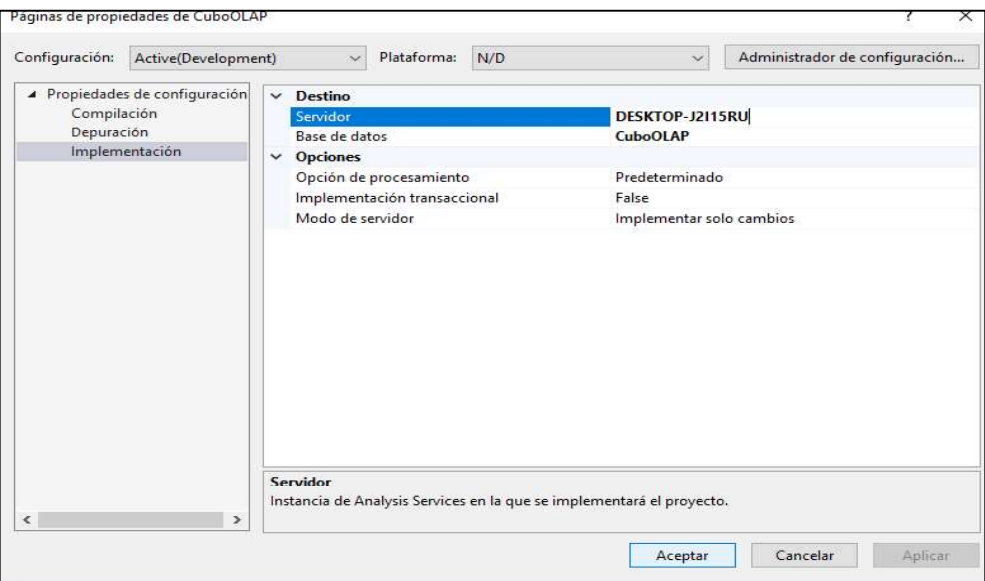

Figura 29: Destino servidor Cubo Olap - Fuente: Elaboración Propia

En vista de orígenes de datos, se selecciona el origen de datos que alimentara al cubo. Utilizando el Asistente para la Creación de Cubos, Visual Studio facilita la conexión con diversas fuentes, permitiendo la definición de dimensiones y relaciones clave.

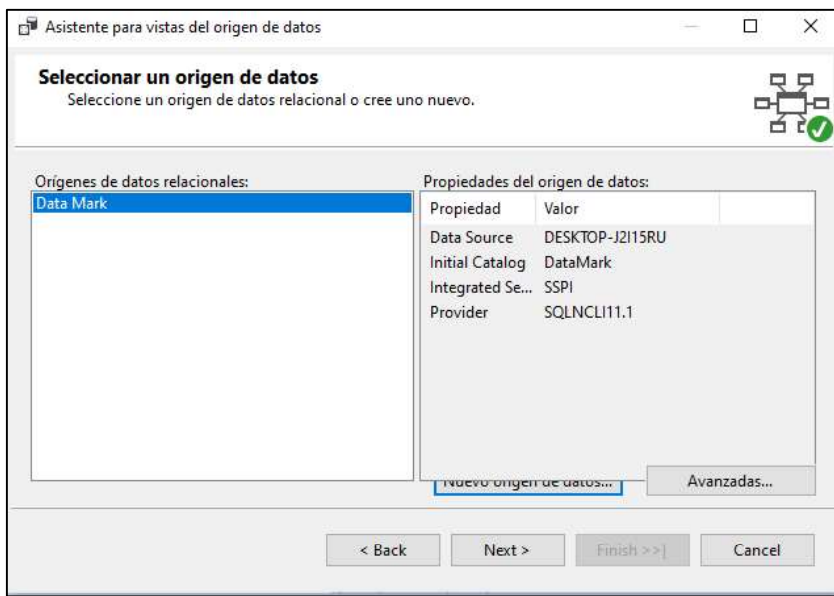

Figura 30: Origen de datos de la Dimensiones - Fuente: Elaboración Propia

Seleccionamos las tablas a utilizar para creación del cubo olap, al hacer doble clic sobre la tabla se moverá al apartado de objetos incluidos.

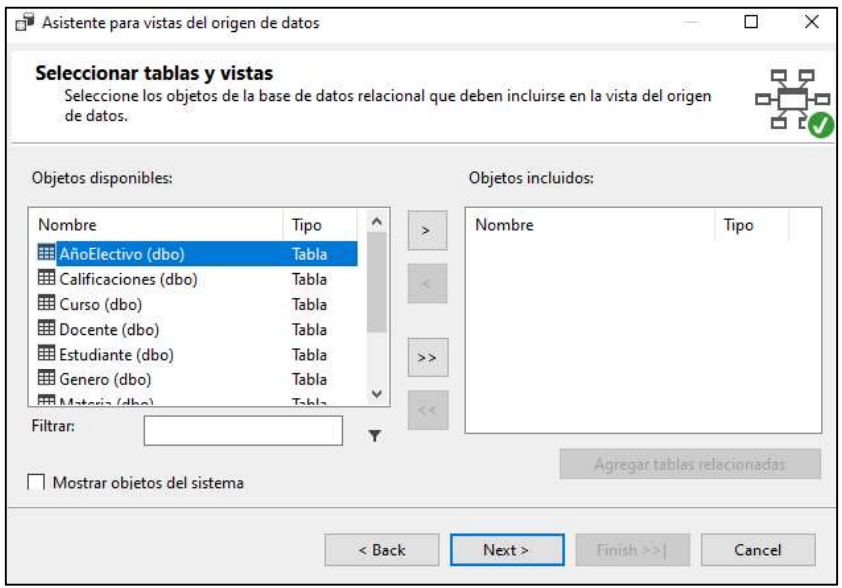

Figura 31: Tablas del Data mart - Fuente: Elaboración Propia

Después de haber seleccionado las tablas, colocamos el nombre de la vista de orígenes de datos y finalizamos.

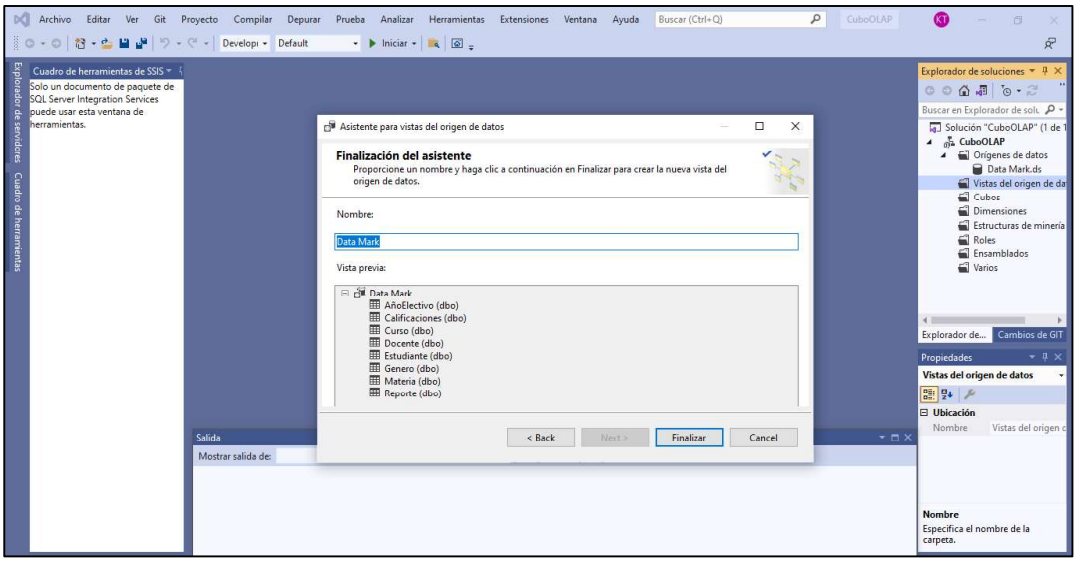

Figura 32: Finalización de vista de datos - Fuente: Elaboración Propia

Al terminar la configuración de la vista de datos, se crea de forma automática el esquema del data mart, donde se muestra la tabla principal Reporte que está relacionada con cada una de sus dimensiones.

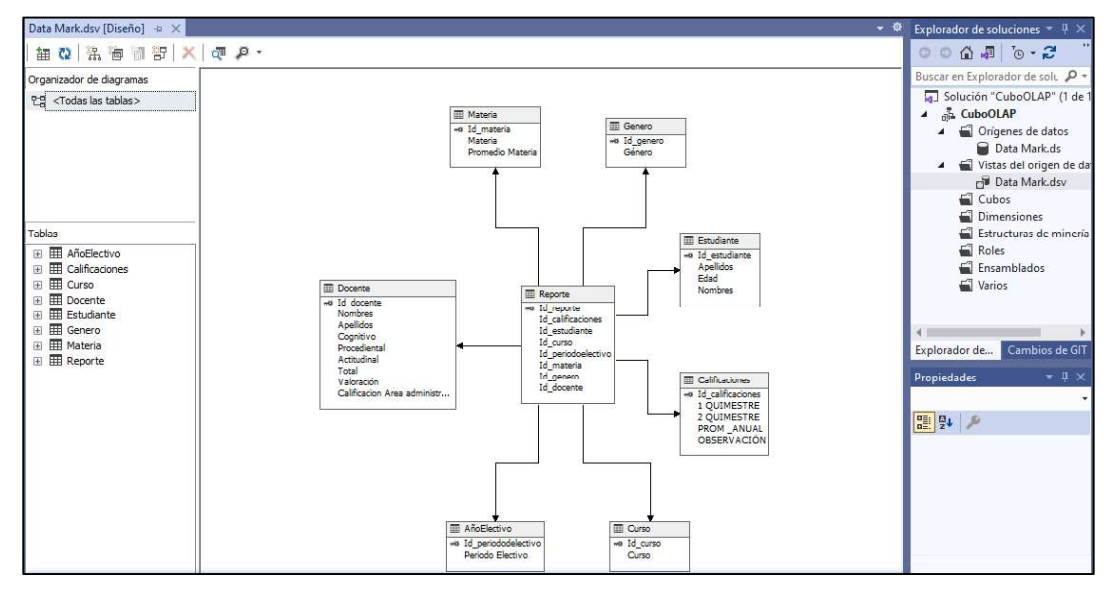

Figura 33: Esquema del origen de datos - Fuente: Elaboración Propia

En la creación de las dimensiones se usa las tablas ya existentes del Data mart, ya que al realizar el proceso de vista de origen de datos, donde cada una de las tablas ya se encuentran disponibles para ser usadas.

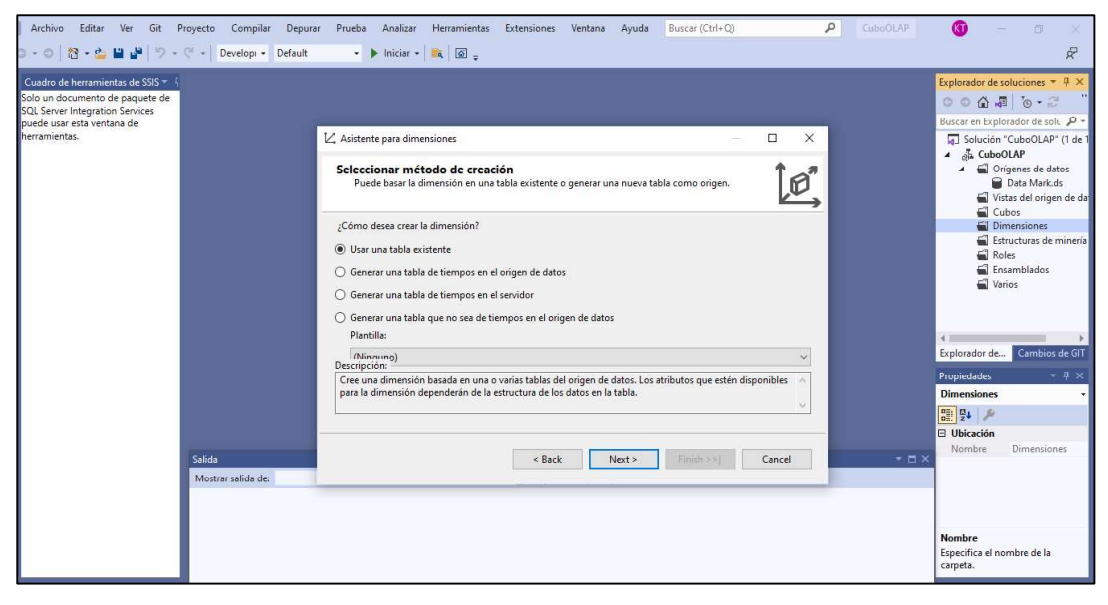

Figura 34: Selección de método dimensión – Fuente: Elaboración Propia

En el asistente de dimensiones se escoge la tabla principal, que serían cada una de las dimensiones de la tabla de hecho.

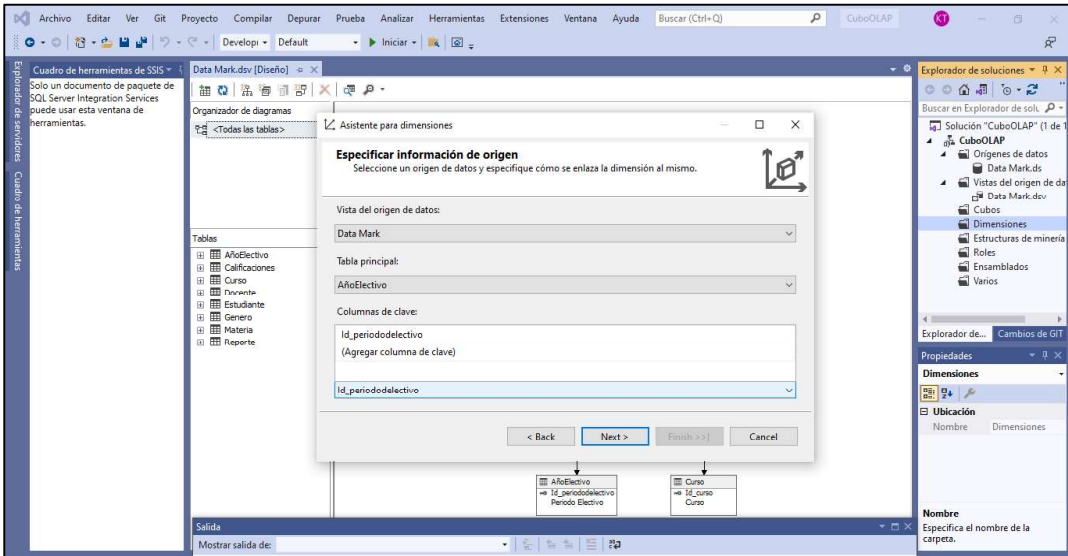

Figura 35: Selección de tablas principales - Fuente: Elaboración Propia

Cada tabla principal contiene información, se selecciona cada uno de los atributos que posee la tabla.

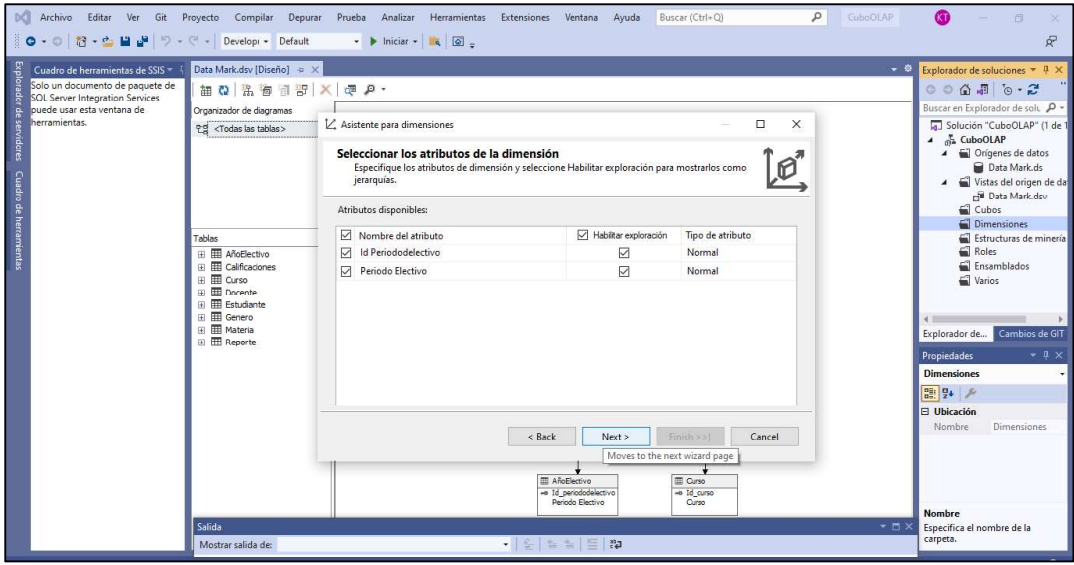

Figura 36: Atributos de la tabla principal - Fuente: Elaboración Propia

Ya seleccionadas todos los atributos se finaliza el proceso para que se cree la dimensión.

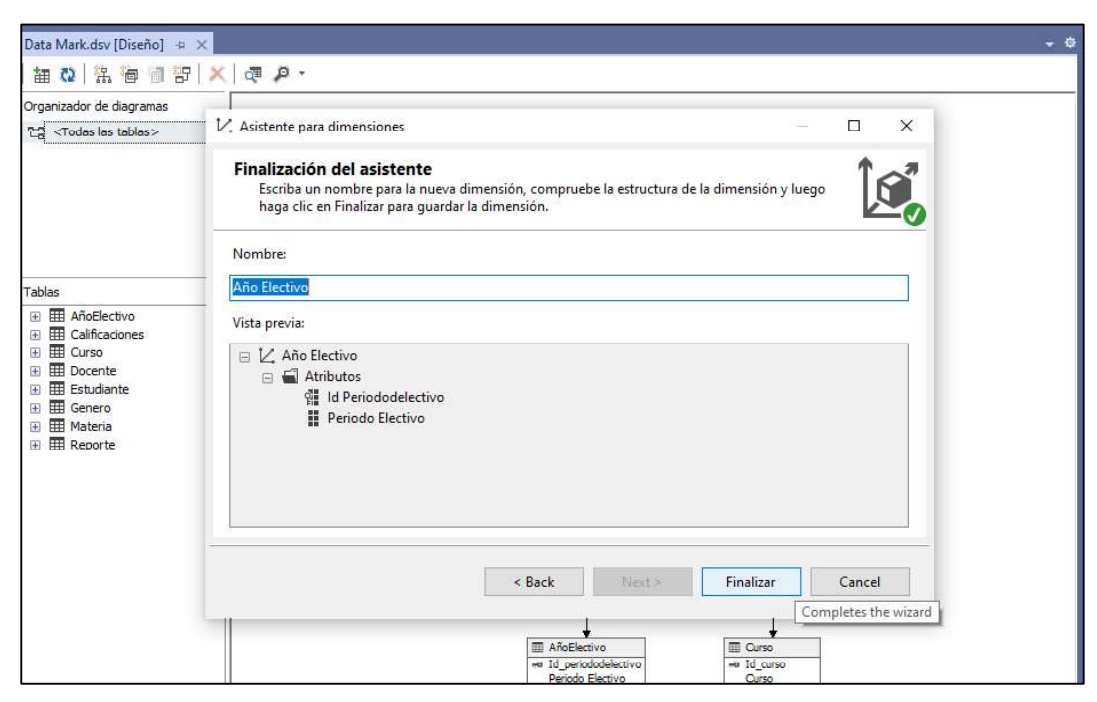

Figura 37: Finalización de dimensión - Fuente: Elaboración Propia

Estos pasos se repiten para cada una de las 7 dimensiones que establecimos para el cubo olap, se toma en cuenta que la tabla Reporte no es tomada en cuenta ya que es la tabla de hecho.

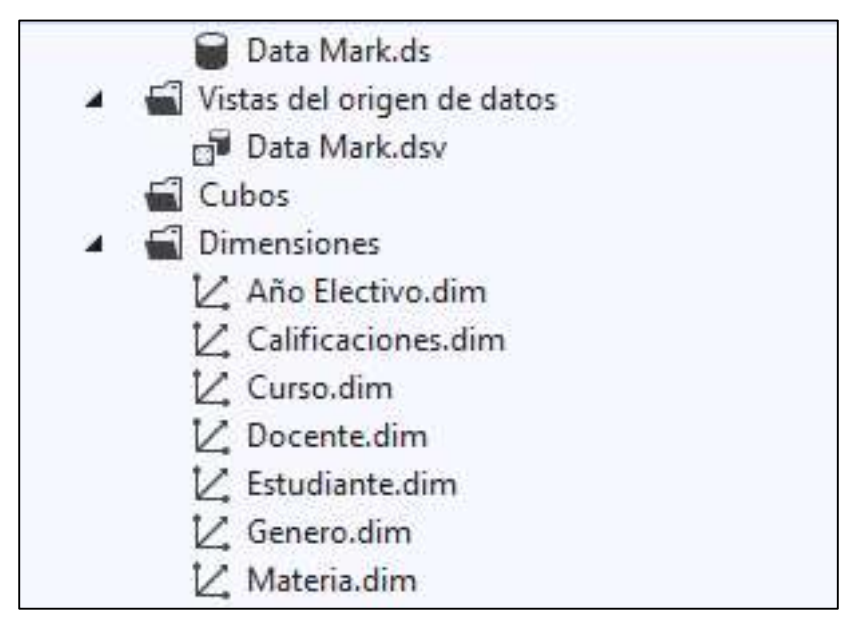

Figura 38: Dimensione del Cubo Olap - Fuente: Elaboración Propia

Para crear el cubo olap se establece que se usaran tablas ya existentes, que previamente ya establecimos con la creación de las dimensiones.

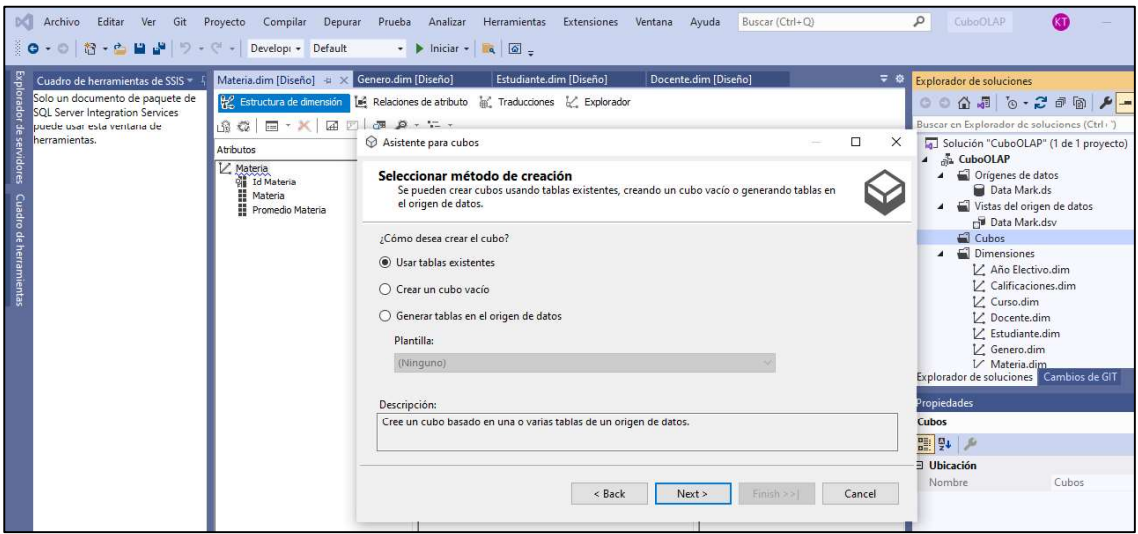

Figura 39: Creación de Cubo Olap - Fuente: Elaboración Propia

En la opción de selección de la tabla de grupo de medida, se establece que la tabla Reporte será la tabla de hecho ya que posee las id de cada dimisión.

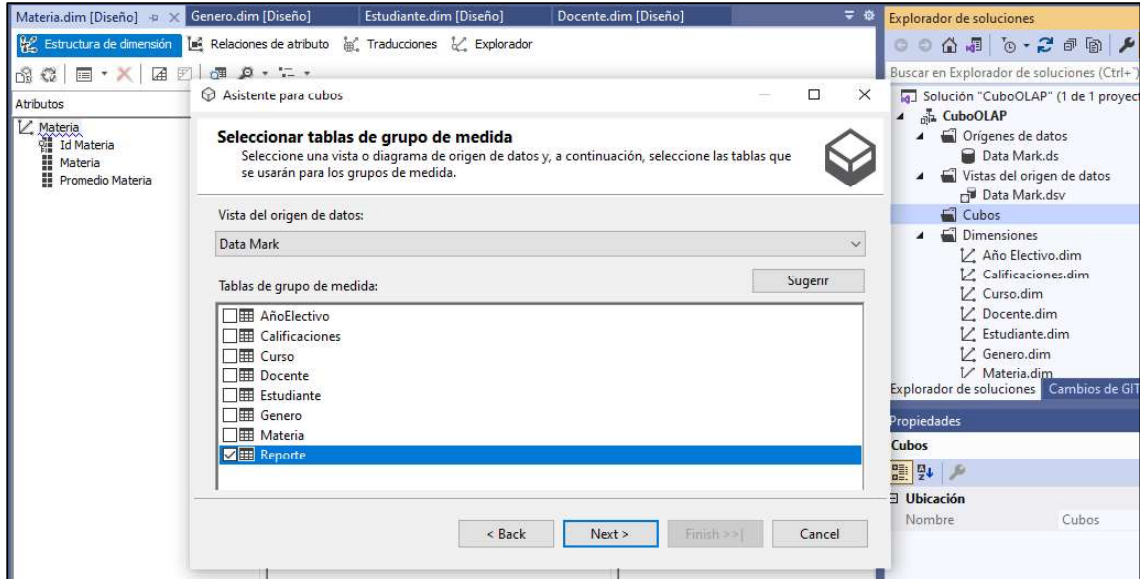

Figura 40: Grupo de medida - Fuente: Elaboración Propia
De forma automática se crea la medida Recuento Reporte, cuya función es la suma de información que se le proporcione.

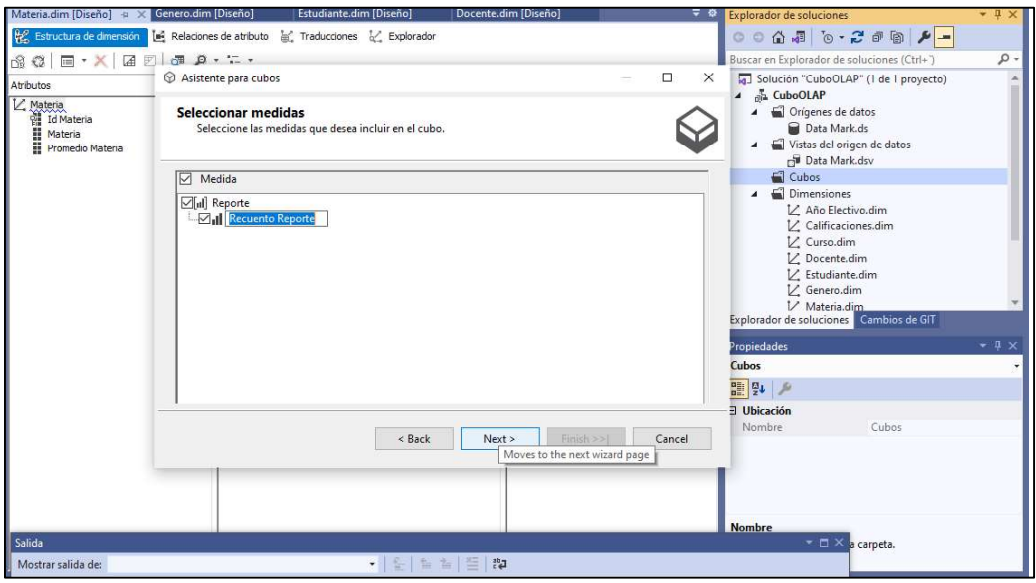

Figura 41: Medida Recuento Reporte - Fuente: Elaboración Propia

En el esquema estrella del Cubo Olap se establece por colores la tabla de hecho que es de color amarilla y las dimensiones de color azul.

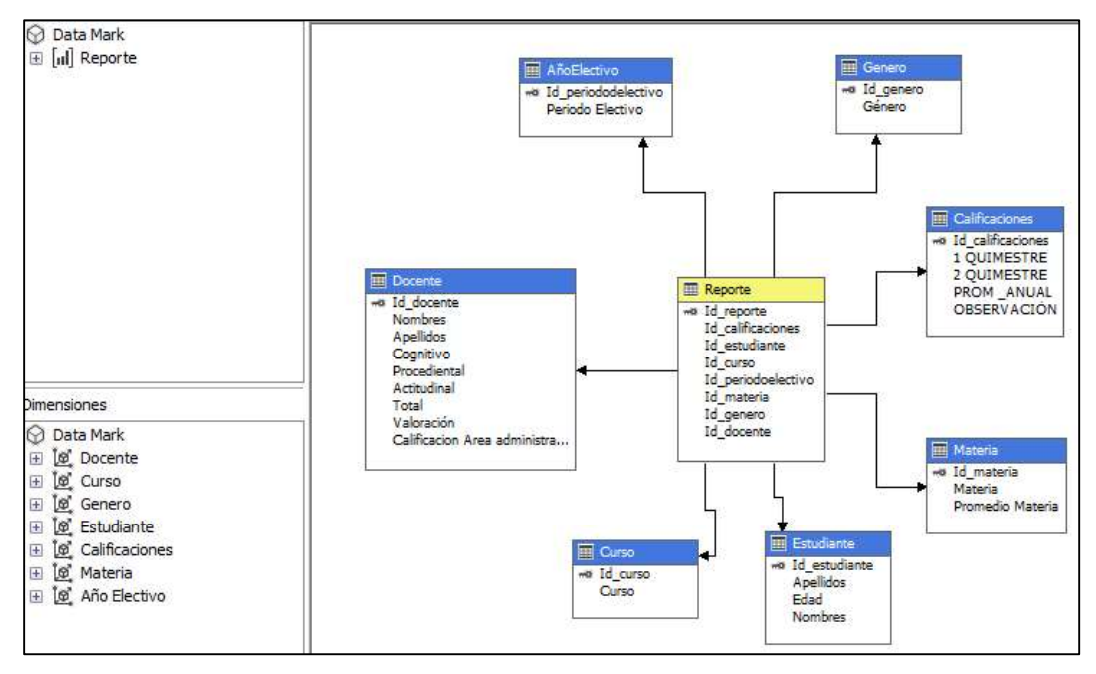

Figura 42: Esquema Cubo Olap - Fuente: Elaboración Propia

Se ejecuta el Cubo Olap para el procesamiento de los datos y la construcción de la estructura multidimensional.

| Archivo Editar Ver Git Proyecto                                     |                                 | Compilar Depurar Prueba Analizar Herramientas Extensiones Ventana |      |  | Ayuda | Buscar (Ctrl+Q)     | Q | CuboOLAP              | $\bullet$ |          | 面<br>×                                  |
|---------------------------------------------------------------------|---------------------------------|-------------------------------------------------------------------|------|--|-------|---------------------|---|-----------------------|-----------|----------|-----------------------------------------|
| 〇 - ○   超 - 凸    山    ワ - ぐ -   Develop Q Procesar Cubo - Data Mark |                                 |                                                                   |      |  |       |                     |   |                       | $\Box$    | $\times$ | R                                       |
|                                                                     | <b>ub</b>                       |                                                                   |      |  |       |                     |   |                       |           |          | $-1 \times$                             |
| Servidor: DESKTOP-J2I15RU                                           |                                 | Lista de objetos:                                                 |      |  |       |                     |   |                       |           |          |                                         |
| Base de datos: CuboOLAP                                             |                                 | Nombre de objeto                                                  | Tipo |  |       | Opciones de proceso |   | Configuración         |           |          | 临<br>$\overline{\phantom{a}}$<br>and in |
| Comando                                                             |                                 | io.<br>Data Mark                                                  | Cubo |  |       | Proceso completo    |   |                       |           |          | $\rho$ .<br>$ones (Ctrl + )$            |
|                                                                     |                                 |                                                                   |      |  |       |                     |   |                       |           |          | de 1 proyecto)                          |
| Estado:                                                             | rk                              |                                                                   |      |  |       |                     |   |                       |           |          |                                         |
|                                                                     | brte                            |                                                                   |      |  |       |                     |   |                       |           |          |                                         |
| La implementación finalizó                                          |                                 |                                                                   |      |  |       |                     |   |                       |           |          | e datos                                 |
| U<br>correctamente                                                  |                                 |                                                                   |      |  |       |                     |   |                       |           |          |                                         |
|                                                                     |                                 |                                                                   |      |  |       |                     |   |                       |           |          |                                         |
|                                                                     |                                 |                                                                   |      |  |       | Quitar              |   | Análisis de impacto   |           |          |                                         |
| herramientas                                                        |                                 |                                                                   |      |  |       |                     |   |                       |           |          |                                         |
|                                                                     |                                 | Resumen de configuración de lotes                                 |      |  |       |                     |   |                       |           |          | fim.                                    |
|                                                                     |                                 | Orden de procesamiento:                                           |      |  |       |                     |   |                       |           |          |                                         |
|                                                                     |                                 | En paralelo                                                       |      |  |       |                     |   |                       |           |          |                                         |
|                                                                     |                                 | Modo de transacción:                                              |      |  |       |                     |   |                       |           |          |                                         |
|                                                                     |                                 | (Predeterminada)                                                  |      |  |       |                     |   |                       |           |          | nbios de GIT                            |
|                                                                     | Dimensiones                     | Errores de dimensión:                                             |      |  |       |                     |   |                       |           |          | $-1 \times$                             |
|                                                                     | <b>Q</b> Data Mark<br>@ Docente | (Predeterminada)                                                  |      |  |       |                     |   |                       |           |          |                                         |
|                                                                     | E M Curen                       | Ruto del registro de errores de elaves de dimensiones:            |      |  |       |                     |   |                       |           |          |                                         |
|                                                                     | E & Genero<br>@ [@ Estudian     | (Predeterminada)                                                  |      |  |       |                     |   |                       |           |          |                                         |
|                                                                     | El [ø] Calificac                | Procesar objetos afectados:                                       |      |  |       |                     |   |                       |           |          | <b>f</b> lark                           |
|                                                                     | @ [o] Materia                   | No procesar                                                       |      |  |       |                     |   |                       |           |          | dark.                                   |
|                                                                     | E [@] Año Elec                  |                                                                   |      |  |       |                     |   |                       |           |          |                                         |
|                                                                     |                                 |                                                                   |      |  |       |                     |   | Cambiar configuración |           |          | Mark.cube                               |
|                                                                     |                                 |                                                                   |      |  |       |                     |   |                       |           |          | re\Huanin\enurre\r                      |
|                                                                     |                                 |                                                                   |      |  |       |                     |   |                       |           |          |                                         |
|                                                                     | Salida                          |                                                                   |      |  |       |                     |   |                       |           |          |                                         |
|                                                                     | Mostrar salida                  |                                                                   |      |  |       |                     |   |                       |           |          |                                         |
|                                                                     |                                 |                                                                   |      |  |       |                     |   |                       |           |          | o fuente -                              |
| $\Box$                                                              |                                 |                                                                   |      |  |       |                     |   |                       |           |          |                                         |

Figura 43: Ejecución del Cubo Olap - Fuente: Elaboración Propia

Al finalizar la ejecución del Cubo Olap, mostrara cada uno de los procesos que finalizaron correctamente.

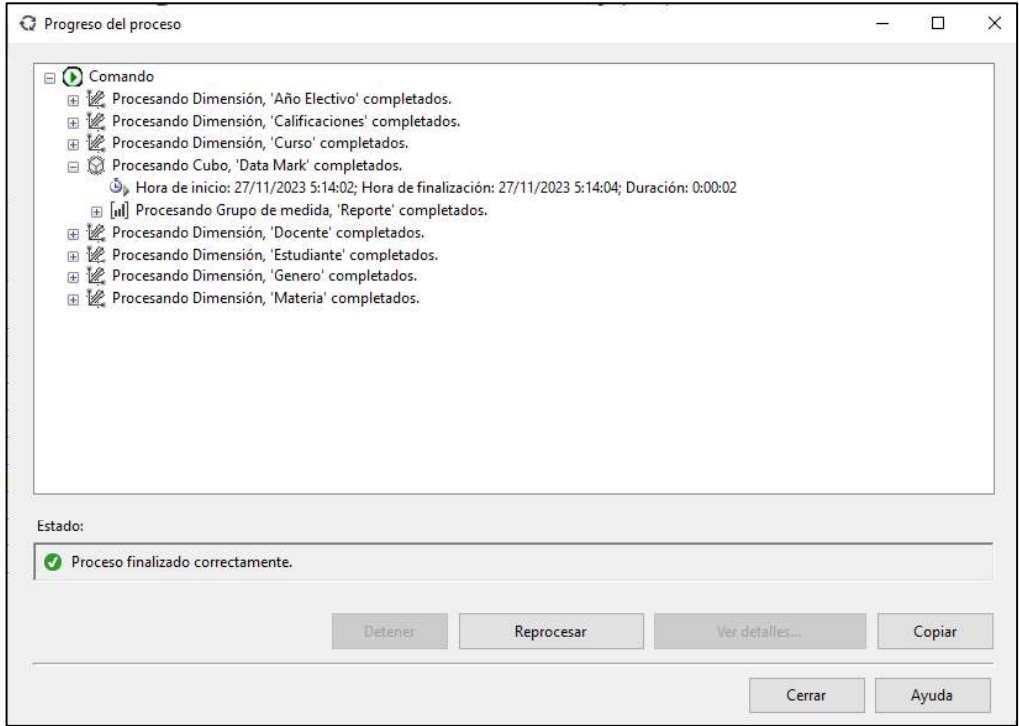

Figura 44: Proceso Finalizado del Cubo Olap - Fuente: Elaboración Propia

En el marco de mi tesis, he observado que en SQL Server 2019, la visualización de bases de datos de Analysis Services se ha vuelto más accesible al crear cubos OLAP. Al utilizar las herramientas incorporadas en SQL Server Management Studio (SSMS), se facilita la exploración de las bases de datos relacionadas con Analysis Services.

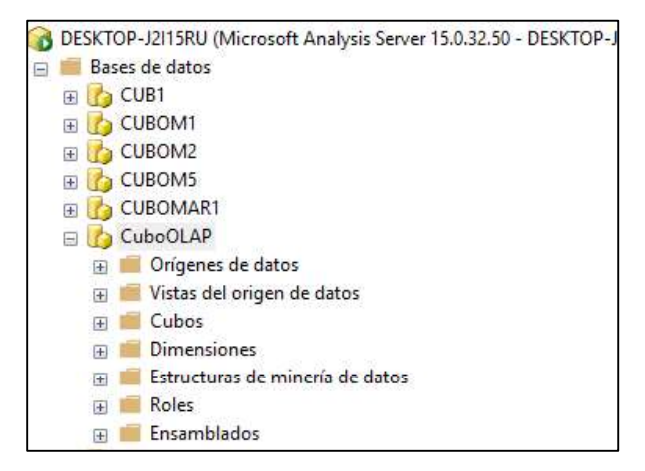

Figura 45: Cubo Olap en el apartado de Analysis Server – Fuente: Elaboración Propia

# 2.5.8. Generación de Informes

# Power BI Desktop

Para la elaboración de las gráficas en Power BI, se selecciona la fuente de datos donde se extraerá la información, en este caso es la base de datos SQL Server Analysis Services.

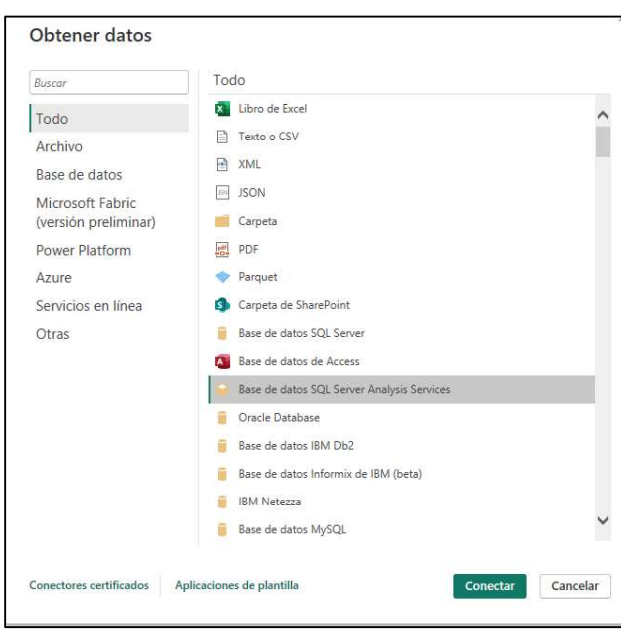

Figura 46: Obtención de datos Power BI - Fuente: Elaboración Propia

Establecemos el servidor donde se encuentra el Cubo Olap.

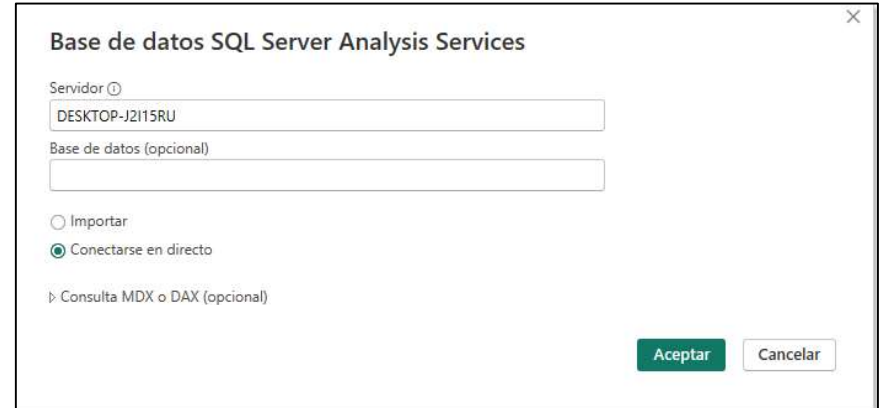

Figura 47: Servidor de Analysis Server - Fuente: Elaboración Propia

Selección del Cubo Olap

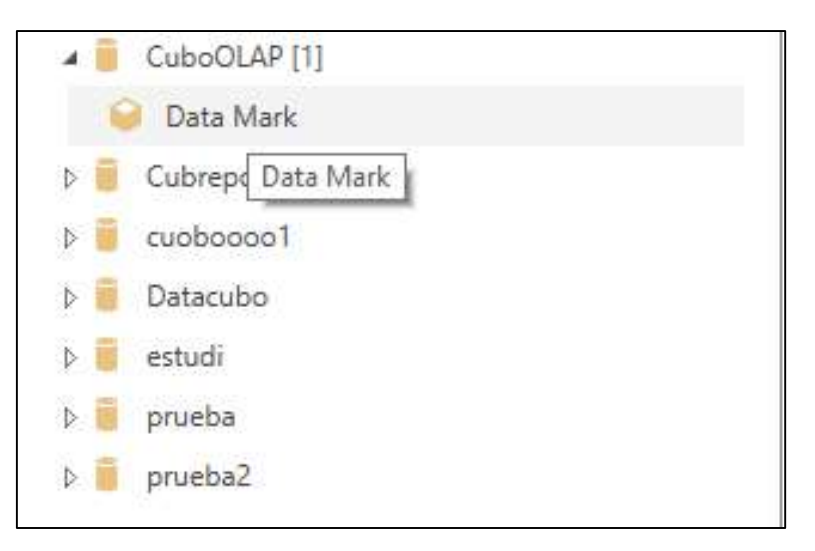

Figura 48: Cubo Olap del Data Mart - Fuente: Elaboración Propia

# Creación de informes

En Power BI en la sección de visualizaciones se lleva a cabo el análisis de datos requeridos. En esta etapa, se explora las diversas opciones de visualización disponibles en Power BI para presentar la información recopilada. La elección de visualizaciones específicas dependerá de los objetivos de la investigación y de la mejor manera de comunicar los hallazgos a través de gráficos y tablas.

En el apartado de los datos esta toda la información disponible para la elaboración de los gráficos, que se establecieron en la descripción de la presente tesis, proporciona una interfaz intuitiva que facilita la manipulación de los datos, lo que resulta fundamental para el desarrollo analítico de la investigación académica.

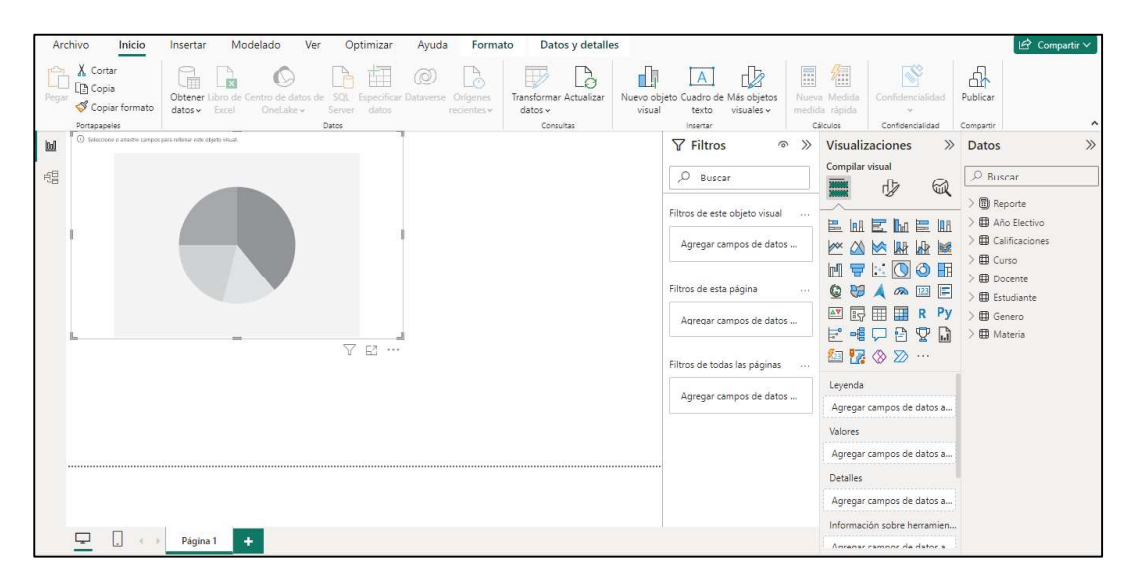

Figura 49: Interfaz Power BI - Fuente: Elaboración Propia

# Rendimiento Académico

Calificaciones promedio por materia y por curso.

| Periodo Electivo Curso |                                                                | Materia                       | Promedio Materia |
|------------------------|----------------------------------------------------------------|-------------------------------|------------------|
| 2019-2020              | PRIMER ANO DE BACHILLERATO - A                                 | Fisica                        | 7.16             |
| 2019-2020              | PRIMER AND DE BACHILLERATO - A                                 | <b>Historia</b>               | 8.07             |
| 2019-2020              | PRIMER AND DE BACHILLERATO - A.                                | Lengua Extranjera             | 7.67             |
| 2019-2020              | PRIMER AÑO DE BACHILLERATO - A                                 | Lengua y Literatura           | 7.98             |
| 2019-2020              | PRIMER AND DE BACHILLERATO - A                                 | Matematicas                   | 8.62             |
| 2019-2020              | PRIMER AND DE BACHILLERATO - A                                 | Programación y Bases de Datos | 8.22             |
| 2019-2020              | PRIMER AND DE BACHILLERATO - A                                 | <b>Ouimica</b>                | 9:16             |
| 2019-2020              | PRIMER AND DE BACHILLERATO - A                                 | Razonamiento Multiple         | 7.75             |
| 2019-2020              | PRIMER AND DE BACHILLERATO - A                                 | Sistemas Opertivos y Redes    | 8.56             |
| 2019-2020              | PRIMER AND DE BACHILLERATO - A                                 | Soporte Tecnico               | 8.75             |
| 2019-2020              | SEGUNDO AÑO DE BACHILIERATO - A                                | Biologia                      | 7.99             |
| 2019-2020              | SEGUNDO AÑO DE BACHILIERATO - A                                | Contabilidad                  | 8.00             |
| 2019-2020              | SEGUNDO AÑO DE BACHILIERATO - A                                | Diseño y Desarrollo Web       | 8.22             |
| 2019-2020              | SEGUNDO AÑO DE BACHILLERATO - A Eduación Física                |                               | 9.61             |
| 2019-2020              | SEGUNDO AÑO DE BACHILLERATO - A Educación Cultural Y Artistica |                               | 9.26             |
| 2019-2020              | SEGUNDO AÑO DE BACHILLERATO - A Educación para la ciudadanía   |                               | 8.37             |
| 2019-2020              | SEGUNDO AÑO DE BACHILLERATO - A Emprendimiento y Gestión       |                               | 8.23             |
| 2019-2020              | SEGUNDO AÑO DE BACHILI FRATO - A Filosofia                     |                               | 8.23             |
| 2019-2020              | SEGUNDO AÑO DE BACHILISRATO - A Física                         |                               | 7.69             |
| 2019-2020              | SEGUNDO AÑO DE BACHILIERATO - A Historia                       |                               | 8.48             |
| 2019-2020              | SEGUNDO AÑO DE BACHILLERATO - A Lengua Extranjera              |                               | 8.00             |
| 2019-2020              | SEGUNDO AÑO DE BACHILLERATO - A Lengua y Literatura            |                               | 8.28             |
| 2019-2020              | SEGUNDO AÑO DE BACHILIERATO - A                                | Matemáticas                   | 8.18             |
| 2019-2020              | SEGUNDO AÑO DE BACHILLERATO - A Programación y Bases de Datos  |                               | 8.20             |
| 2019-2020              | SEGUNDO AÑO DE BACHILLERATO - A Química                        |                               | 9.07             |
| 2019-2020              | SEGUNDO AÑO DE BACHILLERATO - A Razonamiento Multiple          |                               | 8.03             |
| 2019-2020              | SEGUNDO AÑO DE BACHILLERATO · A Sistemas Opertivos y Redes     |                               | 8:39             |
| 2019-2020              | SEGUNDO AÑO DE BACHILLERATO - A                                | Soporte Tecnico               | 8.52             |
| 2019-2020              | TERCER AÑO DE BACHILLERATO - A                                 | Desarrollo Humano Integral    | 9.36             |
| 2019-2020              | TERCER AÑO DE BACHILLERATO - A                                 | Emprendimiento y Gestión      | 8.71             |
| 2019-2020              | TERCER AND DE BACHILLERATO - A                                 | Historia                      | 8.68             |

Figura 50: Calificaciones promedio 2019-2020 Fuente: Elaboración Propia

| Periodo Electivo Curso<br>2020-2021<br>2020-2021<br>2020-2021<br>2020-2021<br>2020-2021 | PRIMER AÑO DE BACHILLERATO - A<br>PRIMER ANO DE BACHILLERATO A<br>PRIMER ANO DE BACHILLERATO - A<br>PRIMER ANO DE BACHILLERATO A<br>PRIMER ANO DE BACHILLERATO - A<br>PRIMER ANO DE BACHILLERATO<br>$\Lambda$ | Materia<br>Biologia<br>Eduarion Fisica<br>Educación Cultural Y Artistica<br>Educación para la ciudadanía<br>Filosofia | Promedio Materia<br>9.10<br>9.41<br>9.13<br>9,16 |
|-----------------------------------------------------------------------------------------|----------------------------------------------------------------------------------------------------|----------------------------------------------------------------------------------------------------|--------------------------------------------------|
|                                                                                         |                                                                                                    |                                                                                                    |                                                  |
|                                                                                         |                                                                                                    |                                                                                                    |                                                  |
|                                                                                         |                                                                                                    |                                                                                                    |                                                  |
|                                                                                         |                                                                                                    |                                                                                                    |                                                  |
|                                                                                         |                                                                                                    |                                                                                                    |                                                  |
|                                                                                         |                                                                                                    |                                                                                                    | 8,59                                             |
| 2020-2021                                                                               |                                                                                                    | Fundamentos de Programación y Bases de Datos                                                                          | 8.67                                             |
| 2020-2021                                                                               | PRIMER AÑO DE BACHILLERATO - A                                                                                                    | Historia                                                                                                    | 8.64                                             |
| 2020-2021                                                                               | PRIMER ANO DE BACHILLERATO A                                                                                                    | Lengua Extranjera                                                                                                    | 9.90                                             |
| 2020-2021                                                                               | PRIMER AÑO DE BACHILLERATO - A                                                                                                    | Lengua y Literatura                                                                                                   | 8.72                                             |
| 2020-2021                                                                               | PRIMER ANO DE BACHILLERATO A                                                                                                    | Ouimica                                                                                                    | 9,49                                             |
| 2020-2021                                                                               | PRIMER AÑO DE BACHILLERATO - A                                                                                                    | Sistemas Opertivos y Redes                                                                                            | 8.70                                             |
| 2020-2021                                                                               | PRIMER ANO DE BACHILLERATO A                                                                                                    | Soporte Técnica                                                                                                    | 8.68                                             |
| 2/12/3.2021                                                                             | SEGUNDO AÑO DE BACHILLERATO - A                                                                                                    | Biologia                                                                                                    | 8.66                                             |
| 2020-2021                                                                               | SEGUNDO AÑO DE BACHILLERATO - A Diseño y Desarrollo Web                                                                                                    |                                                                                                    | 8:25                                             |
| 2020-2021                                                                               | SEGUNDO AÑO DE BACHILLERATO - A                                                                                                    | Eduación Física                                                                                                    | 8.06                                             |
| 2020-2021                                                                               | SEGUNDO AÑO DE BACHILLERATO - A Educación Cultural Y Artistica                                                                                                    |                                                                                                    | 8,75                                             |
| 2020-2021                                                                               | SEGUNDO AÑO DE BACHILLERATO - A Educación para la ciudadanía                                                                                                    |                                                                                                    | 8.77                                             |
| 2020-2021                                                                               | SEGUNDO AÑO DE BACHILLERATO - A Filosofia                                                                                                    |                                                                                                    | 7,71                                             |
| 2020-2021                                                                               |                                                                                                    | SEGUNDO AÑO DE BACHILLERATO - A Fundamentos de Programación y Bases de Datos                                          | 8,25                                             |
| 2020-2021                                                                               | SEGUNDO AÑO DE BACHILLERATO - A Historia                                                                                                    |                                                                                                    | 7,67                                             |
| 2020-2021                                                                               | SEGUNDO AÑO DE BACHILLERATO - A Lengua Extranjera                                                                                                    |                                                                                                    | 8,54                                             |
| 2020-2021                                                                               | SEGUNDO AÑO DE BACHILLERATO - A Lengua y Literatura                                                                                                    |                                                                                                    | 7,92                                             |
| 2020-2021                                                                               | SEGUNDO AÑO DE BACHILLERATO - A Matemáticas                                                                                                    |                                                                                                    | 8.50                                             |
| 2020-2021                                                                               | SEGUNDO AÑO DE BACHILLERATO - A Ouimica                                                                                                    |                                                                                                    | 8.69                                             |
| 2020-2021                                                                               | SEGUNDO AÑO DE BACHILLERATO - A                                                                                                    | Sistemas Opertivos y Redes                                                                                            | 8.36                                             |
| 2020-2021                                                                               | SEGUNDO AÑO DE BACHILLERATO - A                                                                                                    | Soporte Tecnico                                                                                                    | 8/54                                             |
| 2020-2021                                                                               | TERCER AÑO DE BACHILLERATO - A                                                                                                    | Aplicaciones Ofiniaticas Locales y en Linea                                                                           | 8.30                                             |
| 2020-2021                                                                               | TERCER AÑO DE BACHILLERATO - A                                                                                                    | Biologia                                                                                                    | 8,45                                             |
| 2020-2021                                                                               | TERCER AÑO DE BACHILIERATO - A                                                                                                    | Empoundiminator y Gostión                                                                                             | 874                                              |

Calificaciones promedio de cada materia del año 2020 - 2021

Figura 51: Calificaciones promedio 2020-2021 - Fuente: Elaboración Propia

# Análisis

En el análisis de las gráficas, se presenta que el promedio de las calificaciones en cada materia se encuentra de 7 a 9, en los cursos Primero hasta Tercero de Bachillerato, de los años lectivos 2019-2020 y 2020-2021, se revela tendencias significativas en el rendimiento académico de los estudiantes. Mostrando que, en general, los promedios se mantienen consistentes en este rango de calificaciones a lo largo de los dos años electivos analizados. Esto sugiere una estabilidad en el desempeño académico de los estudiantes de bachillerato en las materias consideradas.

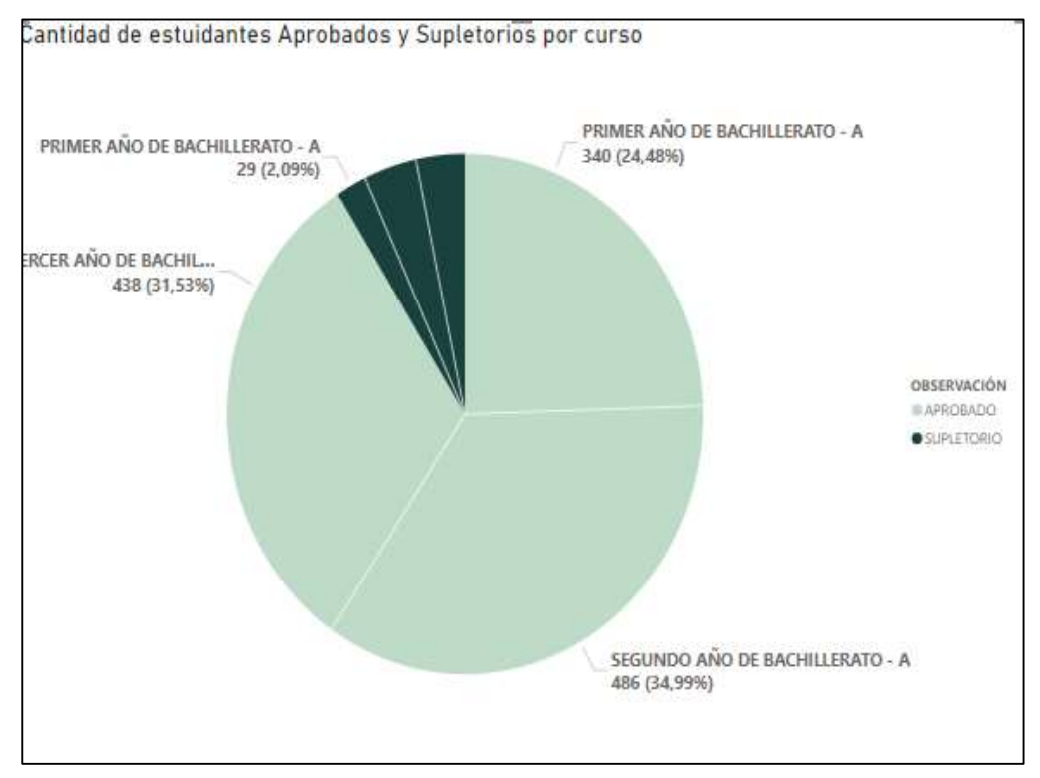

## Cantidad de estudiantes aprobados y supletorios por materia y por curso.

Figura 52: Cantidad de estudiantes Aprobados y Supletorios – Fuente: Elaboración Propia

# Análisis

El análisis de la gráfica presenta el número de aprobados y supletorios en los diferentes años de bachillerato durante los años lectivos 2019-2020 y 2020-2021, se revela información sobre el rendimiento académico de los estudiantes. La mayor cantidad de aprobados se observa en el segundo año de bachillerato con 486 estudiantes superando las evaluaciones, seguido por el tercer año con 438 y el primer año con 340. Esta distribución sugiere posibles variaciones en la complejidad del contenido académico a lo largo de los años. Por otro lado, la presencia de supletorios, aunque en menor número, indica que algunos estudiantes enfrentaron dificultades y tuvieron la oportunidad de mejorar sus calificaciones. El análisis detallado de los casos de supletorios puede presentar información sobre qué áreas específicas que requieren atención adicional en el plan de estudios o en la metodología educativa.

Tendencias de calificaciones a lo largo de los periodos académicos 2019-2020 y 2020-

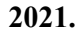

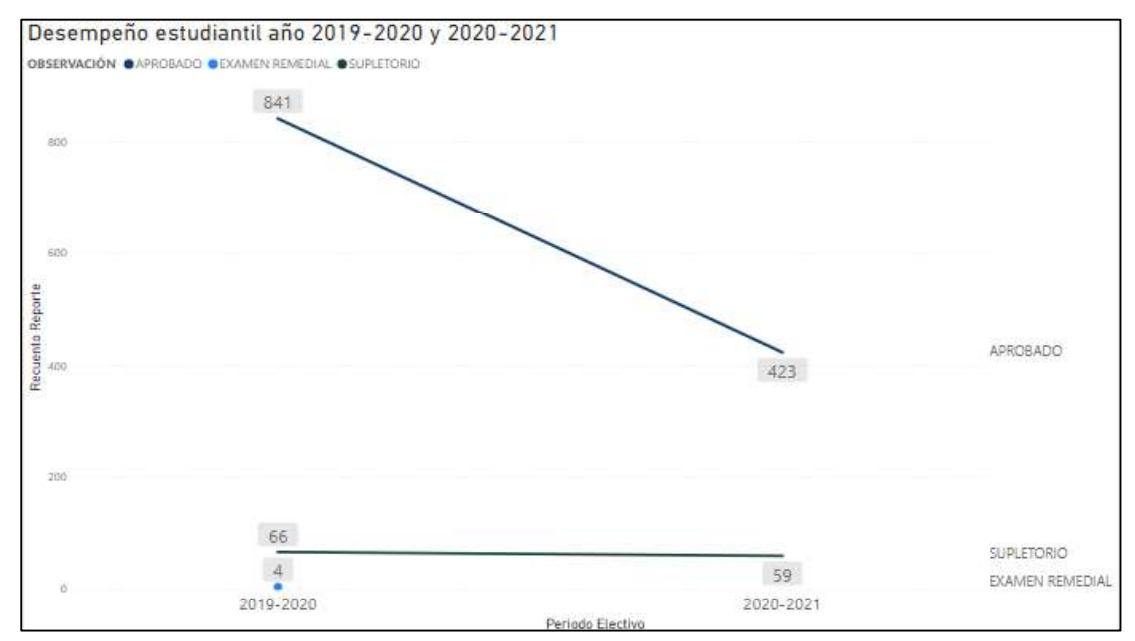

Figura 53: Tendencias de calificaciones – Fuente: Elaboración Propia

# Análisis

El análisis de la gráfica presenta las tendencias de calificaciones de aprobados, supletorios y exámenes remediales a lo largo de los periodos académicos 2019-2020 y 2020-2021. Marca la disminución en el número de aprobados, de 841 en 2019-2020 a 423 en 2020- 2021, sugiere una posible alteración en las condiciones académicas o externas como el comienzo de la pandemia por COVID- 19, que podrían haber afectado el rendimiento general de los estudiantes. Aunque los supletorios también experimentaron una ligera disminución, de 66 a 59, es importante señalar que esta variación es relativamente menor en comparación con la disminución drástica de los aprobados. El hecho de que los exámenes remediales hayan pasado de 4 en 2019-2020 a 0 en 2020-2021 indica un cambio positivo, posiblemente relacionado con estrategias de intervención temprana o mejoras en la preparación y apoyo a los estudiantes.

#### Comparación de Rendimiento

# Análisis de las materias en las que los estudiantes tienen un mejor y un peor desempeño.

|                        | Materias con bajo desempeño              |                                              |                  |
|------------------------|------------------------------------------|----------------------------------------------|------------------|
| Perioda Electivo Curso |                                          | Materia                                      | Promedio Materia |
| 2019-2020              | PRIMER ANO DE BACHILLERATO - A           | Biologia                                     | 7.72             |
| 2019-2020              | PRIMER AÑO DE BACHILLERATO - A           | Cristabilidad                                | 7.92             |
| 2019-2020              | PRIMER AÑO DE BACHILLERATO - A           | Emprendimiento y Gestión                     | 7.83             |
| 2019-2020              | PRIMER AÑO DE BACHILLERATO - A           | Fisica                                       | 7.16             |
| 2019-2020              | PRIMER ANO DE BACHILLERATO - A           | Lengua Extranjera                            | 7.67             |
| 2019-2020              | PRIMER AÑO DE BACHILLERATO - A           | Lengua y Literatura                          | 7.98             |
| 2019-2020              | PRIMER ANO DE RACHILLERATO - A           | Razonamiento Multiple                        | 7.75             |
| 2019-2020              | SEGUNDO AÑO DE BACHILLERATO - A          | Biologia                                     | 7.99             |
| 2019-2020              | SEGUNDO AÑO DE BACHILLERATO - A          | Fisica                                       | 7.69             |
| 2020-2021              | SEGUNDO AÑO DE BACHILIERATO - A          | Filosofia                                    | 2.71             |
| 2020-2021              | SEGUNDO AÑO DE BACHILIFRATO - A          | <i><b>Fistoria</b></i>                       | 7.67             |
| 2020-2021              | SEGUNDO AÑO DE BACHILLERATO - A          | Lengua y Literatura                          | 7.92             |
| 2020-2021              | TERCER ANO DE BACHILLERATO - A           | Fundamentos de Programación y Bases de Datos | 7.79             |
| 2020-2021              | TERCER ANO DE BACHILLERATO - A           | Saparte Técnico                              | 7.62             |
| Perindo Electivo Curso | Materia con alto desempeño               | Materia                                      | Promedio Materia |
| 2019-2020              | PRIMER ANO DE BACHILLERATO - A           | Aplicaciones Ofimáticas Locales y en Linea   | 8.23             |
| 2019-2020              | PRIMER AÑO DE BACHILLERATO - A           | Desarrollo Humano Integral                   | 0.95             |
| 2019-2020              | PRIMER ANO DE BACHILLERATO - A           | Eduación Fisica                              | 9.32             |
| 2019-2020              | PRIMER AÑO DE BACHILLERATO - A           | Educación Cultural Y Artistica               | 9:14             |
| 2019-2020              | PRIMER AND DE BACHILLERATO - A           | Educación para la ciudadanía                 | 8.01             |
| 2019-2020              | PRIMER AÑO DE BACHILLERATO<br>$-\Lambda$ | Filosofia                                    | 8.09             |
| 2019-2020              | PRIMER ANO DE BACHILLERATO - A           | <b>Listenia</b>                              | 8.07             |
| 2019-2020              | PRIMER AÑO DE BACHILLERATO - A           | Matematicas                                  | 8.62             |
| 2019-2020              | PRIMER AND DE BACHILLERATO - A           | Programación y Bases de Datos                | 8.22             |
| 2019-2020              | PRIMER AND DE BACHILLERATO - A           | Quimica                                      | 9.16             |
| 2019-2020              | PRIMER ANO DE BACHILLERATO - A           | Sistemas Opertivos y Redes                   | 8.56             |
| 2019-2020              | PRIMER AÑO DE BACHILLERATO - A           | Soporte Tecnico                              | 8.75             |
| 2019-2020              | SEGUNDO AÑO DE BACHILLERATO - A          | Diseño y Desarrollo Web                      | 8.22             |
| 2019-2020              | SEGUNDO AÑO DE BACHILIERATO - A          | Eduación Fisica                              | 9.61             |
|                        |                                          |                                              |                  |

Figura 53: Desempeño de materias – Fuente: Elaboración Propia

# Análisis

En la comparación de las dos tablas, una que exhibe un promedio elevado con calificaciones de (8.00 en adelante) y la otra que muestra un promedio más bajo (entre 8.00 y 7.00), esta información refleja la variedad en los promedios de cada materia. En la tabla con promedio alto, sobresale un conjunto de estudiantes que consistentemente obtienen calificaciones destacadas. Contrariamente, en la tabla de promedio bajo, se evidencia una decadencia en las calificaciones, indicando un menor rendimiento estudiantil. Este análisis subraya la importancia de investigar las posibles razones detrás de las calificaciones más bajas y de implementar estrategias de apoyo específicas para aquellos estudiantes que puedan estar enfrentando desafíos académicos.

#### Segmentación por Género

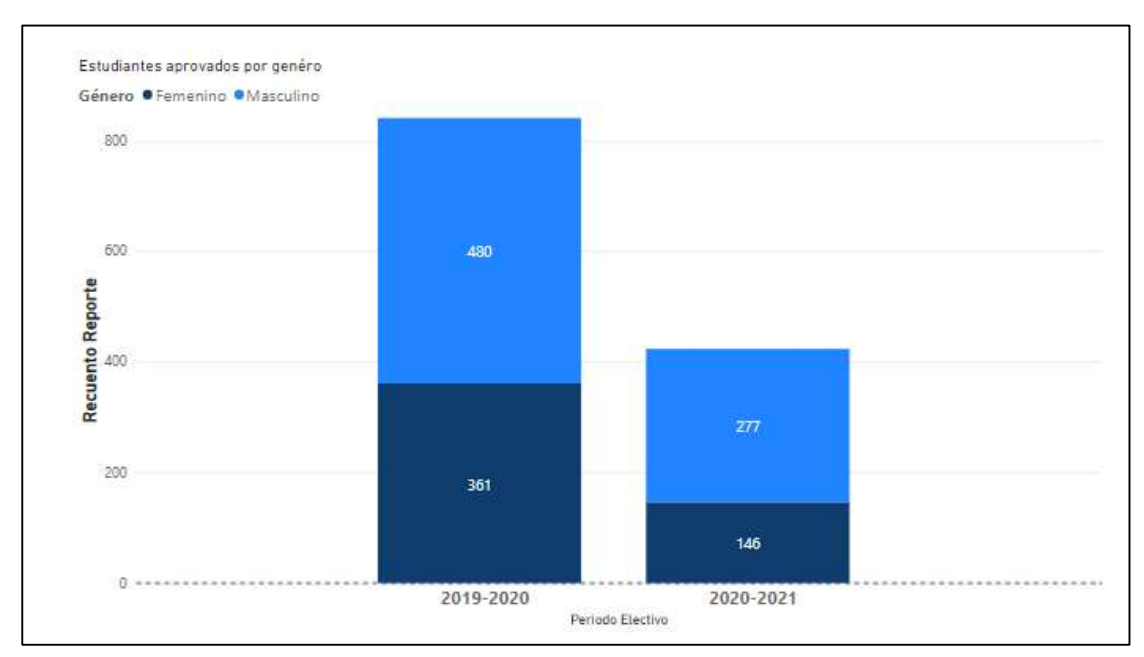

Comparación del rendimiento académico entre estudiantes de género masculino y femenino.

Figura 54: Aprobados por género - Fuente: Elaboración Propia

# Análisis

La comparación del rendimiento académico entre estudiantes de género masculino y femenino, destaca la diferencia en los resultados a lo largo de los años electivos 2019- 2020 y 2020-2021. En el periodo 2019-2020, se observa que el género masculino superó al femenino en términos de aprobaciones, con 480 aprobados para hombres frente a 361 para mujeres. Sin embargo, en el año electivo 2020-2021, esta dinámica experimentó un cambio significativo, con 277 aprobados para el género masculino y 146 para el género femenino. Este cambio podría indicar una variabilidad en las condiciones académicas, métodos de enseñanza, o factores externos que han influido de manera diferencial en el rendimiento de ambos géneros en el segundo año electivo.

# Gestión de Cursos

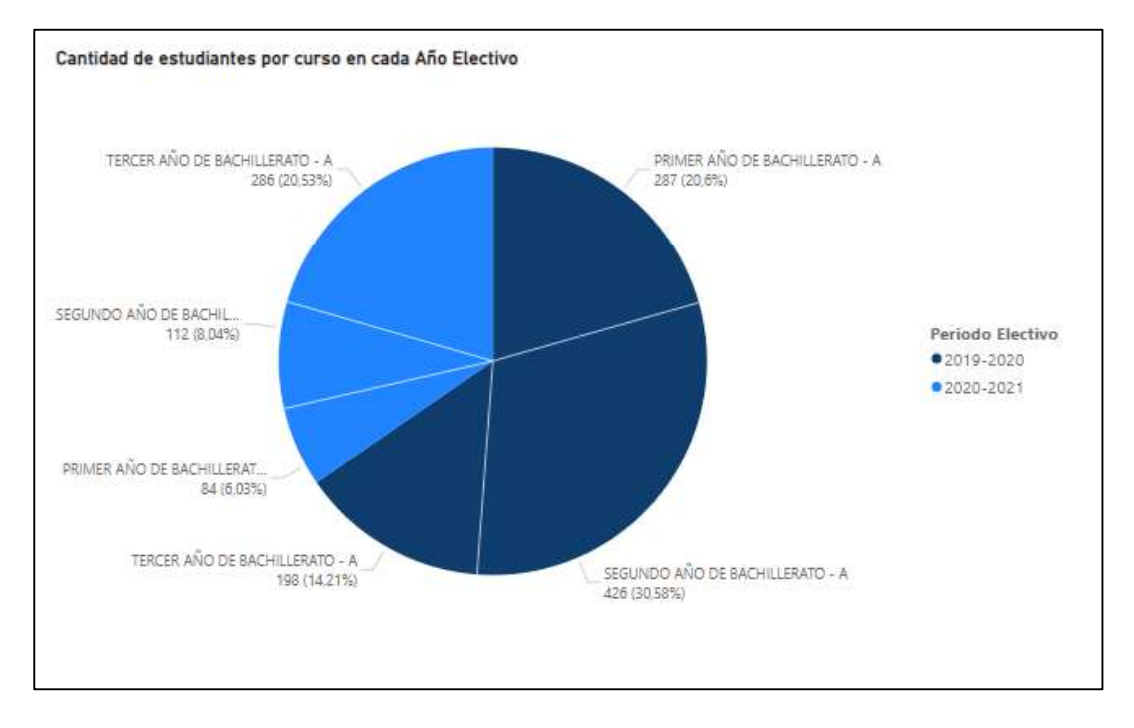

#### Cantidad de estudiantes por cursos.

Figura 55: Estudiantes por curso - Fuente: Elaboración Propia

# Análisis

El análisis de la gráfica presenta la distribución de estudiantes por cursos a lo largo de los dos años electivos, 2019-2020 y 2020-2021. En el año electivo 2019-2020, se observa un mayor número de estudiantes en los primeros y segundos años de bachillerato, con 287 y 426 respectivamente, en comparación con los 198 estudiantes en tercer año. Esta distribución podría reflejar una mayor demanda o interés en los primeros y segundos años de bachillerato en ese periodo específico. Sin embargo, en el año electivo 2020-2021, se evidencia una inversión significativa en esta tendencia, con tan solo 84 estudiantes en primer año, 112 en segundo año, pero un notable aumento a 286 estudiantes en tercer año de bachillerato. Este cambio podría indicar una variabilidad en la matrícula estudiantil a lo largo de los periodos académicos, sugiriendo posibles ajustes en la oferta de cursos, cambios en la política educativa, o factores externos que han influido en la elección de los estudiantes en cuanto a la etapa del bachillerato.

#### Desempeño Docente

| Periodo Electiva Cursa |                                                         | Apelidas                 | Materia - Promedio Materia       |  |
|------------------------|---------------------------------------------------------|--------------------------|----------------------------------|--|
| 2019-2020              | PRIMER ANO DE BACHILLERATO - A                          | Armijos Lainez Filosofia | 8,09                             |  |
| 2019-2020              | PRIMER AND DE BACHILLERATO - A                          | Armios Lainez Historia   | 8.07                             |  |
| 2019-2020              | SEGUNDO AÑO DE BACHILLERATO - A                         | Armijos Lainez Filosofia | 8,23                             |  |
| 2019-2020              | SEGUNDO AÑO DE BACHILLERATO - A Armijos Lainez Historia |                          | 8,48                             |  |
| 2019-2020              | TERCER AND DE BACHILLERATO - A                          | Armijos Lainez Historia  | 8.68                             |  |
| 2020-2021              | PRIMER AND DE BACHILLERATO - A                          | Armijos Lainez Filosofia | 8.59                             |  |
| 2020-2021              | PRIMER AND DE BACHILLERATO - A                          | Armijos Lainez Historia  | 8.64                             |  |
| 2020-2021              | SEGUNDO AÑO DE BACHILLERATO - A                         | Armijos Lainez Historia  | 7.67                             |  |
| 2020-2021              | TERCER ANO DE BACHILLERATO - A                          | Armijos Lainez Filosofia | 8.32                             |  |
| 2020-2021              | TERCER AND DE BACHILLERATO - A                          | Armios Lainez Historia   | 8.45                             |  |
| Periodo Electiva Cursa |                                                         | Apellidas                | Calificacion Area Administrativa |  |
| 2019-2020              | PRIMER ANO DE BACHILLERATO - A                          | Armijos Lainez           | 8.46                             |  |
| 2019 2020              | SEGUNDO AÑO DE BACHILLERATO - A                         | Armijos Lainez           | 9.07                             |  |
| 2019-2020              | TERCER AÑO DE BACHILLERATO - A                          | Armijos Lainez           | 9,23                             |  |
| 2020-2021              | PRIMER ANO DE BACHILLERATO - A                          | Armijos Lainez           | 9.38                             |  |
|                        | SEGUNDO AÑO DE BACHILLERATO - A                         | Armijos Lainez           | 6,30                             |  |
| 2020-2021              |                                                         | Armios Lainez            | 9,07                             |  |

Figura 56: Desempeño Docente - Fuente: Elaboración Propia

### Análisis

El análisis de la gráfica que presenta el desempeño docente destaca la consistencia en las evaluaciones proporcionadas tanto por el área administrativa de la institución como en los promedios generales de las materias impartidas por cada docente. Se observa que, a lo largo de los cursos de primero a tercero de bachillerato, los docentes han recibido calificaciones similares tanto en la evaluación administrativa como en el promedio de las materias que imparten. La similitud entre estas dos métricas sugiere una alineación efectiva entre la percepción de la administración y el rendimiento académico de los docentes en las aulas.

Todos los docentes han obtenido una valoración de "Muy Satisfactorio", indicando un desempeño excepcional. Esta información evidencia que ningún docente ha obtenido un promedio menor a 7 ni tampoco un puntaje perfecto de 10. Esta uniformidad en las calificaciones sugiere que el cuerpo docente en su conjunto mantiene altos estándares de calidad en la enseñanza, proporcionando un ambiente educativo positivo y efectivo para los estudiantes.

Este análisis, además de resaltar la calidad general del desempeño docente, invita a explorar las prácticas y metodologías que contribuyen a la uniformidad en las evaluaciones. Identificar las estrategias pedagógicas exitosas y compartirlas entre los docentes puede fortalecer aún más la calidad educativa de la institución. Asimismo, este análisis positivo puede ser una fuente de motivación para el cuerpo docente y un indicador valioso para la planificación y mejora continua del proceso educativo.

#### **CONCLUSIONES**

- La recolección de información desempeñó un papel fundamental en el proceso de  $\bullet$ diseño del sistema de inteligencia de negocios. La interacción con el personal del área administrativa permitió una comprensión profunda de los procesos actuales y las necesidades específicas de gestión de datos. Las entrevistas permitieron identificar requisitos esenciales y estableciendo la base para un sistema adaptado a las demandas particulares del Colegio "Jorge Barek".
- Se logró desarrollar el Data Warehouse, que funciono como la base del sistema, facilitando la integración y organización de datos provenientes de diversas fuentes, incluyendo hojas de cálculo de Excel y bases de datos SQL. Esta estructura centralizada asegura la coherencia y accesibilidad de la información académica
- La implementación exitosa del Cubo OLAP ha permitido la capacidad de visualización y manipulación de datos. De esta manera la exploración de la información que se encuentra almacenada, será más dinámica, facilitando la comprensión y extracción de datos.
- Se desarrolló diferentes tipos de graficas en Power BI, con el propósito de mejorar la  $\bullet$ capacidad de comunicar de manera efectiva los resultados del análisis. Los informes visuales generados presentan una representación clara y comprensible de los datos académicos y de evaluación docente, facilitando la interpretación para el área administrativa de la institución.
- La realización de un análisis a cada una de las gráficas, ha permitido identificar tendencias y patrones significativos en el rendimiento académico de los estudiantes y docentes. Los reportes y estadísticas generados proporcionan una visión para la toma de decisiones informadas y estratégicas en la gestión académica.

#### RECOMENDACIONES

- $\triangleright$  Es esencial una planificación para la identificación de tareas, establecer plazos y evaluar los recursos informáticos para garantizar un desarrollo eficiente. La revisión de las capacidades del equipo de cómputo es importante, asegurando que el sistema pueda operar de manera óptima.
- $\triangleright$  En la fase de análisis se debe centrarse en comprender las necesidades del personal administrativo. Mediante entrevistas más detalladas tanto al área administrativa como al docente, se deben identificar los problemas actuales del sistema, para garantizar que el sistema satisfaga las demandas específicas de la institución.
- En la implementación del Data Warehouse, es esencial tener organizada la información académica. Este diseño permitirá una gestión eficaz de los datos y facilitara la incorporación de nueva información. Se debe prestar especial atención a la capacidad del sistema para manejar grandes volúmenes de información.
- Emplear gráficos de barras, circulares y de dispersión posibilitará una presentación dinámica de los datos, simplificando la comprensión de la información académica y la evaluación docente. Asimismo, resulta esencial adaptar los informes a consultas particulares, garantizando que los usuarios adquieran una percepción precisa y detallada de los resultados.
- $\triangleright$  Establecer un mecanismo de retroalimentación con docentes y personal administrativo para el manejo del sistema informático. Esta retroalimentación permitirá ajustes y mejoras en el sistema, asegurando que evolucione con las necesidades y normativas educativas de la institución.

## **REFERENCIAS**

- [1] Sinexxus, «Sinexxus Business Intelligence,» 2019. [En línea]. Available: https://www.sinnexus.com/business\_intelligence/sistemas\_informacion.aspx.
- [2] R. PowerData, «PowerData,» 10 Marzo 2018. [En línea]. Available: https://blog.powerdata.es/el-valor-de-la-gestion-de-datos/bid/368789/consecuencias-dela-mala-calidad-de-datos-en-una-organizaci-n.
- [3] JACINTOGR, «IT:Blog,» 25 Noviembre 2020. [En línea]. Available: https://itblogsogeti.com/2020/11/25/la-importancia-de-la-calidad-de-los-datos-en-lasempresas/.
- [4] A. Juan, «Culturacrm,» 4 Mayo 2016. [En línea].
- [5] M. P. PINZON CARDOZO, D. S. REINA CASTIBLANCO y C. A. GARCIA CABRERA, 2017. [En línea]. Available: file:///C:/Users/KevinT/Desktop/kevin/Curricular/Pinz%C3%B3n%20Cardozo,%20Mar %C3%ADa%20Paula%20-%202017.pdf.
- [6] M. W. Guerra Tapia y D. A. Marcillo Cruz, «Analisis, Diseño e Implementación de una solución de inteligencia de negocios,» 2015. [En línea]. Available: https://dspace.ups.edu.ec/handle/123456789/10338.
- [7] A. A. R. GOMEZ, «INTELIGENCIA DE NEGOCIOS: ESTADO DEL ARTE BUSINESS INTELLIGENCE: STATE OF THE ART,» Scientia et Technica, p. 6, 2017.
- [8] I. J. M. Moine y D. A. S. Haedo, «Estudio comparativo de metodologías para minería de datos,» 04 08 2019. [En línea]. Available: http://sedici.unlp.edu.ar/bitstream/handle/10915/20034/Documento\_completo.pdf?seque nce=1&isAllowed=y.
- [9] A. Y. HALANOCA, 2018. [En línea]. Available: https://1library.co/document/q5m0nrjy-datamart-de-la-gerencia-supermercado-miamarket-juliaca.html.
- [10] L. Gonzalez, «Explodat,» 06 07 2021. [En línea]. Available: https://explodat.cl/Analytics/business-intelligence/la-metodologia-kimball-para-datawarehouses-y-bi-exitosos/.
- [11] J. C. Díaz, «Introduccion al Business Intelligence,» 2010. [En línea]. Available: http://cursos.yura.website/wpcontent/uploads/2020/03/Introduccion\_al\_Business\_Intelligence.pdf.
- [12] UPSE, «REGLAMENTO DE INESTIGACION SISTEMA Y TELECOMUNICACIONES,» [En línea]. Available: https://www.upse.edu.ec/secretariageneral/images/archivospdfsecretaria/4.REGLAMEN TOS/1.%20NORMATIVAS%20ACAD%C3%89MICAS/REGLAMENTO\_2019/RCS-

SE-16-03- 2019\_REGLAMENTO\_DEL\_CENTRO\_DE\_INVESTIGACION\_DE\_SISTEMA\_Y\_T ELECOMUNICACION.pdf.

- [13] Y. Reyes Dixon y L. Nuñez Maturel, «Revista Internacional de Gestión del Conocimiento y la Tecnología. Vol. 3(2),» 2015. [En línea]. Available: https://www.upo.es/revistas/index.php/gecontec/article/download/1745/1427.
- [14] E. Parrales, «Linkedin,» 12 Julio 2020. [En línea]. Available: https://es.linkedin.com/pulse/la-importancia-de-inteligencia-negocios-elvis-parralestech-.
- [15] S. J. V. V. ESTEFANÍA. y S. J. V. V. ESTEFANÍA., «DISEÑO DE UN CUBO OLAP PARA EL ÁREA DE VENTAS DE LA EMPRESA DISJEVISA S.A. DEL CANTÓN MILAGRO,» 2020. [En línea]. Available: https://repositorio.unemi.edu.ec/bitstream/123456789/5148/1/DISE%c3%91O%20DE% 20UN%20CUBO%20OLAP%20PARA%20EL%20%c3%81REA%20DE%20VENTAS %20DE%20LA%20EMPRESA%20DISJEVISA%20S.A.%20DEL%20CANT%c3%93 N%20MILAGRO.pdf.
- [16] Secretaría Nacional de Planificación, «Plan Nacional de Desarrollo 2017 2021 Toda una Vida,» [En línea]. Available: https://www.planificacion.gob.ec/plan-nacional-dedesarrollo-2017-2021-toda-una-vida/.
- [17] F. G. Arias, Introducción a la metodología científica, Sexta edición, Caracas: EPISTEME, C.A, 2012.
- [18] B. Solórzano, «Portal Académico CCH,» 2011. [En línea]. Available: https://portalacademico.cch.unam.mx/alumno/tlriid1/unidad3/resumirInformacion/releva nciaInformacion.
- [19] W. 2.0, «Media Wiki,» 30 Agosto 2014. [En línea]. Available: http://inteligenciadenegociosval.blogspot.com/2014/01/metodologia-de-kimball.html.
- [20] «Diagnostico Cantón la libertad,» 14 03 2015. [En línea]. Available: https://app.sni.gob.ec/snilink/sni/PORTAL\_SNI/data\_sigad\_plus/sigadplusdiagnostico/0960006340001\_DIAGN OSTICO%20CANT%C3%93N%20LA%20LIBERTAD\_14-03-2015\_20-08-55.pdf.
- [21] InfoEscuelas, «InfoEscuelas,» [En línea]. Available: https://www.infoescuelas.com/ecuador/santa-elena/unidad-educativa-jorge-barek-en-lalibertad/.
- [22] Oracle, «Oracle,» [En línea]. Available: https://www.oracle.com/mx/database/what-isdatabase/.
- [23] Oracle, «Oracle,» [En línea]. Available: https://www.oracle.com/ar/database/what-is-arelational-database/.
- [24] PowerData, «Aprender Big Data,» [En línea]. Available: https://www.powerdata.es/data warehouse#:~:text=Un%20Data%20Warehouse%20es%20un,recuperar%20y%20f%C3 %A1cil%20de%20administrar..
- [25] ORACLE, «ORACLE,» [En línea]. Available: https://www.oracle.com/es/autonomous database/what-is-data-mart/.
- [26] A. Hughes, «ComputerWeekly.es,» 2021. [En línea]. Available: https://www.computerweekly.com/es/definicion/Microsoft-SQL-Server#:~:text=Microsoft%20SQL%20Server%20es%20un,an%C3%A1lisis%20en%20 entornos%20inform%C3%A1ticos%20corporativos..
- [27] ARIMETRICS, «ARIMETRICS,» [En línea]. Available: https://www.arimetrics.com/glosario-digital/visual-studio.
- [28] Microsoft, «Microsoft,» 18 08 2023. [En línea]. Available: https://learn.microsoft.com/es-es/sql/integration-services/sql-server-integrationservices?view=sql-server-ver16.
- [29] V. Studio, «Visual Studio,» 2022. [En línea]. Available: https://marketplace.visualstudio.com/items?itemName=ProBITools.MicrosoftAnalysisSe rvicesModelingProjects2022.
- [30] Microsoft, «Microsoft,» [En línea]. Available: https://www.microsoft.com/eses/microsoft-365/excel.
- [31] Microsoft, «Microsoft,» 17 03 2023. [En línea]. Available: https://learn.microsoft.com/es-es/system-center/scsm/olap-cubes-overview?view=sc-sm-2022.
- [32] TechTarget, «ComputerWeekly.es,» Julio 2021. [En línea]. Available: https://www.computerweekly.com/es/definicion/OLAP-o-procesamiento-analitico-enlinea.
- [33] tableau, «tableau,» [En línea]. Available: https://www.tableau.com/es es/learn/articles/business-intelligence.
- [34] A. d.-J. García-Jiménez, N. Aguilar-Morales, L. Hernández-Triano y E. Lancaster-Díaz, «LA INTELIGENCIA DE NEGOCIOS: HERRAMIENTA CLAVE PARA EL USO DE LA INFORMACIÓN Y LA TOMA DE DECISIONES EMPRESARIALES,» Revista de Investigaciones Universidad del Quindí, p. 8, 18 Junio 2021.
- [35] A. M. G. Pérez, «Aplicación de técnicas de inteligencia de negocios y análisis de datos en el entorno empresarial cubano: retos y perspectivas,» Revista Cubana de Ciencias Informáticas, vol. 14, nº 4, 2020.
- [36] C. J. V. Cevallos, «Inteligencia de Negocios para las Organizaciones,» Revista Arbitrada Interdisciplinaria Koinonía, vol. 6, nº 12, pp. 304-333, 2021.
- [37] F. Dávila, «LA INTELIGENCIA DEL NEGOCIO,» [En línea]. Available: https://d1wqtxts1xzle7.cloudfront.net/34575816/intelligencelibre.pdf?1409387844=&response-contentdisposition=inline%3B+filename%3DIntelligence.pdf&Expires=1696135993&Signature  $=aJw$ kl9oRExPLR5pclgQYmKLg69vO~MqcTp077cqOf~44jsXNZAQybn9i~r6TikOOp7u~1 lPilUj0.
- [38] M. Á. O. Usaquén, V. H. M. García y J. I. R. Molano, «Integración de la Inteligencia de Negocios, la Inteligencia de Mercados y la Inteligencia Competitiva desde el análisis de datos,» Revista Ibérica de Sistemas e Tecnologias de Informação, 2020.
- [39] E. I. Cordero-Naspud, J. C. Erazo-Álvarez, C. I. Narváez-Zurita y D. M. Cordero-Guzmán, «Soluciones corporativas de inteligencia de negocios en las pequeñas y medianas empresas,» Revista Arbitrada Interdisciplinaria Koinonía, vol. 5, nº 10, p. 31, 2020.
- [40] N. Novoa-Torres, D. R. Bermúdez-Huérfano y H. Zamora-Carrillo, «Nociones, consideraciones y ventajas de la inteligencia de negocios BI,» Revista Vínculos, vol. 16, nº 2, 19 12 2019.
- [41] J. L. R. SALGUEIRO, G. C. CARRIÓN y J. L. G. GONZÁLES, «LOS SISTEMAS DE INTELIGENCIA DE NEGOCIO COMO SOPORTE A LOS PROCESOS DE TOMA DE DECISIONES EN LAS ORGANIZACIONES,» Papeles de Economía Española, p. 22.
- [42] M. F. S. Ysabel, B. P. C. Rosely y G. Y. A. José, «DISEÑO DE ESTRATEGIAS DE INTELIGENCIA DE NEGOCIOS PARA MEJORAR LA TOMA DE DECISIONES EN EL ÁREA DE VENTAS EN LA INSTITUCIÓN EDUCATIVA PRIVADA SAN AGUSTÍN, EN EL DISTRITO DE MOTUPE, 2019,» 2021. [En línea]. Available: https://repositorio.uss.edu.pe/bitstream/handle/20.500.12802/8584/Martinez%20Flores% 20Santa%20%26%20Pacheco%20Chinchay%20Rosely.pdf?sequence=5&isAllowed=y.
- [43] J. E. M. Jiménez, «Gerencia Tecnológica de la Información y Comunicación en las Organizaciones Sociales,» Revista Scientific, vol. 4, nº 12, 06 05 2019.
- [44] E. Vanegas Lago y L. M. Guerra Cantero, «Sistema de inteligencia de negocios para el apoyo al proceso de toma de decisiones,» Revista Ingeniería UC, vol. 20, nº 03, 2013.
- [45] R. J. Rodríguez y F. A. C. Aldana, «SELECCIÓN DE UNA PLATAFORMA DE INTELIGENCIA DE NEGOCIOS: UN ANÁLISIS MULTICRITERIO INNOVADOR,» Revista Ciencias Estratégicas, vol. 20, nº 18, 2012.
- [46] A. Gómez, «Inteligencia de negocios, una ventaja competitiva para las organizaciones,» ciencia y tecnología, vol. 8, nº 22, p. 12.
- [47] B. R. A. Gonzaga, «Inteligencia de negocios para la toma de decisiones: Un enfoque desde la dirección estratégica de instituciones educativas,» Revista Scientific, p. 18, 05 02 2021.
- [48] J. A. N. Triana, C. A. M. Hernández, A. B. Martínez, E. A. G. Lista y L. C. G. Flórez, «Solución de inteligencia de negocios para la gestión de recursos educativos y espacios físicos en la Universidad del Magdalena,» Avances Investigación en Ingeniería, vol. 10, nº 1, 2013.
- [49] A. R. Romero, M. E. G. Leyva y B. L. M. Hernández, «Aprovechamiento de la Inteligencia de Negocios en la Administración Pública en las áreas de planeación, logística y distribución de los bienes a instituciones educativas,» 2019.
- [50] M. A. O. A. P. A. D. L. R. Francisco Javier Díaz, «Aplicando estrategias y tecnologías de Inteligencia de Negocio en sistemas de gestión académica,» XV Workshop de Investigadores en Ciencias de la Computación.
- [51] L. A. C. Quispe, «DESARROLLO DE UN SISTEMA AUTOMATIZADO BASADO EN INTELIGENCIA DE NEGOCIOS PARA EL SISTEMA ADMINISTRATIVO ESCOLAR DE UNA INSTITUCIÓN EDUCATIVA PRIVADA,» 2018. [En línea]. Available: http://www.repositorio.unjbg.edu.pe/bitstream/handle/UNJBG/3173/1335\_2018\_carhuay al quispe la fain informatica.pdf?sequence=1&isAllowed=y.
- [52] J. C. A. Ñ. GONZALES, «SOLUCIÓN DE INTELIGENCIA DE NEGOCIOS PARA APOYAR LA TOMA DE DECISIONES EN LA GESTIÓN ACADÉMICA DE UNA UNIVERSIDAD DEL DEPARTAMENTO DE LAMBAYEQUE,» 12 08 2021. [En línea]. Available: https://tesis.usat.edu.pe/bitstream/20.500.12423/3598/1/TL\_%c3%91a%c3%b1ezGonzal esJoseCesarAugusto.pdf.
- [53] G. R. Rivadera, «La metodología de Kimball para el diseño de almacenes de datos (Data warehouses),» 2018. [En línea]. Available: http://bibliotecas.ucasal.edu.ar/opac\_css/index.php?lvl=cmspage&pageid=24&id\_notice  $=60536.$
- [54] D. A. F. Castañeda, «INTRODUCCIÓN A LA INTELIGENCIA DENEGOCIOS BASADA EN LA METODOLOGÍA KIMBALL,» 2020. [En línea]. Available: https://revistas.udistrital.edu.co/index.php/tia/article/view/18082/17993.
- [55] G. R. Rivadera, «La metodología de Kimball para el diseño de almacenes de datos (Data warehouses). Cuadernos De Ingeniería, (5), 56-71,» 21 Octubre 2019. [En línea]. Available: https://revistas.ucasal.edu.ar/index.php/CI/article/view/169.
- [56] T. Martínez Trujillo, «Gestión de datos empresariales utilizando procesos ETL,» 10 11 2018. [En línea]. Available: http://hdl.handle.net/20.500.11799/95251.
- [57] C. Tovar, «INVESTIGACIÓN SOBRE LA APLICACIÓN DE BUSINESS INTELLIGENCE EN LA GESTIÓN DE LAS PYMES DE ARGENTINA,» 17 07 2017. [En línea]. Available: https://www.palermo.edu/economicas/cbrs/pdf/pbr15/PBR\_15\_05\_Tovar.pdf.
- [58] F. J. Rivera Resina, «APLICACIÓN DE BUSINESS,» 08 2018. [En línea]. Available: https://uvadoc.uva.es/bitstream/handle/10324/32877/TFG-I-1016.pdf?sequence=1&isAllowed=y.
- [59] Microsoft, «Microsoft,» [En línea]. Available: https://learn.microsoft.com/es es/sql/ssdt/download-sql-server-data-tools-ssdt?view=sql-server-ver16.
- [60] O. red, 5 Agosto 2014. [En línea]. Available: https://www.openred.es/pentaho.
- [61] M. Guerrero, «PostgreSQL,» 2 Octubre 2010. [En línea]. Available: http://www.postgresql.org.es/.
- [62] okdiario, «okdiario,» 27 Enero 2019. [En línea]. Available: https://okdiario.com/curiosidades/conoce-metodo-observacion-directa-3628568.
- [63] B. Consultores, «ONLI-TESIS,» 2 Marzo 2020. [En línea]. Available: https://onlinetesis.com/tecnicas-de-recoleccion-de-datos-para-realizar-un-trabajo-de-investigacion/.
- [64] PowerData, «PowerData,» 2017. [En línea]. Available: https://blog.powerdata.es/el valor-de-la-gestion-de-datos/qu-son-los-procesos-etl.
- [65] B. A. Boada Vargas Machuca y A. A. Tituaña Burgos, «Desarrollo de una Aplicación de Business Intelligence para la Empresa Empaqplast,» 07 2018. [En línea]. Available: https://repositorio.espe.edu.ec/xmlui/handle/21000/5819.
- [66] Miscrosoft, «Miscrosoft,» 28 03 2023. [En línea]. Available: https://learn.microsoft.com/es-mx/dynamics365/business-central/reports-bi-reporting.
- [67] R. Montenegro, «computerworld,» 29 07 2019. [En línea]. Available: https://www.computerworld.es/business-intelligence/aplicaciones-analiticas-un-pasomas-en-la-estrategia-debi#:~:text=Una%20aplicaci%C3%B3n%20anal%C3%ADtica%20es%20un,adecuada%2 0de%20presentar%20la%20informaci%C3%B3n..
- [68] L. A. C. Santillán, M. G. Ginestà y Ó. P. Mora, «Bases de datos en MySQL,» 17 08 2017. [En línea]. Available: https://d1wqtxts1xzle7.cloudfront.net/54167148/MYSQL\_MANUALlibre.pdf?1502992016=&response-contentdisposition=inline%3B+filename%3DBases de datos en MySQL.pdf&Expires=16956 08703&Signature=GV4Flfadzs7hhV05hdpEqYpu3sEtcD1W1gfXodNzjBCexlFKsPAWBkilmdLI770Zo.
- [69] Microsoft, «Microsoft,» 22 03 2023. [En línea]. Available: https://learn.microsoft.com/es-es/power-bi/fundamentals/power-bi-overview.
- [70] Microsoft, «Microsoft,» [En línea]. Available: https://www.microsoft.com/es ww/microsoft-365/excel.

# ANEXOS

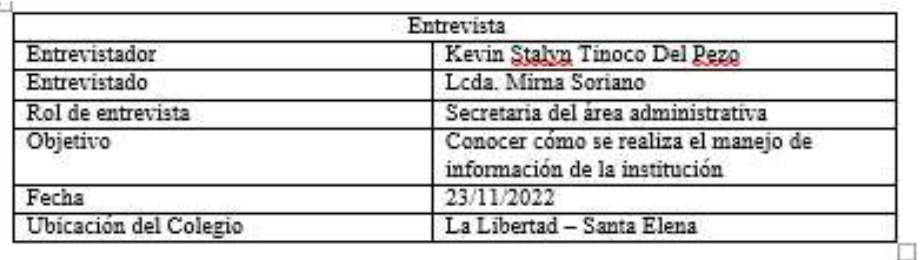

#### 1. ¿En qué consiste su trabajo en el área administrativa?

La función principal es manejar la información de manera precisa y pertinente de la institución.

#### 2. ¿Cuáles son los objetivos del área?

El objetivo principal es organizar y administrar diferentes tipos de información con los que cuenta la unidad educativa para su correcto funcionamiento.

#### 3. ¿Qué problemas presenta el sistema informático a la hora de tomar decisiones?

El sistema informático presenta problemas al tomar decisiones debido la actualización irregular de información, la complejidad técnica para algunos empleados, la falta de personalización a las necesidades del colegio, preocupaciones de seguridad de datos y costos asociados.

#### 4. ¿Qué características requiere el sistema informático para facilitar su trabajo?

Un sistema de búsqueda que sea más ágil, que la información de cada estudiante del plantel sea mucha más detallada, generar datos de diferentes índoles por ejemplo estudiantes que aprobaron y quienes no en materias previamente seleccionadas, promedios de rendimiento en cada materia y cantidad de estudiantes en el transcurso de los años.

#### 5. ¿Cuáles son las limitaciones del sistema informático?

Las limitaciones que se tiene es la obtención de cierto tipo de información de la institución, toma una cantidad considerable de tiempo el generar reportes que involucren información que se encuentran dispersas en diferentes fuentes de datos.

Anexo 1: Formato Entrevista– Fuente: Elaboración propia

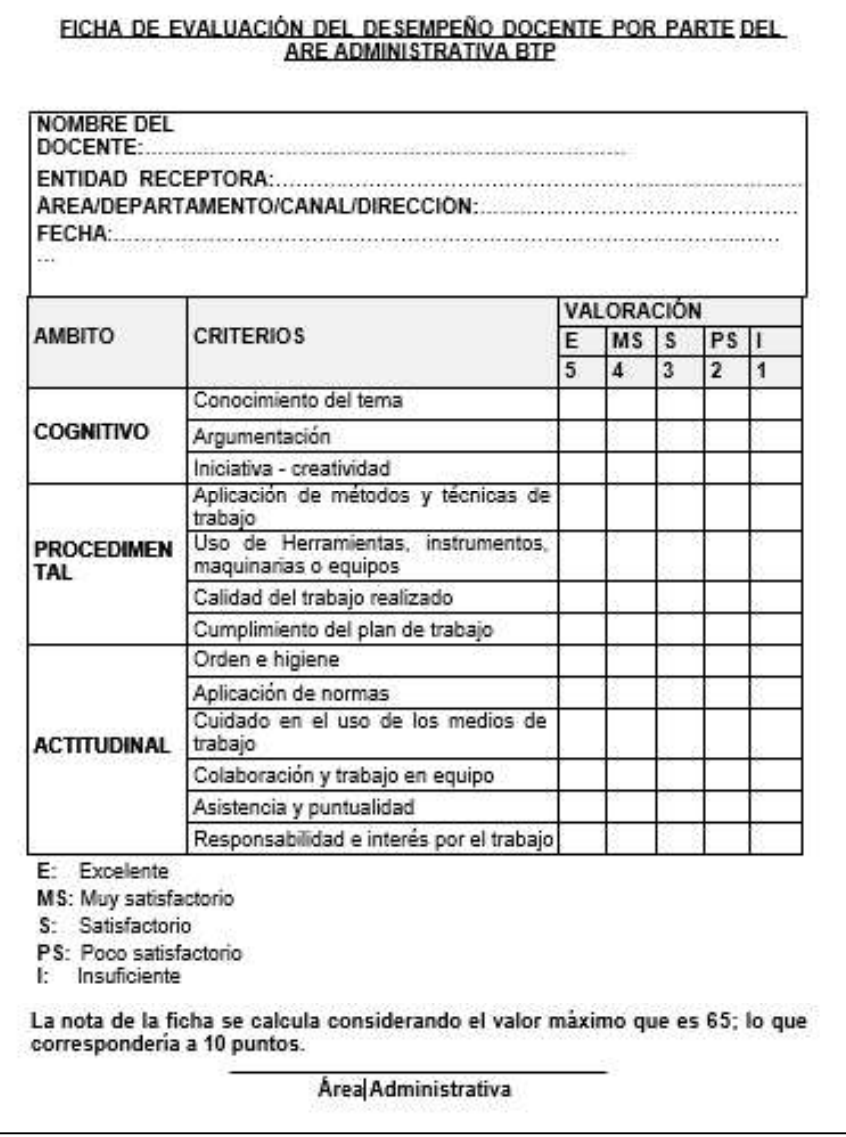

Anexo 2: Formato desempeño docente- Fuente: Elaboración propia